# *Appendix B:* **DecisioNet Configuration Files**

This appendix contains listings of the following DecisioNet Configuration files:

- DecisioNet CBS Configuration file (dncbsconfig.xml)
- DecisioNet Configuration file (dnconfig.xml)
- DecisioNet Task Manager Configuration file (taskman.cfg)
- DecisioNet Host Bridge Configuration file (dnhostbridge.xml)

### **DecisioNet CBs Configuration file (dncbsconfig.xml)**

```
<?xml version="1.0"?>
<!DOCTYPE cbsconfig SYSTEM "dncbsconfig.dtd">
<cbsconfig>
   <cbs>
      <id>1</id>
      <hostname>ncrdnetnnnnnn.atlantaga.ncr.com</hostname>
   </cbs>
</cbsconfig>
```
### **DecisioNet Configuration file (dnconfig.xml)**

```
<?xml version="1.0"?>
<!DOCTYPE config SYSTEM "dnconfig.dtd">
<config>
   <section name="Ipc">
      <!-- <param name="ServerIP">127.0.0.1</param> -->
       <param name="TraceLevel">0</param>
   </section>
     <!-- ************************************************************ -->
     <!-- * LogTally Manager Configuration parameters * -->
```

```
 <!-- ************************************************************ -->
    <section name="LogTally Manager">
            <!-- Section: LogTally Manager -->
\leq \frac{1}{2} \leq \frac{1}{2} \leq \frac{1}{2} \leq \frac{1}{2} \leq \frac{1}{2} \leq \leq \leq \leq \leq \leq \leq \leq \leq \leq \leq \leq \leq \leq \leq \leq \leq \leq \leq \leq \leq \leq \leq \le <!-- SystemLogging -->
\leq \frac{1}{2} \leq \frac{1}{2} \leq \frac{1}{2} \leq \frac{1}{2} \leq \frac{1}{2} \leq \leq \leq \leq \leq \leq \leq \leq \leq \leq \leq \leq \leq \leq \leq \leq \leq \leq \leq \leq \leq \leq \leq \le <!-- Specifies whether or not to log to the OS system log. d -->
\leq \frac{1}{2} \leq \frac{1}{2} \leq \frac{1}{2} \leq \frac{1}{2} \leq \frac{1}{2} \leq \leq \leq \leq \leq \leq \leq \leq \leq \leq \leq \leq \leq \leq \leq \leq \leq \leq \leq \leq \leq \leq \leq \le <!-- Values: Y(yes) or N(no) -->
\leq \frac{1}{2} \leq \frac{1}{2} \leq \frac{1}{2} \leq \frac{1}{2} \leq \frac{1}{2} \leq \leq \leq \leq \leq \leq \leq \leq \leq \leq \leq \leq \leq \leq \leq \leq \leq \leq \leq \leq \leq \leq \leq \le <!-- Default = Y (yes) -->
         <param name="SystemLogging">Y</param>
            <!-- Section: LogTally Manager -->
\leq \frac{1}{2} \leq \frac{1}{2} \leq \frac{1}{2} \leq \frac{1}{2} \leq \frac{1}{2} \leq \leq \leq \leq \leq \leq \leq \leq \leq \leq \leq \leq \leq \leq \leq \leq \leq \leq \leq \leq \leq \leq \leq \le <!-- CheckAction -->
\leq \frac{1}{2} \leq \frac{1}{2} \leq \frac{1}{2} \leq \frac{1}{2} \leq \frac{1}{2} \leq \leq \leq \leq \leq \leq \leq \leq \leq \leq \leq \leq \leq \leq \leq \leq \leq \leq \leq \leq \leq \leq \leq \le <!-- Specifies whether or not to check for any actions -->
            <!-- required before sending event to the dnltmanager. -->
\leq \frac{1}{2} \leq \frac{1}{2} \leq \frac{1}{2} \leq \frac{1}{2} \leq \frac{1}{2} \leq \leq \leq \leq \leq \leq \leq \leq \leq \leq \leq \leq \leq \leq \leq \leq \leq \leq \leq \leq \leq \leq \leq \le <!-- Values: Y - Send only if action required. -->
            <!-- N - Send always. -->
\leq \frac{1}{2} \leq \frac{1}{2} \leq \frac{1}{2} \leq \frac{1}{2} \leq \frac{1}{2} \leq \leq \leq \leq \leq \leq \leq \leq \leq \leq \leq \leq \leq \leq \leq \leq \leq \leq \leq \leq \leq \leq \leq \le <!-- Default = Y (yes) -->
         <param name="CheckAction">Y</param>
           <!-- Section: LogTally Manager -->
\leq \frac{1}{2} \leq \frac{1}{2} \leq \frac{1}{2} \leq \frac{1}{2} \leq \frac{1}{2} \leq \leq \leq \leq \leq \leq \leq \leq \leq \leq \leq \leq \leq \leq \leq \leq \leq \leq \leq \leq \leq \leq \leq \le <!-- MaxTallies -->
\leq \frac{1}{2} \leq \frac{1}{2} \leq \frac{1}{2} \leq \frac{1}{2} \leq \frac{1}{2} \leq \leq \leq \leq \leq \leq \leq \leq \leq \leq \leq \leq \leq \leq \leq \leq \leq \leq \leq \leq \leq \leq \leq \le <!-- Maximun number of tallies allowed per modue. -->
\leq \frac{1}{2} \leq \frac{1}{2} \leq \frac{1}{2} \leq \frac{1}{2} \leq \frac{1}{2} \leq \leq \leq \leq \leq \leq \leq \leq \leq \leq \leq \leq \leq \leq \leq \leq \leq \leq \leq \leq \leq \leq \leq \le <!-- Values: 1+ -->
\leq \frac{1}{2} \leq \frac{1}{2} \leq \frac{1}{2} \leq \frac{1}{2} \leq \frac{1}{2} \leq \leq \leq \leq \leq \leq \leq \leq \leq \leq \leq \leq \leq \leq \leq \leq \leq \leq \leq \leq \leq \leq \leq \le\langle!-- Default = 50 \sim<param name="MaxTallies">50</param>
            <!-- Section: LogTally Manager -->
\leq \frac{1}{2} \leq \frac{1}{2} \leq \frac{1}{2} \leq \frac{1}{2} \leq \frac{1}{2} \leq \leq \leq \leq \leq \leq \leq \leq \leq \leq \leq \leq \leq \leq \leq \leq \leq \leq \leq \leq \leq \leq \leq \le <!-- TallyUpdateFrequency -->
\leq \frac{1}{2} \leq \frac{1}{2} \leq \frac{1}{2} \leq \frac{1}{2} \leq \frac{1}{2} \leq \leq \leq \leq \leq \leq \leq \leq \leq \leq \leq \leq \leq \leq \leq \leq \leq \leq \leq \leq \leq \leq \leq \le <!-- Interval to request tally dumps in minutes. -->
```
 $\leq$   $\frac{1}{2}$   $\leq$   $\frac{1}{2}$   $\leq$   $\frac{1}{2}$   $\leq$   $\frac{1}{2}$   $\leq$   $\frac{1}{2}$   $\leq$   $\leq$   $\leq$   $\leq$   $\leq$   $\leq$   $\leq$   $\leq$   $\leq$   $\leq$   $\leq$   $\leq$   $\leq$   $\leq$   $\leq$   $\leq$   $\leq$   $\leq$   $\leq$   $\leq$   $\leq$   $\leq$   $\leq$   $\le$ 

<!-- Values: 1+ -->

```
\langle -- Default = 10 \sim<param name="TallyUpdateFrequency">10</param>
            <!-- Section: LogTally Manager -->
\leq \frac{1}{2} \leq \frac{1}{2} \leq \frac{1}{2} \leq \frac{1}{2} \leq \frac{1}{2} \leq \leq \leq \leq \leq \leq \leq \leq \leq \leq \leq \leq \leq \leq \leq \leq \leq \leq \leq \leq \leq \leq \leq \le <!-- TraceLevel -->
\leq \frac{1}{2} \leq \frac{1}{2} \leq \frac{1}{2} \leq \frac{1}{2} \leq \frac{1}{2} \leq \leq \leq \leq \leq \leq \leq \leq \leq \leq \leq \leq \leq \leq \leq \leq \leq \leq \leq \leq \leq \leq \leq \le <!-- Specifies level of verbose tracing. -->
\leq \frac{1}{2} \leq \frac{1}{2} \leq \frac{1}{2} \leq \frac{1}{2} \leq \frac{1}{2} \leq \leq \leq \leq \leq \leq \leq \leq \leq \leq \leq \leq \leq \leq \leq \leq \leq \leq \leq \leq \leq \leq \leq \le\langle -1 - 1 \rangle values: 0 - 4 -->
\leq \frac{1}{2} \leq \frac{1}{2} \leq \frac{1}{2} \leq \frac{1}{2} \leq \frac{1}{2} \leq \leq \leq \leq \leq \leq \leq \leq \leq \leq \leq \leq \leq \leq \leq \leq \leq \leq \leq \leq \leq \leq \leq \le\langle -1 - 1 \rangle -- \langle -1 - 1 \rangle -->
         <param name="TraceLevel">0</param>
            <!-- Section: LogTally Manager -->
\leq \frac{1}{2} \leq \frac{1}{2} \leq \frac{1}{2} \leq \frac{1}{2} \leq \frac{1}{2} \leq \leq \leq \leq \leq \leq \leq \leq \leq \leq \leq \leq \leq \leq \leq \leq \leq \leq \leq \leq \leq \leq \leq \le<!-- TraceFile -->
\leq \frac{1}{2} \leq \frac{1}{2} \leq \frac{1}{2} \leq \frac{1}{2} \leq \frac{1}{2} \leq \leq \leq \leq \leq \leq \leq \leq \leq \leq \leq \leq \leq \leq \leq \leq \leq \leq \leq \leq \leq \leq \leq \le <!-- Specifies file name to write trace information. -->
\leq \frac{1}{2} \leq \frac{1}{2} \leq \frac{1}{2} \leq \frac{1}{2} \leq \frac{1}{2} \leq \leq \leq \leq \leq \leq \leq \leq \leq \leq \leq \leq \leq \leq \leq \leq \leq \leq \leq \leq \leq \leq \leq \le <!-- Values: Valid file and or dir/file name. -->
\leq \frac{1}{2} \leq \frac{1}{2} \leq \frac{1}{2} \leq \frac{1}{2} \leq \frac{1}{2} \leq \leq \leq \leq \leq \leq \leq \leq \leq \leq \leq \leq \leq \leq \leq \leq \leq \leq \leq \leq \leq \leq \leq \le <!-- Default = None -->
            <!-- <param name="TraceFile">dnltmanager.trc</param> -->
            <!-- Section: LogTally Manager -->
\leq \frac{1}{2} \leq \frac{1}{2} \leq \frac{1}{2} \leq \frac{1}{2} \leq \frac{1}{2} \leq \leq \leq \leq \leq \leq \leq \leq \leq \leq \leq \leq \leq \leq \leq \leq \leq \leq \leq \leq \leq \leq \leq \le <!-- EventsMax -->
\leq \frac{1}{2} \leq \frac{1}{2} \leq \frac{1}{2} \leq \frac{1}{2} \leq \frac{1}{2} \leq \leq \leq \leq \leq \leq \leq \leq \leq \leq \leq \leq \leq \leq \leq \leq \leq \leq \leq \leq \leq \leq \leq \le <!-- Specifies maximum number of records allowed -->
            <!-- in EVENT table. -->
\leq \frac{1}{2} \leq \frac{1}{2} \leq \frac{1}{2} \leq \frac{1}{2} \leq \frac{1}{2} \leq \leq \leq \leq \leq \leq \leq \leq \leq \leq \leq \leq \leq \leq \leq \leq \leq \leq \leq \leq \leq \leq \leq \le <!-- Values: 1000+ -->
\leq \frac{1}{2} \leq \frac{1}{2} \leq \frac{1}{2} \leq \frac{1}{2} \leq \frac{1}{2} \leq \leq \leq \leq \leq \leq \leq \leq \leq \leq \leq \leq \leq \leq \leq \leq \leq \leq \leq \leq \leq \leq \leq \le\langle -10000 \rangle -->
         <param name="EventsMax">10000</param>
```

```
 <!-- Section: LogTally Manager -->
\leq \frac{1}{2} \leq \frac{1}{2} \leq \frac{1}{2} \leq \frac{1}{2} \leq \frac{1}{2} \leq \leq \leq \leq \leq \leq \leq \leq \leq \leq \leq \leq \leq \leq \leq \leq \leq \leq \leq \leq \leq \leq \leq \le <!-- EventsNumberToRemove -->
\leq \frac{1}{2} \leq \frac{1}{2} \leq \frac{1}{2} \leq \frac{1}{2} \leq \frac{1}{2} \leq \leq \leq \leq \leq \leq \leq \leq \leq \leq \leq \leq \leq \leq \leq \leq \leq \leq \leq \leq \leq \leq \leq \le <!-- Specifies number of records to delete when EventsMax -->
            <!-- is reached. \hspace{0.5cm}\leq \frac{1}{2} \leq \frac{1}{2} \leq \frac{1}{2} \leq \frac{1}{2} \leq \frac{1}{2} \leq \leq \leq \leq \leq \leq \leq \leq \leq \leq \leq \leq \leq \leq \leq \leq \leq \leq \leq \leq \leq \leq \leq \le <!-- Values: 100+ -->
\leq \frac{1}{2} \leq \frac{1}{2} \leq \frac{1}{2} \leq \frac{1}{2} \leq \frac{1}{2} \leq \leq \leq \leq \leq \leq \leq \leq \leq \leq \leq \leq \leq \leq \leq \leq \leq \leq \leq \leq \leq \leq \leq \le
```

```
\langle -- Default = 1000 -- \rangle<param name="EventsNumberToRemove">1000</param>
            <!-- Section: LogTally Manager -->
\leq \frac{1}{2} \leq \frac{1}{2} \leq \frac{1}{2} \leq \frac{1}{2} \leq \frac{1}{2} \leq \leq \leq \leq \leq \leq \leq \leq \leq \leq \leq \leq \leq \leq \leq \leq \leq \leq \leq \leq \leq \leq \leq \le <!-- EventsDaysToRemove -->
\leq \frac{1}{2} \leq \frac{1}{2} \leq \frac{1}{2} \leq \frac{1}{2} \leq \frac{1}{2} \leq \leq \leq \leq \leq \leq \leq \leq \leq \leq \leq \leq \leq \leq \leq \leq \leq \leq \leq \leq \leq \leq \leq \le <!-- Specifies maximum retention days for EVENTS. -->
            <!-- All EVENTS older than this number of day will be deleted.-->
            <!-- Parameter superseeds EventMAx. -->
\leq \frac{1}{2} \leq \frac{1}{2} \leq \frac{1}{2} \leq \frac{1}{2} \leq \frac{1}{2} \leq \leq \leq \leq \leq \leq \leq \leq \leq \leq \leq \leq \leq \leq \leq \leq \leq \leq \leq \leq \leq \leq \leq \le <!-- Values: 1+ -->
\leq \frac{1}{2} \leq \frac{1}{2} \leq \frac{1}{2} \leq \frac{1}{2} \leq \frac{1}{2} \leq \leq \leq \leq \leq \leq \leq \leq \leq \leq \leq \leq \leq \leq \leq \leq \leq \leq \leq \leq \leq \leq \leq \le\langle!-- Default = 30 \sim<param name="EventsDaysToRemove">30</param>
            <!-- Section: LogTally Manager -->
\leq \frac{1}{2} \leq \frac{1}{2} \leq \frac{1}{2} \leq \frac{1}{2} \leq \frac{1}{2} \leq \leq \leq \leq \leq \leq \leq \leq \leq \leq \leq \leq \leq \leq \leq \leq \leq \leq \leq \leq \leq \leq \leq \le<!-- HandleEmail -->
\leq \frac{1}{2} \leq \frac{1}{2} \leq \frac{1}{2} \leq \frac{1}{2} \leq \frac{1}{2} \leq \leq \leq \leq \leq \leq \leq \leq \leq \leq \leq \leq \leq \leq \leq \leq \leq \leq \leq \leq \leq \leq \leq \le <!-- Specifies whether to handle email type actions. -->
\leq \frac{1}{2} \leq \frac{1}{2} \leq \frac{1}{2} \leq \frac{1}{2} \leq \frac{1}{2} \leq \leq \leq \leq \leq \leq \leq \leq \leq \leq \leq \leq \leq \leq \leq \leq \leq \leq \leq \leq \leq \leq \leq \le <!-- Values: Y(yes) or N(no) -->
\leq \frac{1}{2} \leq \frac{1}{2} \leq \frac{1}{2} \leq \frac{1}{2} \leq \frac{1}{2} \leq \leq \leq \leq \leq \leq \leq \leq \leq \leq \leq \leq \leq \leq \leq \leq \leq \leq \leq \leq \leq \leq \leq \le\langle -2 \rangle -- Default = Y (yes) \langle -2 \rangle<param name="HandleEmail">Y</param>
            <!-- Section: LogTally Manager -->
\leq \frac{1}{2} \leq \frac{1}{2} \leq \frac{1}{2} \leq \frac{1}{2} \leq \frac{1}{2} \leq \leq \leq \leq \leq \leq \leq \leq \leq \leq \leq \leq \leq \leq \leq \leq \leq \leq \leq \leq \leq \leq \leq \le <!-- HandleAlarm -->
\leq \frac{1}{2} \leq \frac{1}{2} \leq \frac{1}{2} \leq \frac{1}{2} \leq \frac{1}{2} \leq \leq \leq \leq \leq \leq \leq \leq \leq \leq \leq \leq \leq \leq \leq \leq \leq \leq \leq \leq \leq \leq \leq \le <!-- Specifies whether to handle alarm type actions. -->
\leq \frac{1}{2} \leq \frac{1}{2} \leq \frac{1}{2} \leq \frac{1}{2} \leq \frac{1}{2} \leq \leq \leq \leq \leq \leq \leq \leq \leq \leq \leq \leq \leq \leq \leq \leq \leq \leq \leq \leq \leq \leq \leq \le <!-- Values: Y(yes) or N(no) -->
\leq \frac{1}{2} \leq \frac{1}{2} \leq \frac{1}{2} \leq \frac{1}{2} \leq \frac{1}{2} \leq \leq \leq \leq \leq \leq \leq \leq \leq \leq \leq \leq \leq \leq \leq \leq \leq \leq \leq \leq \leq \leq \leq \le\langle -1 - 12 \rangle -- \langle -12 \rangle -->
         <param name="HandleAlarm">Y</param>
            <!-- Section: LogTally Manager -->
\leq \frac{1}{2} \leq \frac{1}{2} \leq \frac{1}{2} \leq \frac{1}{2} \leq \frac{1}{2} \leq \leq \leq \leq \leq \leq \leq \leq \leq \leq \leq \leq \leq \leq \leq \leq \leq \leq \leq \leq \leq \leq \leq \le <!-- HandleConsole -->
\leq \frac{1}{2} \leq \frac{1}{2} \leq \frac{1}{2} \leq \frac{1}{2} \leq \frac{1}{2} \leq \leq \leq \leq \leq \leq \leq \leq \leq \leq \leq \leq \leq \leq \leq \leq \leq \leq \leq \leq \leq \leq \leq \le <!-- Specifies whether to handle console type actions. -->
```
 $\leq$   $\frac{1}{2}$   $\leq$   $\frac{1}{2}$   $\leq$   $\frac{1}{2}$   $\leq$   $\frac{1}{2}$   $\leq$   $\frac{1}{2}$   $\leq$   $\leq$   $\leq$   $\leq$   $\leq$   $\leq$   $\leq$   $\leq$   $\leq$   $\leq$   $\leq$   $\leq$   $\leq$   $\leq$   $\leq$   $\leq$   $\leq$   $\leq$   $\leq$   $\leq$   $\leq$   $\leq$   $\leq$   $\le$ 

<!-- Values: Y(yes) or N(no) -->

```
\langle -2 - 1 \rangle -- Default = Y (yes) \langle -2 - 1 \rangle<param name="HandleConsole">Y</param>
             <!-- Section: LogTally Manager -->
\leq \frac{1}{2} \leq \frac{1}{2} \leq \frac{1}{2} \leq \frac{1}{2} \leq \frac{1}{2} \leq \leq \leq \leq \leq \leq \leq \leq \leq \leq \leq \leq \leq \leq \leq \leq \leq \leq \leq \leq \leq \leq \leq \le <!-- HandleSystemTray -->
\leq \frac{1}{2} \leq \frac{1}{2} \leq \frac{1}{2} \leq \frac{1}{2} \leq \frac{1}{2} \leq \leq \leq \leq \leq \leq \leq \leq \leq \leq \leq \leq \leq \leq \leq \leq \leq \leq \leq \leq \leq \leq \leq \le <!-- Specifies whether to handle systemtray type actions. -->
\leq \frac{1}{2} \leq \frac{1}{2} \leq \frac{1}{2} \leq \frac{1}{2} \leq \frac{1}{2} \leq \leq \leq \leq \leq \leq \leq \leq \leq \leq \leq \leq \leq \leq \leq \leq \leq \leq \leq \leq \leq \leq \leq \le <!-- Values: Y(yes) or N(no) -->
\leq \frac{1}{2} \leq \frac{1}{2} \leq \frac{1}{2} \leq \frac{1}{2} \leq \frac{1}{2} \leq \leq \leq \leq \leq \leq \leq \leq \leq \leq \leq \leq \leq \leq \leq \leq \leq \leq \leq \leq \leq \leq \leq \le <!-- Default = Y (yes) -->
          <param name="HandleSystemTray">Y</param>
             <!-- Section: LogTally Manager -->
\leq \frac{1}{2} \leq \frac{1}{2} \leq \frac{1}{2} \leq \frac{1}{2} \leq \frac{1}{2} \leq \leq \leq \leq \leq \leq \leq \leq \leq \leq \leq \leq \leq \leq \leq \leq \leq \leq \leq \leq \leq \leq \leq \le\leq \frac{1}{2} \leq \frac{1}{2} \leq \frac{1}{2} \leq \frac{1}{2} \leq \frac{1}{2} \leq \leq \leq \leq \leq \leq \leq \leq \leq \leq \leq \leq \leq \leq \leq \leq \leq \leq \leq \leq \leq \leq \leq \le\leq \frac{1}{2} \leq \frac{1}{2} \leq \frac{1}{2} \leq \frac{1}{2} \leq \frac{1}{2} \leq \leq \leq \leq \leq \leq \leq \leq \leq \leq \leq \leq \leq \leq \leq \leq \leq \leq \leq \leq \leq \leq \leq \le <!-- Specifies whether or not to handle the action. -->
\leq \frac{1}{2} \leq \frac{1}{2} \leq \frac{1}{2} \leq \frac{1}{2} \leq \frac{1}{2} \leq \leq \leq \leq \leq \leq \leq \leq \leq \leq \leq \leq \leq \leq \leq \leq \leq \leq \leq \leq \leq \leq \leq \le <!-- Values: Y(yes) or N(no) -->
\leq \frac{1}{2} \leq \frac{1}{2} \leq \frac{1}{2} \leq \frac{1}{2} \leq \frac{1}{2} \leq \leq \leq \leq \leq \leq \leq \leq \leq \leq \leq \leq \leq \leq \leq \leq \leq \leq \leq \leq \leq \leq \leq \le <!-- Default = Y (yes) -->
          <param name="HandleExecProcess">Y</param>
             <!-- Section: LogTally Manager -->
\leq \frac{1}{2} \leq \frac{1}{2} \leq \frac{1}{2} \leq \frac{1}{2} \leq \frac{1}{2} \leq \leq \leq \leq \leq \leq \leq \leq \leq \leq \leq \leq \leq \leq \leq \leq \leq \leq \leq \leq \leq \leq \leq \le\leq \frac{1}{2} \leq \frac{1}{2} \leq \frac{1}{2} \leq \frac{1}{2} \leq \frac{1}{2} \leq \leq \leq \leq \leq \leq \leq \leq \leq \leq \leq \leq \leq \leq \leq \leq \leq \leq \leq \leq \leq \leq \leq \le\leq \frac{1}{2} \leq \frac{1}{2} \leq \frac{1}{2} \leq \frac{1}{2} \leq \frac{1}{2} \leq \leq \leq \leq \leq \leq \leq \leq \leq \leq \leq \leq \leq \leq \leq \leq \leq \leq \leq \leq \leq \leq \leq \le <!-- Specifies whether to handle Esl Pager Tag type actions. -->
\leq \frac{1}{2} \leq \frac{1}{2} \leq \frac{1}{2} \leq \frac{1}{2} \leq \frac{1}{2} \leq \leq \leq \leq \leq \leq \leq \leq \leq \leq \leq \leq \leq \leq \leq \leq \leq \leq \leq \leq \leq \leq \leq \le <!-- Values: Y(yes) or N(no) -->
\leq \frac{1}{2} \leq \frac{1}{2} \leq \frac{1}{2} \leq \frac{1}{2} \leq \frac{1}{2} \leq \leq \leq \leq \leq \leq \leq \leq \leq \leq \leq \leq \leq \leq \leq \leq \leq \leq \leq \leq \leq \leq \leq \le\langle -1 - 1 \rangle -- \langle -1 \rangle -->
          <param name="HandlePager">Y</param>
             <!-- Section: LogTally Manager -->
\leq \frac{1}{2} \leq \frac{1}{2} \leq \frac{1}{2} \leq \frac{1}{2} \leq \frac{1}{2} \leq \leq \leq \leq \leq \leq \leq \leq \leq \leq \leq \leq \leq \leq \leq \leq \leq \leq \leq \leq \leq \leq \leq \le <!-- HandleEslTag -->
```
 $\leq$   $\frac{1}{2}$   $\leq$   $\frac{1}{2}$   $\leq$   $\frac{1}{2}$   $\leq$   $\frac{1}{2}$   $\leq$   $\frac{1}{2}$   $\leq$   $\leq$   $\leq$   $\leq$   $\leq$   $\leq$   $\leq$   $\leq$   $\leq$   $\leq$   $\leq$   $\leq$   $\leq$   $\leq$   $\leq$   $\leq$   $\leq$   $\leq$   $\leq$   $\leq$   $\leq$   $\leq$   $\leq$   $\le$ 

 $\leq$   $\frac{1}{2}$   $\leq$   $\frac{1}{2}$   $\leq$   $\frac{1}{2}$   $\leq$   $\frac{1}{2}$   $\leq$   $\frac{1}{2}$   $\leq$   $\leq$   $\leq$   $\leq$   $\leq$   $\leq$   $\leq$   $\leq$   $\leq$   $\leq$   $\leq$   $\leq$   $\leq$   $\leq$   $\leq$   $\leq$   $\leq$   $\leq$   $\leq$   $\leq$   $\leq$   $\leq$   $\leq$   $\le$ 

<!-- Specifies whether to handle Esl Manual Tag type actions. -->

<!-- Values: Y(yes) or N(no) -->

<!-- Default = Y (yes) -->

<param name="HandleEslTag">Y</param>

```
 <!-- Section: LogTally Manager -->
\leq \frac{1}{2} \leq \frac{1}{2} \leq \frac{1}{2} \leq \frac{1}{2} \leq \frac{1}{2} \leq \leq \leq \leq \leq \leq \leq \leq \leq \leq \leq \leq \leq \leq \leq \leq \leq \leq \leq \leq \leq \leq \leq \le <!-- HandleThirdParty -->
\leq \frac{1}{2} \leq \frac{1}{2} \leq \frac{1}{2} \leq \frac{1}{2} \leq \frac{1}{2} \leq \leq \leq \leq \leq \leq \leq \leq \leq \leq \leq \leq \leq \leq \leq \leq \leq \leq \leq \leq \leq \leq \leq \le <!-- Specifies whether to handle ThirdParty type actions. -->
\leq \frac{1}{2} \leq \frac{1}{2} \leq \frac{1}{2} \leq \frac{1}{2} \leq \frac{1}{2} \leq \leq \leq \leq \leq \leq \leq \leq \leq \leq \leq \leq \leq \leq \leq \leq \leq \leq \leq \leq \leq \leq \leq \le <!-- Values: Y(yes) or N(no) -->
\leq \frac{1}{2} \leq \frac{1}{2} \leq \frac{1}{2} \leq \frac{1}{2} \leq \frac{1}{2} \leq \leq \leq \leq \leq \leq \leq \leq \leq \leq \leq \leq \leq \leq \leq \leq \leq \leq \leq \leq \leq \leq \leq \le\langle -1 - 12\rangle -- \langle -12 - 12\rangle -->
```
<param name="HandleThirdParty">N</param>

```
 <!-- Section: LogTally Manager -->
\leq \frac{1}{2} \leq \frac{1}{2} \leq \frac{1}{2} \leq \frac{1}{2} \leq \frac{1}{2} \leq \leq \leq \leq \leq \leq \leq \leq \leq \leq \leq \leq \leq \leq \leq \leq \leq \leq \leq \leq \leq \leq \leq \le <!-- ManualTagLinkID -->
\leq \frac{1}{2} \leq \frac{1}{2} \leq \frac{1}{2} \leq \frac{1}{2} \leq \frac{1}{2} \leq \leq \leq \leq \leq \leq \leq \leq \leq \leq \leq \leq \leq \leq \leq \leq \leq \leq \leq \leq \leq \leq \leq \le <!-- Specifies Manual Tag Link ID. -->
\leq \frac{1}{2} \leq \frac{1}{2} \leq \frac{1}{2} \leq \frac{1}{2} \leq \frac{1}{2} \leq \leq \leq \leq \leq \leq \leq \leq \leq \leq \leq \leq \leq \leq \leq \leq \leq \leq \leq \leq \leq \leq \leq \le <!-- Values: AlphaNumeric -->
\leq \frac{1}{2} \leq \frac{1}{2} \leq \frac{1}{2} \leq \frac{1}{2} \leq \frac{1}{2} \leq \leq \leq \leq \leq \leq \leq \leq \leq \leq \leq \leq \leq \leq \leq \leq \leq \leq \leq \leq \leq \leq \leq \le\langle -1 - 1 \rangle --> \langle -1 - 1 \rangle -->
```
<param name="ManualTagLinkID">MANUAL</param>

```
 <!-- Section: LogTally Manager -->
\leq \frac{1}{2} \leq \frac{1}{2} \leq \frac{1}{2} \leq \frac{1}{2} \leq \frac{1}{2} \leq \leq \leq \leq \leq \leq \leq \leq \leq \leq \leq \leq \leq \leq \leq \leq \leq \leq \leq \leq \leq \leq \leq \le <!-- ManualTagLinkType -->
\leq \frac{1}{2} \leq \frac{1}{2} \leq \frac{1}{2} \leq \frac{1}{2} \leq \frac{1}{2} \leq \leq \leq \leq \leq \leq \leq \leq \leq \leq \leq \leq \leq \leq \leq \leq \leq \leq \leq \leq \leq \leq \leq \le <!-- Specifies Manual Tag Link Type. -->
\leq \frac{1}{2} \leq \frac{1}{2} \leq \frac{1}{2} \leq \frac{1}{2} \leq \frac{1}{2} \leq \leq \leq \leq \leq \leq \leq \leq \leq \leq \leq \leq \leq \leq \leq \leq \leq \leq \leq \leq \leq \leq \leq \le <!-- Values: Numbeic -->
\leq \frac{1}{2} \leq \frac{1}{2} \leq \frac{1}{2} \leq \frac{1}{2} \leq \frac{1}{2} \leq \leq \leq \leq \leq \leq \leq \leq \leq \leq \leq \leq \leq \leq \leq \leq \leq \leq \leq \leq \leq \leq \leq \le\langle -1 - 1 \rangle -- Default = 99
```
<param name="ManualTagLinkType">99</param>

```
 <!-- Section: LogTally Manager -->
\leq \frac{1}{2} \leq \frac{1}{2} \leq \frac{1}{2} \leq \frac{1}{2} \leq \frac{1}{2} \leq \leq \leq \leq \leq \leq \leq \leq \leq \leq \leq \leq \leq \leq \leq \leq \leq \leq \leq \leq \leq \leq \leq \le <!-- PagerTagLinkID -->
\leq \frac{1}{2} \leq \frac{1}{2} \leq \frac{1}{2} \leq \frac{1}{2} \leq \frac{1}{2} \leq \leq \leq \leq \leq \leq \leq \leq \leq \leq \leq \leq \leq \leq \leq \leq \leq \leq \leq \leq \leq \leq \leq \le <!-- Specifies Pager Tag Link ID. -->
\leq \frac{1}{2} \leq \frac{1}{2} \leq \frac{1}{2} \leq \frac{1}{2} \leq \frac{1}{2} \leq \leq \leq \leq \leq \leq \leq \leq \leq \leq \leq \leq \leq \leq \leq \leq \leq \leq \leq \leq \leq \leq \leq \le <!-- Values: AlphaNumeric -->
\leq \frac{1}{2} \leq \frac{1}{2} \leq \frac{1}{2} \leq \frac{1}{2} \leq \frac{1}{2} \leq \leq \leq \leq \leq \leq \leq \leq \leq \leq \leq \leq \leq \leq \leq \leq \leq \leq \leq \leq \leq \leq \leq \le<!-- Default = PAGER -->
```
<param name="PagerTagLinkID">PAGER</param>

```
 <!-- Section: LogTally Manager -->
\leq \frac{1}{2} \leq \frac{1}{2} \leq \frac{1}{2} \leq \frac{1}{2} \leq \frac{1}{2} \leq \leq \leq \leq \leq \leq \leq \leq \leq \leq \leq \leq \leq \leq \leq \leq \leq \leq \leq \leq \leq \leq \leq \le<!-- PagerTagLinkType -->
\leq \frac{1}{2} \leq \frac{1}{2} \leq \frac{1}{2} \leq \frac{1}{2} \leq \frac{1}{2} \leq \leq \leq \leq \leq \leq \leq \leq \leq \leq \leq \leq \leq \leq \leq \leq \leq \leq \leq \leq \leq \leq \leq \le <!-- Specifies Pager Tag Link Type. -->
\leq \frac{1}{2} \leq \frac{1}{2} \leq \frac{1}{2} \leq \frac{1}{2} \leq \frac{1}{2} \leq \leq \leq \leq \leq \leq \leq \leq \leq \leq \leq \leq \leq \leq \leq \leq \leq \leq \leq \leq \leq \leq \leq \le <!-- Values: Numeric -->
\leq \frac{1}{2} \leq \frac{1}{2} \leq \frac{1}{2} \leq \frac{1}{2} \leq \frac{1}{2} \leq \leq \leq \leq \leq \leq \leq \leq \leq \leq \leq \leq \leq \leq \leq \leq \leq \leq \leq \leq \leq \leq \leq \le\langle -1 - 1 \rangle -- \langle -1 - 1 \rangle -->
         <param name="PagerTagLinkType">98</param>
    </section>
      <!-- ************************************************************ -->
      <!-- * CBS Manager Configuration parameters * -->
      <!-- ************************************************************ -->
      <section name="CBS Manager">
            <!-- Section: CBS Manager -->
\leq \frac{1}{2} \leq \frac{1}{2} \leq \frac{1}{2} \leq \frac{1}{2} \leq \frac{1}{2} \leq \leq \leq \leq \leq \leq \leq \leq \leq \leq \leq \leq \leq \leq \leq \leq \leq \leq \leq \leq \leq \leq \leq \le <!-- MaxWorkerThreads -->
\leq \frac{1}{2} \leq \frac{1}{2} \leq \frac{1}{2} \leq \frac{1}{2} \leq \frac{1}{2} \leq \leq \leq \leq \leq \leq \leq \leq \leq \leq \leq \leq \leq \leq \leq \leq \leq \leq \leq \leq \leq \leq \leq \le <!-- The maximum number of threads the CBS Manager is allowed -->
            <!-- to create to communicate with CBS's. This parameter -->
            <!-- will limit the number of connections to CBS's that the -->
            <!-- CBS Manager can create. -->
\leq \frac{1}{2} \leq \frac{1}{2} \leq \frac{1}{2} \leq \frac{1}{2} \leq \frac{1}{2} \leq \leq \leq \leq \leq \leq \leq \leq \leq \leq \leq \leq \leq \leq \leq \leq \leq \leq \leq \leq \leq \leq \leq \le <!-- Values: 1+ -->
\leq \frac{1}{2} \leq \frac{1}{2} \leq \frac{1}{2} \leq \frac{1}{2} \leq \frac{1}{2} \leq \leq \leq \leq \leq \leq \leq \leq \leq \leq \leq \leq \leq \leq \leq \leq \leq \leq \leq \leq \leq \leq \leq \le\langle -1 - 1 \rangle -- \langle -1 \rangle -->
            <param name="MaxWorkerThreads">20</param>
            <!-- Section: CBS Manager -->
\leq \frac{1}{2} \leq \frac{1}{2} \leq \frac{1}{2} \leq \frac{1}{2} \leq \frac{1}{2} \leq \leq \leq \leq \leq \leq \leq \leq \leq \leq \leq \leq \leq \leq \leq \leq \leq \leq \leq \leq \leq \leq \leq \le <!-- MaxConnectionsPerCBS -->
\leq \frac{1}{2} \leq \frac{1}{2} \leq \frac{1}{2} \leq \frac{1}{2} \leq \frac{1}{2} \leq \leq \leq \leq \leq \leq \leq \leq \leq \leq \leq \leq \leq \leq \leq \leq \leq \leq \leq \leq \leq \leq \leq \le\langle -1 - 1 \rangle The maximum number of connections the CBS Manager is \langle -2 \rangle <!-- allowed to have open to each individual CBS. -->
\leq \frac{1}{2} \leq \frac{1}{2} \leq \frac{1}{2} \leq \frac{1}{2} \leq \frac{1}{2} \leq \leq \leq \leq \leq \leq \leq \leq \leq \leq \leq \leq \leq \leq \leq \leq \leq \leq \leq \leq \leq \leq \leq \le<!-- Values: 1+ --\leq \frac{1}{2} \leq \frac{1}{2} \leq \frac{1}{2} \leq \frac{1}{2} \leq \frac{1}{2} \leq \leq \leq \leq \leq \leq \leq \leq \leq \leq \leq \leq \leq \leq \leq \leq \leq \leq \leq \leq \leq \leq \leq \le\langle!-- Default = 10 \langle->
            <param name="MaxConnectionsPerCBS">10</param>
            <!-- Section: CBS Manager -->
\leq \frac{1}{2} \leq \frac{1}{2} \leq \frac{1}{2} \leq \frac{1}{2} \leq \frac{1}{2} \leq \leq \leq \leq \leq \leq \leq \leq \leq \leq \leq \leq \leq \leq \leq \leq \leq \leq \leq \leq \leq \leq \leq \le
```

```
 <!-- MaxChainedMessages -->
\leq \frac{1}{2} \leq \frac{1}{2} \leq \frac{1}{2} \leq \frac{1}{2} \leq \frac{1}{2} \leq \leq \leq \leq \leq \leq \leq \leq \leq \leq \leq \leq \leq \leq \leq \leq \leq \leq \leq \leq \leq \leq \leq \le <!-- The maximum number of ESL commands that should be -->
           <!-- chained together in a single ESL message (downlink). -->
\leq \frac{1}{2} \leq \frac{1}{2} \leq \frac{1}{2} \leq \frac{1}{2} \leq \frac{1}{2} \leq \leq \leq \leq \leq \leq \leq \leq \leq \leq \leq \leq \leq \leq \leq \leq \leq \leq \leq \leq \leq \leq \leq \le\langle -1, -1 \rangle -- \langle -1, -1 \rangle --> \langle -1, -1 \rangle\leq \frac{1}{2} \leq \frac{1}{2} \leq \frac{1}{2} \leq \frac{1}{2} \leq \frac{1}{2} \leq \leq \leq \leq \leq \leq \leq \leq \leq \leq \leq \leq \leq \leq \leq \leq \leq \leq \leq \leq \leq \leq \leq \le\langle -1 - 1 \rangle -- \langle -1 \rangle --> \langle -1 \rangle <param name="MaxChainedMessages">5</param>
            <!-- Section: CBS Manager -->
\leq \frac{1}{2} \leq \frac{1}{2} \leq \frac{1}{2} \leq \frac{1}{2} \leq \frac{1}{2} \leq \leq \leq \leq \leq \leq \leq \leq \leq \leq \leq \leq \leq \leq \leq \leq \leq \leq \leq \leq \leq \leq \leq \le <!-- MinChainedMessages -->
\leq \frac{1}{2} \leq \frac{1}{2} \leq \frac{1}{2} \leq \frac{1}{2} \leq \frac{1}{2} \leq \leq \leq \leq \leq \leq \leq \leq \leq \leq \leq \leq \leq \leq \leq \leq \leq \leq \leq \leq \leq \leq \leq \le <!-- The minimum number of ESL commands that should be -->
           <!-- chained together in a single ESL message (downlink). If -->
           <!-- fewer than this number need to be sent to process a -->
           <!-- request NOP commands are appended to increase the number -->
            <!-- of chained messages. -->
\leq \frac{1}{2} \leq \frac{1}{2} \leq \frac{1}{2} \leq \frac{1}{2} \leq \frac{1}{2} \leq \leq \leq \leq \leq \leq \leq \leq \leq \leq \leq \leq \leq \leq \leq \leq \leq \leq \leq \leq \leq \leq \leq \le<!-- Values: 1-8 -->
\leq \frac{1}{2} \leq \frac{1}{2} \leq \frac{1}{2} \leq \frac{1}{2} \leq \frac{1}{2} \leq \leq \leq \leq \leq \leq \leq \leq \leq \leq \leq \leq \leq \leq \leq \leq \leq \leq \leq \leq \leq \leq \leq \le\langle -1 \rangle -- \langle -1 \rangle -->
            <param name="MinChainedMessages">1</param>
           <!-- Section: CBS Manager -->
\leq \frac{1}{2} \leq \frac{1}{2} \leq \frac{1}{2} \leq \frac{1}{2} \leq \frac{1}{2} \leq \leq \leq \leq \leq \leq \leq \leq \leq \leq \leq \leq \leq \leq \leq \leq \leq \leq \leq \leq \leq \leq \leq \le <!-- TODUpdateFrequency -->
\leq \frac{1}{2} \leq \frac{1}{2} \leq \frac{1}{2} \leq \frac{1}{2} \leq \frac{1}{2} \leq \leq \leq \leq \leq \leq \leq \leq \leq \leq \leq \leq \leq \leq \leq \leq \leq \leq \leq \leq \leq \leq \leq \le <!-- Specifies how often (in minutes) the time of day should -->
           <!-- be broadcast to all ESL's. -->
\leq \frac{1}{2} \leq \frac{1}{2} \leq \frac{1}{2} \leq \frac{1}{2} \leq \frac{1}{2} \leq \leq \leq \leq \leq \leq \leq \leq \leq \leq \leq \leq \leq \leq \leq \leq \leq \leq \leq \leq \leq \leq \leq \le <!-- Values: 1+ -->
\leq \frac{1}{2} \leq \frac{1}{2} \leq \frac{1}{2} \leq \frac{1}{2} \leq \frac{1}{2} \leq \leq \leq \leq \leq \leq \leq \leq \leq \leq \leq \leq \leq \leq \leq \leq \leq \leq \leq \leq \leq \leq \leq \le <!-- Default = 60 (minutes) -->
            <param name="TODUpdateFrequency">60</param>
           <!-- Section: CBS Manager -->
\leq \frac{1}{2} \leq \frac{1}{2} \leq \frac{1}{2} \leq \frac{1}{2} \leq \frac{1}{2} \leq \leq \leq \leq \leq \leq \leq \leq \leq \leq \leq \leq \leq \leq \leq \leq \leq \leq \leq \leq \leq \leq \leq \le <!-- NumberCBSAttempts -->
\leq \frac{1}{2} \leq \frac{1}{2} \leq \frac{1}{2} \leq \frac{1}{2} \leq \frac{1}{2} \leq \leq \leq \leq \leq \leq \leq \leq \leq \leq \leq \leq \leq \leq \leq \leq \leq \leq \leq \leq \leq \leq \leq \le <!-- Specifies how many times the CBS Manager should attempt -->
           <!-- to connect to a CBS or send a command to a CBS before -->
           <!-- giving up. -->
\leq \frac{1}{2} \leq \frac{1}{2} \leq \frac{1}{2} \leq \frac{1}{2} \leq \frac{1}{2} \leq \leq \leq \leq \leq \leq \leq \leq \leq \leq \leq \leq \leq \leq \leq \leq \leq \leq \leq \leq \leq \leq \leq \le <!-- Values: 1+ -->
```

```
\langle -1 - 1 \rangle -- \langle -1 \rangle -->
            <param name="NumberCBSAttempts">3</param>
           <!-- Section: CBS Manager -->
\leq \frac{1}{2} \leq \frac{1}{2} \leq \frac{1}{2} \leq \frac{1}{2} \leq \frac{1}{2} \leq \leq \leq \leq \leq \leq \leq \leq \leq \leq \leq \leq \leq \leq \leq \leq \leq \leq \leq \leq \leq \leq \leq \le <!-- NumberESLAttempts -->
\leq \frac{1}{2} \leq \frac{1}{2} \leq \frac{1}{2} \leq \frac{1}{2} \leq \frac{1}{2} \leq \leq \leq \leq \leq \leq \leq \leq \leq \leq \leq \leq \leq \leq \leq \leq \leq \leq \leq \leq \leq \leq \leq \le <!-- Specifies how many times the CBS Manager should attempt -->
            <!-- to send a message to an ESL before giving up. The CBS -->
            <!-- Manager will retry sending a message to an ESL up to -->
            <!-- this limit when no response is received from the ESL. -->
\leq \frac{1}{2} \leq \frac{1}{2} \leq \frac{1}{2} \leq \frac{1}{2} \leq \frac{1}{2} \leq \leq \leq \leq \leq \leq \leq \leq \leq \leq \leq \leq \leq \leq \leq \leq \leq \leq \leq \leq \leq \leq \leq \le <!-- Values: 1+ -->
\leq \frac{1}{2} \leq \frac{1}{2} \leq \frac{1}{2} \leq \frac{1}{2} \leq \frac{1}{2} \leq \leq \leq \leq \leq \leq \leq \leq \leq \leq \leq \leq \leq \leq \leq \leq \leq \leq \leq \leq \leq \leq \leq \le\langle -1 - 1 \rangle -- \langle -1 \rangle --> \langle -1 \rangle <param name="NumberESLAttempts">5</param>
            <!-- Section: CBS Manager -->
\leq \frac{1}{2} \leq \frac{1}{2} \leq \frac{1}{2} \leq \frac{1}{2} \leq \frac{1}{2} \leq \leq \leq \leq \leq \leq \leq \leq \leq \leq \leq \leq \leq \leq \leq \leq \leq \leq \leq \leq \leq \leq \leq \le <!-- BroadcastSends -->
\leq \frac{1}{2} \leq \frac{1}{2} \leq \frac{1}{2} \leq \frac{1}{2} \leq \frac{1}{2} \leq \leq \leq \leq \leq \leq \leq \leq \leq \leq \leq \leq \leq \leq \leq \leq \leq \leq \leq \leq \leq \leq \leq \le <!-- Specifies the number of times the CBS Manager should -->
            <!-- send broadcast messages to ESL's. -->
\leq \frac{1}{2} \leq \frac{1}{2} \leq \frac{1}{2} \leq \frac{1}{2} \leq \frac{1}{2} \leq \leq \leq \leq \leq \leq \leq \leq \leq \leq \leq \leq \leq \leq \leq \leq \leq \leq \leq \leq \leq \leq \leq \le <!-- Values: 1+ -->
\leq \frac{1}{2} \leq \frac{1}{2} \leq \frac{1}{2} \leq \frac{1}{2} \leq \frac{1}{2} \leq \leq \leq \leq \leq \leq \leq \leq \leq \leq \leq \leq \leq \leq \leq \leq \leq \leq \leq \leq \leq \leq \leq \le\langle!-- Default = 5 \longrightarrow <param name="BroadcastSends">5</param>
           <!-- Section: CBS Manager -- >
\leq \frac{1}{2} \leq \frac{1}{2} \leq \frac{1}{2} \leq \frac{1}{2} \leq \frac{1}{2} \leq \leq \leq \leq \leq \leq \leq \leq \leq \leq \leq \leq \leq \leq \leq \leq \leq \leq \leq \leq \leq \leq \leq \le <!-- ConnectTimeout -->
\leq \frac{1}{2} \leq \frac{1}{2} \leq \frac{1}{2} \leq \frac{1}{2} \leq \frac{1}{2} \leq \leq \leq \leq \leq \leq \leq \leq \leq \leq \leq \leq \leq \leq \leq \leq \leq \leq \leq \leq \leq \leq \leq \le <!-- The number of seconds the CBS Manager should wait while -->
            <!-- attempting to open a connection to a CBS before giving -->
\langle -1 - 2\rangle = \langle -1 - 3\rangle\leq \frac{1}{2} \leq \frac{1}{2} \leq \frac{1}{2} \leq \frac{1}{2} \leq \frac{1}{2} \leq \leq \leq \leq \leq \leq \leq \leq \leq \leq \leq \leq \leq \leq \leq \leq \leq \leq \leq \leq \leq \leq \leq \le <!-- Values: 1+ -->
\leq \frac{1}{2} \leq \frac{1}{2} \leq \frac{1}{2} \leq \frac{1}{2} \leq \frac{1}{2} \leq \leq \leq \leq \leq \leq \leq \leq \leq \leq \leq \leq \leq \leq \leq \leq \leq \leq \leq \leq \leq \leq \leq \le <!-- Default = 10 seconds -->
            <param name="ConnectTimeout">10</param>
           <!-- Section: CBS Manager -- >
\leq \frac{1}{2} \leq \frac{1}{2} \leq \frac{1}{2} \leq \frac{1}{2} \leq \frac{1}{2} \leq \leq \leq \leq \leq \leq \leq \leq \leq \leq \leq \leq \leq \leq \leq \leq \leq \leq \leq \leq \leq \leq \leq \le <!-- ResponseTimeout -->
\leq \frac{1}{2} \leq \frac{1}{2} \leq \frac{1}{2} \leq \frac{1}{2} \leq \frac{1}{2} \leq \leq \leq \leq \leq \leq \leq \leq \leq \leq \leq \leq \leq \leq \leq \leq \leq \leq \leq \leq \leq \leq \leq \le
```

```
 <!-- The number of seconds the CBS Manager should wait for a -->
           <!-- response from a CBS before disconnecting and retrying. -->
\leq \frac{1}{2} \leq \frac{1}{2} \leq \frac{1}{2} \leq \frac{1}{2} \leq \frac{1}{2} \leq \leq \leq \leq \leq \leq \leq \leq \leq \leq \leq \leq \leq \leq \leq \leq \leq \leq \leq \leq \leq \leq \leq \le<!-- Values: 1+ --\leq \frac{1}{2} \leq \frac{1}{2} \leq \frac{1}{2} \leq \frac{1}{2} \leq \frac{1}{2} \leq \leq \leq \leq \leq \leq \leq \leq \leq \leq \leq \leq \leq \leq \leq \leq \leq \leq \leq \leq \leq \leq \leq \le <!-- Default = 15 seconds -->
           <param name="ResponseTimeout">15</param>
          <!-- Section: CBS Manager -- >
\leq \frac{1}{2} \leq \frac{1}{2} \leq \frac{1}{2} \leq \frac{1}{2} \leq \frac{1}{2} \leq \leq \leq \leq \leq \leq \leq \leq \leq \leq \leq \leq \leq \leq \leq \leq \leq \leq \leq \leq \leq \leq \leq \le <!-- MaxFailureFrequency -->
\leq \frac{1}{2} \leq \frac{1}{2} \leq \frac{1}{2} \leq \frac{1}{2} \leq \frac{1}{2} \leq \leq \leq \leq \leq \leq \leq \leq \leq \leq \leq \leq \leq \leq \leq \leq \leq \leq \leq \leq \leq \leq \leq \le <!-- The maximum frequency in seconds that diagnostic -->
           <!-- failures from each CBS should be logged. The CBS -->
           <!-- Manager will accept no more than one diagnostic failure -->
           <!-- from each CBS during this window. -->
\leq \frac{1}{2} \leq \frac{1}{2} \leq \frac{1}{2} \leq \frac{1}{2} \leq \frac{1}{2} \leq \leq \leq \leq \leq \leq \leq \leq \leq \leq \leq \leq \leq \leq \leq \leq \leq \leq \leq \leq \leq \leq \leq \le <!-- Values: 1+ -->
\leq \frac{1}{2} \leq \frac{1}{2} \leq \frac{1}{2} \leq \frac{1}{2} \leq \frac{1}{2} \leq \leq \leq \leq \leq \leq \leq \leq \leq \leq \leq \leq \leq \leq \leq \leq \leq \leq \leq \leq \leq \leq \leq \le <!-- Default = 15 seconds -->
           <param name="MaxFailureFrequency">15</param>
           <!-- Section: CBS Manager -->
\leq \frac{1}{2} \leq \frac{1}{2} \leq \frac{1}{2} \leq \frac{1}{2} \leq \frac{1}{2} \leq \leq \leq \leq \leq \leq \leq \leq \leq \leq \leq \leq \leq \leq \leq \leq \leq \leq \leq \leq \leq \leq \leq \le <!-- ResultTableExpirationTime -->
\leq \frac{1}{2} \leq \frac{1}{2} \leq \frac{1}{2} \leq \frac{1}{2} \leq \frac{1}{2} \leq \leq \leq \leq \leq \leq \leq \leq \leq \leq \leq \leq \leq \leq \leq \leq \leq \leq \leq \leq \leq \leq \leq \le <!-- Specifies how long (in minutes) the CBS Manager should -->
           <!-- keep results of completed requests in it's result table -->
           <!-- for retrieval by clients. -->
\leq \frac{1}{2} \leq \frac{1}{2} \leq \frac{1}{2} \leq \frac{1}{2} \leq \frac{1}{2} \leq \leq \leq \leq \leq \leq \leq \leq \leq \leq \leq \leq \leq \leq \leq \leq \leq \leq \leq \leq \leq \leq \leq \le <!-- Values: 1+ -->
\leq \frac{1}{2} \leq \frac{1}{2} \leq \frac{1}{2} \leq \frac{1}{2} \leq \frac{1}{2} \leq \leq \leq \leq \leq \leq \leq \leq \leq \leq \leq \leq \leq \leq \leq \leq \leq \leq \leq \leq \leq \leq \leq \le <!-- Default = 60 minutes -->
           <param name="ResultTableExpirationTime">60</param>
           <!-- Section: CBS Manager -->
\leq \frac{1}{2} \leq \frac{1}{2} \leq \frac{1}{2} \leq \frac{1}{2} \leq \frac{1}{2} \leq \leq \leq \leq \leq \leq \leq \leq \leq \leq \leq \leq \leq \leq \leq \leq \leq \leq \leq \leq \leq \leq \leq \le <!-- BufferFullAttempts -->
\leq \frac{1}{2} \leq \frac{1}{2} \leq \frac{1}{2} \leq \frac{1}{2} \leq \frac{1}{2} \leq \leq \leq \leq \leq \leq \leq \leq \leq \leq \leq \leq \leq \leq \leq \leq \leq \leq \leq \leq \leq \leq \leq \le <!-- Specifies how many times the CBS Manager should try -->
           <!-- sending a message to an ESL when a CBS returns "buffer -->
           <!-- full." -->
\leq \frac{1}{2} \leq \frac{1}{2} \leq \frac{1}{2} \leq \frac{1}{2} \leq \frac{1}{2} \leq \leq \leq \leq \leq \leq \leq \leq \leq \leq \leq \leq \leq \leq \leq \leq \leq \leq \leq \leq \leq \leq \leq \le <!-- Values: 1+ -->
```
 $\langle -1 - 1 \rangle$  --  $\langle -1 - 1 \rangle$  -->

```
 <param name="BufferFullAttempts">99</param>
           <!-- Section: CBS Manager -- >
\leq \frac{1}{2} \leq \frac{1}{2} \leq \frac{1}{2} \leq \frac{1}{2} \leq \frac{1}{2} \leq \leq \leq \leq \leq \leq \leq \leq \leq \leq \leq \leq \leq \leq \leq \leq \leq \leq \leq \leq \leq \leq \leq \le <!-- BufferFullPause -->
\leq \frac{1}{2} \leq \frac{1}{2} \leq \frac{1}{2} \leq \frac{1}{2} \leq \frac{1}{2} \leq \leq \leq \leq \leq \leq \leq \leq \leq \leq \leq \leq \leq \leq \leq \leq \leq \leq \leq \leq \leq \leq \leq \le <!-- Specifies how many seconds the CBS Manager whould wait -->
            <!-- before resending a message to a CBS after receiving a -->
            <!-- "buffer full" error. -->
\leq \frac{1}{2} \leq \frac{1}{2} \leq \frac{1}{2} \leq \frac{1}{2} \leq \frac{1}{2} \leq \leq \leq \leq \leq \leq \leq \leq \leq \leq \leq \leq \leq \leq \leq \leq \leq \leq \leq \leq \leq \leq \leq \le<!-- Values: 1+ --\leq \frac{1}{2} \leq \frac{1}{2} \leq \frac{1}{2} \leq \frac{1}{2} \leq \frac{1}{2} \leq \leq \leq \leq \leq \leq \leq \leq \leq \leq \leq \leq \leq \leq \leq \leq \leq \leq \leq \leq \leq \leq \leq \le\langle -1 - 10 \rangle --> \langle -10 \rangle -->
            <param name="BufferFullPause">10</param>
            <!-- Section: CBS Manager -->
\leq \frac{1}{2} \leq \frac{1}{2} \leq \frac{1}{2} \leq \frac{1}{2} \leq \frac{1}{2} \leq \leq \leq \leq \leq \leq \leq \leq \leq \leq \leq \leq \leq \leq \leq \leq \leq \leq \leq \leq \leq \leq \leq \le <!-- CBSBusyAttempts -->
\leq \frac{1}{2} \leq \frac{1}{2} \leq \frac{1}{2} \leq \frac{1}{2} \leq \frac{1}{2} \leq \leq \leq \leq \leq \leq \leq \leq \leq \leq \leq \leq \leq \leq \leq \leq \leq \leq \leq \leq \leq \leq \leq \le <!-- Specifies how many times the CBS Manager should try -->
            <!-- sending a message to an ESL when a CBS returns "busy," -->
\leq \frac{1}{2} \leq \frac{1}{2} \leq \frac{1}{2} \leq \frac{1}{2} \leq \frac{1}{2} \leq \leq \leq \leq \leq \leq \leq \leq \leq \leq \leq \leq \leq \leq \leq \leq \leq \leq \leq \leq \leq \leq \leq \le <!-- Values: 1+ -->
\leq \frac{1}{2} \leq \frac{1}{2} \leq \frac{1}{2} \leq \frac{1}{2} \leq \frac{1}{2} \leq \leq \leq \leq \leq \leq \leq \leq \leq \leq \leq \leq \leq \leq \leq \leq \leq \leq \leq \leq \leq \leq \leq \le\langle -1 - 1 \rangle -- \langle -1 \rangle -->
            <param name="CBSBusyAttempts">99</param>
            <!-- Section: CBS Manager -->
\leq \frac{1}{2} \leq \frac{1}{2} \leq \frac{1}{2} \leq \frac{1}{2} \leq \frac{1}{2} \leq \leq \leq \leq \leq \leq \leq \leq \leq \leq \leq \leq \leq \leq \leq \leq \leq \leq \leq \leq \leq \leq \leq \le <!-- CBSBusyPause -->
\leq \frac{1}{2} \leq \frac{1}{2} \leq \frac{1}{2} \leq \frac{1}{2} \leq \frac{1}{2} \leq \leq \leq \leq \leq \leq \leq \leq \leq \leq \leq \leq \leq \leq \leq \leq \leq \leq \leq \leq \leq \leq \leq \le <!-- Specifies how many seconds the CBS Manager whould wait -->
            <!-- before resending a message to a CBS after receiving a -->
            <!-- "busy" error. -->
\leq \frac{1}{2} \leq \frac{1}{2} \leq \frac{1}{2} \leq \frac{1}{2} \leq \frac{1}{2} \leq \leq \leq \leq \leq \leq \leq \leq \leq \leq \leq \leq \leq \leq \leq \leq \leq \leq \leq \leq \leq \leq \leq \le <!-- Values: 1+ -->
\leq \frac{1}{2} \leq \frac{1}{2} \leq \frac{1}{2} \leq \frac{1}{2} \leq \frac{1}{2} \leq \leq \leq \leq \leq \leq \leq \leq \leq \leq \leq \leq \leq \leq \leq \leq \leq \leq \leq \leq \leq \leq \leq \le\langle -1 - 10 \rangle --> \langle -10 \rangle -->
            <param name="CBSBusyPause">10</param>
            <!-- Section: CBS Manager -->
\leq \frac{1}{2} \leq \frac{1}{2} \leq \frac{1}{2} \leq \frac{1}{2} \leq \frac{1}{2} \leq \leq \leq \leq \leq \leq \leq \leq \leq \leq \leq \leq \leq \leq \leq \leq \leq \leq \leq \leq \leq \leq \leq \le <!-- QuickFind -->
\leq \frac{1}{2} \leq \frac{1}{2} \leq \frac{1}{2} \leq \frac{1}{2} \leq \frac{1}{2} \leq \leq \leq \leq \leq \leq \leq \leq \leq \leq \leq \leq \leq \leq \leq \leq \leq \leq \leq \leq \leq \leq \leq \le <!-- If enabled the CBS Manager will return the results of a -->
            <!-- find immediately after recieving a response from the ESL -->
```
<!-- being located. If disabled the CBS Manager will -->

```
 <!-- continue trying to find the specified ESL -->
           <!-- 'BroadcastSends' times to make sure the find returns -->
           <!-- the CBS that received the strongest response from the -->
          \langle!-- ESL. \longrightarrow\leq \frac{1}{2} \leq \frac{1}{2} \leq \frac{1}{2} \leq \frac{1}{2} \leq \frac{1}{2} \leq \leq \leq \leq \leq \leq \leq \leq \leq \leq \leq \leq \leq \leq \leq \leq \leq \leq \leq \leq \leq \leq \leq \le <!-- Values: 1 (enabled) or 0 (disabled) -->
\leq \frac{1}{2} \leq \frac{1}{2} \leq \frac{1}{2} \leq \frac{1}{2} \leq \frac{1}{2} \leq \leq \leq \leq \leq \leq \leq \leq \leq \leq \leq \leq \leq \leq \leq \leq \leq \leq \leq \leq \leq \leq \leq \le\langle -1 - 1 \rangle -- \langle -1 \rangle -->
           <param name="QuickFind">1</param>
           <!-- Section: CBS Manager -->
\leq \frac{1}{2} \leq \frac{1}{2} \leq \frac{1}{2} \leq \frac{1}{2} \leq \frac{1}{2} \leq \leq \leq \leq \leq \leq \leq \leq \leq \leq \leq \leq \leq \leq \leq \leq \leq \leq \leq \leq \leq \leq \leq \le <!-- SimulationMode -->
\leq \frac{1}{2} \leq \frac{1}{2} \leq \frac{1}{2} \leq \frac{1}{2} \leq \frac{1}{2} \leq \leq \leq \leq \leq \leq \leq \leq \leq \leq \leq \leq \leq \leq \leq \leq \leq \leq \leq \leq \leq \leq \leq \le <!-- If set to 1 the CBS Manager will simulate communications -->
           <!-- with CBS's and ESL's. If set to 2 the CBS Manager will -->
           <!-- send ESL messages to CBS's but always return a good -->
           <!-- uplink from the ESL, whether or not the actual received -->
          <!-- uplink was good. \qquad \qquad \qquad \text{---}\leq \frac{1}{2} \leq \frac{1}{2} \leq \frac{1}{2} \leq \frac{1}{2} \leq \frac{1}{2} \leq \leq \leq \leq \leq \leq \leq \leq \leq \leq \leq \leq \leq \leq \leq \leq \leq \leq \leq \leq \leq \leq \leq \le <!-- Values: 0, 1, or 2. -->
\leq \frac{1}{2} \leq \frac{1}{2} \leq \frac{1}{2} \leq \frac{1}{2} \leq \frac{1}{2} \leq \leq \leq \leq \leq \leq \leq \leq \leq \leq \leq \leq \leq \leq \leq \leq \leq \leq \leq \leq \leq \leq \leq \le\langle -1 - 1 \rangle -- \langle -1 \rangle -->
           <param name="SimulationMode">1</param>
           <!-- Section: CBS Manager -->
\leq \frac{1}{2} \leq \frac{1}{2} \leq \frac{1}{2} \leq \frac{1}{2} \leq \frac{1}{2} \leq \leq \leq \leq \leq \leq \leq \leq \leq \leq \leq \leq \leq \leq \leq \leq \leq \leq \leq \leq \leq \leq \leq \le<!-- StoreID -->
\leq \frac{1}{2} \leq \frac{1}{2} \leq \frac{1}{2} \leq \frac{1}{2} \leq \frac{1}{2} \leq \leq \leq \leq \leq \leq \leq \leq \leq \leq \leq \leq \leq \leq \leq \leq \leq \leq \leq \leq \leq \leq \leq \le <!-- The StoreID for the system. When the CBS Manager starts -->
           <!-- it will ensure that all CBS's use the specified store ID -->
           <!-- in beacons and all downlinks. -->
\leq \frac{1}{2} \leq \frac{1}{2} \leq \frac{1}{2} \leq \frac{1}{2} \leq \frac{1}{2} \leq \leq \leq \leq \leq \leq \leq \leq \leq \leq \leq \leq \leq \leq \leq \leq \leq \leq \leq \leq \leq \leq \leq \le<!-- Values: 0-255 -->
\leq \frac{1}{2} \leq \frac{1}{2} \leq \frac{1}{2} \leq \frac{1}{2} \leq \frac{1}{2} \leq \leq \leq \leq \leq \leq \leq \leq \leq \leq \leq \leq \leq \leq \leq \leq \leq \leq \leq \leq \leq \leq \leq \le\langle -1 - 1 \rangle -- \langle -1 - 1 \rangle -->
           <param name="StoreID">255</param>
           <!-- Section: CBS Manager -->
\leq \frac{1}{2} \leq \frac{1}{2} \leq \frac{1}{2} \leq \frac{1}{2} \leq \frac{1}{2} \leq \leq \leq \leq \leq \leq \leq \leq \leq \leq \leq \leq \leq \leq \leq \leq \leq \leq \leq \leq \leq \leq \leq \le <!-- TraceLevel -->
\leq \frac{1}{2} \leq \frac{1}{2} \leq \frac{1}{2} \leq \frac{1}{2} \leq \frac{1}{2} \leq \leq \leq \leq \leq \leq \leq \leq \leq \leq \leq \leq \leq \leq \leq \leq \leq \leq \leq \leq \leq \leq \leq \le <!-- Specifies the default trace level to use if none -->
           <!-- specified on the command-line. -->
\leq \frac{1}{2} \leq \frac{1}{2} \leq \frac{1}{2} \leq \frac{1}{2} \leq \frac{1}{2} \leq \leq \leq \leq \leq \leq \leq \leq \leq \leq \leq \leq \leq \leq \leq \leq \leq \leq \leq \leq \leq \leq \leq \le <!-- Trace level 0 = No trace output. -->
           <!-- Trace level 1 = Trace output for errors only. -->
```

```
\langle -1 - 1 \rangle = Level 1 + CBS communications trace \langle -2 \rangle\langle!-- output. \sim -->
           <!-- Trace level 3 = Level 2 + API-level function entry/exit. -->
           <!-- Trace level 4 - 6 = More function entry/exit output. -->
\leq \frac{1}{2} \leq \frac{1}{2} \leq \frac{1}{2} \leq \frac{1}{2} \leq \frac{1}{2} \leq \leq \leq \leq \leq \leq \leq \leq \leq \leq \leq \leq \leq \leq \leq \leq \leq \leq \leq \leq \leq \leq \leq \le <!-- Values: 0-6 -->
\leq \frac{1}{2} \leq \frac{1}{2} \leq \frac{1}{2} \leq \frac{1}{2} \leq \frac{1}{2} \leq \leq \leq \leq \leq \leq \leq \leq \leq \leq \leq \leq \leq \leq \leq \leq \leq \leq \leq \leq \leq \leq \leq \le\langle -1 - 1 \rangle -- \langle -1 \rangle -->
           <param name="TraceLevel">0</param>
           <!-- Section: CBS Manager -->
\leq \frac{1}{2} \leq \frac{1}{2} \leq \frac{1}{2} \leq \frac{1}{2} \leq \frac{1}{2} \leq \leq \leq \leq \leq \leq \leq \leq \leq \leq \leq \leq \leq \leq \leq \leq \leq \leq \leq \leq \leq \leq \leq \le <!-- TraceFile -->
\leq \frac{1}{2} \leq \frac{1}{2} \leq \frac{1}{2} \leq \frac{1}{2} \leq \frac{1}{2} \leq \leq \leq \leq \leq \leq \leq \leq \leq \leq \leq \leq \leq \leq \leq \leq \leq \leq \leq \leq \leq \leq \leq \le <!-- Specifies the name of a file where trace output should -->
           <!-- be written if none specified on the command-line. -->
           <!--<param name="TraceFile">cbsmanager.trc</param>-->
     </section>
     <!-- End CBS Manager Section -->
     <!-- ************************************************************ -->
     <!-- * ESL Manager Configuration parameters * -->
     <!-- ************************************************************ -->
     <section name="ESL Manager">
          <!-- Section: ESL Manager -- >
\leq \frac{1}{2} \leq \frac{1}{2} \leq \frac{1}{2} \leq \frac{1}{2} \leq \frac{1}{2} \leq \leq \leq \leq \leq \leq \leq \leq \leq \leq \leq \leq \leq \leq \leq \leq \leq \leq \leq \leq \leq \leq \leq \le <!-- PeriodicVerify -->
\leq \frac{1}{2} \leq \frac{1}{2} \leq \frac{1}{2} \leq \frac{1}{2} \leq \frac{1}{2} \leq \leq \leq \leq \leq \leq \leq \leq \leq \leq \leq \leq \leq \leq \leq \leq \leq \leq \leq \leq \leq \leq \leq \le <!-- Whether the ESL Manager is enabled to schedule automatic -->
          <!-- periodic verifies.
\leq \frac{1}{2} \leq \frac{1}{2} \leq \frac{1}{2} \leq \frac{1}{2} \leq \frac{1}{2} \leq \leq \leq \leq \leq \leq \leq \leq \leq \leq \leq \leq \leq \leq \leq \leq \leq \leq \leq \leq \leq \leq \leq \le <!-- Values: 0(=disabled)/1(=enabled) -->
\leq \frac{1}{2} \leq \frac{1}{2} \leq \frac{1}{2} \leq \frac{1}{2} \leq \frac{1}{2} \leq \leq \leq \leq \leq \leq \leq \leq \leq \leq \leq \leq \leq \leq \leq \leq \leq \leq \leq \leq \leq \leq \leq \le <!-- default = 1 (enabled) -->
           <param name="PeriodicVerify">0</param>
          <!-- Section: ESL Manager -->
\leq \frac{1}{2} \leq \frac{1}{2} \leq \frac{1}{2} \leq \frac{1}{2} \leq \frac{1}{2} \leq \leq \leq \leq \leq \leq \leq \leq \leq \leq \leq \leq \leq \leq \leq \leq \leq \leq \leq \leq \leq \leq \leq \le <!-- VerificationRecurrence -->
```

```
 <!-- How often automatically scheduled Verifications take -->
             <!-- place (Price Verifier) -->
\leq \frac{1}{2} \leq \frac{1}{2} \leq \frac{1}{2} \leq \frac{1}{2} \leq \frac{1}{2} \leq \leq \leq \leq \leq \leq \leq \leq \leq \leq \leq \leq \leq \leq \leq \leq \leq \leq \leq \leq \leq \leq \leq \le <!-- Values: valid time period specification -->
\leq \frac{1}{2} \leq \frac{1}{2} \leq \frac{1}{2} \leq \frac{1}{2} \leq \frac{1}{2} \leq \leq \leq \leq \leq \leq \leq \leq \leq \leq \leq \leq \leq \leq \leq \leq \leq \leq \leq \leq \leq \leq \leq \le <!-- default = hourly (P0Y0M0DT1H0M0S) -->
\leq \frac{1}{2} \leq \frac{1}{2} \leq \frac{1}{2} \leq \frac{1}{2} \leq \frac{1}{2} \leq \leq \leq \leq \leq \leq \leq \leq \leq \leq \leq \leq \leq \leq \leq \leq \leq \leq \leq \leq \leq \leq \leq \le <!-- Note: only used if PeriodicVerify is enabled -->
```
<param name="VerificationRecurrence">P0Y0M0DT1H0M0S</param>

```
 <!-- Section: ESL Manager -->
\leq \frac{1}{2} \leq \frac{1}{2} \leq \frac{1}{2} \leq \frac{1}{2} \leq \frac{1}{2} \leq \leq \leq \leq \leq \leq \leq \leq \leq \leq \leq \leq \leq \leq \leq \leq \leq \leq \leq \leq \leq \leq \leq \le <!-- VerificationStartDate -->
\leq \frac{1}{2} \leq \frac{1}{2} \leq \frac{1}{2} \leq \frac{1}{2} \leq \frac{1}{2} \leq \leq \leq \leq \leq \leq \leq \leq \leq \leq \leq \leq \leq \leq \leq \leq \leq \leq \leq \leq \leq \leq \leq \le <!-- The effective start date of automatic verifications. -->
           <!-- Note that this parameter just gives a starting -->
           <!-- point for the recurrence. It does not have to be -->
           <!-- absolute, nor does it have to be continuously updated. -->
           <!-- It simply gives A start date and time as a jumping off -->
           <!-- point for use with the associated recurrence. -->
           <!-- For example: If the action is desired every Monday at -->
           <!-- 1am, then the recurrence would be P0Y0M7DT0H0M0S, and -->
           <!-- the start date could be ANY date in the past that -->
          \langle -1 - 1 \rangle -- happened to be a Monday, along with a time of 1am, \langle -2 \rangle <!-- say 20010205010000 -->
\leq \frac{1}{2} \leq \frac{1}{2} \leq \frac{1}{2} \leq \frac{1}{2} \leq \frac{1}{2} \leq \leq \leq \leq \leq \leq \leq \leq \leq \leq \leq \leq \leq \leq \leq \leq \leq \leq \leq \leq \leq \leq \leq \le <!-- Values: valid time stamp (YYYYMMDDhhmmss) -->
\leq \frac{1}{2} \leq \frac{1}{2} \leq \frac{1}{2} \leq \frac{1}{2} \leq \frac{1}{2} \leq \leq \leq \leq \leq \leq \leq \leq \leq \leq \leq \leq \leq \leq \leq \leq \leq \leq \leq \leq \leq \leq \leq \le <!-- default (if missing or invalid) = time config file read -->
\leq \frac{1}{2} \leq \frac{1}{2} \leq \frac{1}{2} \leq \frac{1}{2} \leq \frac{1}{2} \leq \leq \leq \leq \leq \leq \leq \leq \leq \leq \leq \leq \leq \leq \leq \leq \leq \leq \leq \leq \leq \leq \leq \le <!-- Note: only used if PeriodicVerify is enabled -->
           <!-- <param name="VerificationStartDate">20000101000000</param> -->
           <!-- Section: ESL Manager -->
\leq \frac{1}{2} \leq \frac{1}{2} \leq \frac{1}{2} \leq \frac{1}{2} \leq \frac{1}{2} \leq \leq \leq \leq \leq \leq \leq \leq \leq \leq \leq \leq \leq \leq \leq \leq \leq \leq \leq \leq \leq \leq \leq \le <!-- PeriodicExistenceBedcheck -->
\leq \frac{1}{2} \leq \frac{1}{2} \leq \frac{1}{2} \leq \frac{1}{2} \leq \frac{1}{2} \leq \leq \leq \leq \leq \leq \leq \leq \leq \leq \leq \leq \leq \leq \leq \leq \leq \leq \leq \leq \leq \leq \leq \le <!-- Whether the ESL Manager is enabled to schedule automatic -->
           <!-- periodic existence bedchecks. -->
\leq \frac{1}{2} \leq \frac{1}{2} \leq \frac{1}{2} \leq \frac{1}{2} \leq \frac{1}{2} \leq \leq \leq \leq \leq \leq \leq \leq \leq \leq \leq \leq \leq \leq \leq \leq \leq \leq \leq \leq \leq \leq \leq \le <!-- Values: 0(=disabled)/1(=enabled) -->
```
<param name="PeriodicExistenceBedcheck">0</param>

 $\leq$   $\frac{1}{2}$   $\leq$   $\frac{1}{2}$   $\leq$   $\frac{1}{2}$   $\leq$   $\frac{1}{2}$   $\leq$   $\frac{1}{2}$   $\leq$   $\leq$   $\leq$   $\leq$   $\leq$   $\leq$   $\leq$   $\leq$   $\leq$   $\leq$   $\leq$   $\leq$   $\leq$   $\leq$   $\leq$   $\leq$   $\leq$   $\leq$   $\leq$   $\leq$   $\leq$   $\leq$   $\leq$   $\le$ 

<!-- default = 1 (enabled) -->

 <!-- Section: ESL Manager -->  $\leq$   $\frac{1}{2}$   $\leq$   $\frac{1}{2}$   $\leq$   $\frac{1}{2}$   $\leq$   $\frac{1}{2}$   $\leq$   $\frac{1}{2}$   $\leq$   $\leq$   $\leq$   $\leq$   $\leq$   $\leq$   $\leq$   $\leq$   $\leq$   $\leq$   $\leq$   $\leq$   $\leq$   $\leq$   $\leq$   $\leq$   $\leq$   $\leq$   $\leq$   $\leq$   $\leq$   $\leq$   $\leq$   $\le$  <!-- ExistenceBedcheckRecurrence -->  $\leq$   $\frac{1}{2}$   $\leq$   $\frac{1}{2}$   $\leq$   $\frac{1}{2}$   $\leq$   $\frac{1}{2}$   $\leq$   $\frac{1}{2}$   $\leq$   $\leq$   $\leq$   $\leq$   $\leq$   $\leq$   $\leq$   $\leq$   $\leq$   $\leq$   $\leq$   $\leq$   $\leq$   $\leq$   $\leq$   $\leq$   $\leq$   $\leq$   $\leq$   $\leq$   $\leq$   $\leq$   $\leq$   $\le$  <!-- How often automatically scheduled Existence Bedchecks --> <!-- take place  $\leq$   $\frac{1}{2}$   $\leq$   $\frac{1}{2}$   $\leq$   $\frac{1}{2}$   $\leq$   $\frac{1}{2}$   $\leq$   $\frac{1}{2}$   $\leq$   $\leq$   $\leq$   $\leq$   $\leq$   $\leq$   $\leq$   $\leq$   $\leq$   $\leq$   $\leq$   $\leq$   $\leq$   $\leq$   $\leq$   $\leq$   $\leq$   $\leq$   $\leq$   $\leq$   $\leq$   $\leq$   $\leq$   $\le$  <!-- Values: valid time period specification -->  $\leq$   $\frac{1}{2}$   $\leq$   $\frac{1}{2}$   $\leq$   $\frac{1}{2}$   $\leq$   $\frac{1}{2}$   $\leq$   $\frac{1}{2}$   $\leq$   $\leq$   $\leq$   $\leq$   $\leq$   $\leq$   $\leq$   $\leq$   $\leq$   $\leq$   $\leq$   $\leq$   $\leq$   $\leq$   $\leq$   $\leq$   $\leq$   $\leq$   $\leq$   $\leq$   $\leq$   $\leq$   $\leq$   $\le$  <!-- default = weekly (P0Y0M7DT0H0M0S) -->  $\leq$   $\frac{1}{2}$   $\leq$   $\frac{1}{2}$   $\leq$   $\frac{1}{2}$   $\leq$   $\frac{1}{2}$   $\leq$   $\frac{1}{2}$   $\leq$   $\leq$   $\leq$   $\leq$   $\leq$   $\leq$   $\leq$   $\leq$   $\leq$   $\leq$   $\leq$   $\leq$   $\leq$   $\leq$   $\leq$   $\leq$   $\leq$   $\leq$   $\leq$   $\leq$   $\leq$   $\leq$   $\leq$   $\le$  <!-- Note: only used if PeriodicExistenceBedcheck is enabled --> <param name="ExistenceBedcheckRecurrence">P0Y0M7DT0H0M0S</param> <!-- Section: ESL Manager -->  $\leq$   $\frac{1}{2}$   $\leq$   $\frac{1}{2}$   $\leq$   $\frac{1}{2}$   $\leq$   $\frac{1}{2}$   $\leq$   $\frac{1}{2}$   $\leq$   $\leq$   $\leq$   $\leq$   $\leq$   $\leq$   $\leq$   $\leq$   $\leq$   $\leq$   $\leq$   $\leq$   $\leq$   $\leq$   $\leq$   $\leq$   $\leq$   $\leq$   $\leq$   $\leq$   $\leq$   $\leq$   $\leq$   $\le$  <!-- ExistenceBedcheckStartDate -->  $\leq$   $\frac{1}{2}$   $\leq$   $\frac{1}{2}$   $\leq$   $\frac{1}{2}$   $\leq$   $\frac{1}{2}$   $\leq$   $\frac{1}{2}$   $\leq$   $\leq$   $\leq$   $\leq$   $\leq$   $\leq$   $\leq$   $\leq$   $\leq$   $\leq$   $\leq$   $\leq$   $\leq$   $\leq$   $\leq$   $\leq$   $\leq$   $\leq$   $\leq$   $\leq$   $\leq$   $\leq$   $\leq$   $\le$  <!-- The effective start date of automatic ExistenceBedchecks --> <!-- Note that this parameter just gives a starting --> <!-- point for the recurrence. It does not have to be --> <!-- absolute, nor does it have to be continuously updated. --> <!-- It simply gives A start date and time as a jumping off --> <!-- point for use with the associated recurrence. --> <!-- For example: If the action is desired every Monday at --> <!-- 1am, then the recurrence would be P0Y0M7DT0H0M0S, and --> <!-- the start date could be ANY date in the past that -->  $\langle -1 - 1 \rangle$  -- happened to be a Monday, along with a time of  $1$ am,  $\langle -2 \rangle$  <!-- say 20010205010000 -->  $\leq$   $\frac{1}{2}$   $\leq$   $\frac{1}{2}$   $\leq$   $\frac{1}{2}$   $\leq$   $\frac{1}{2}$   $\leq$   $\frac{1}{2}$   $\leq$   $\leq$   $\leq$   $\leq$   $\leq$   $\leq$   $\leq$   $\leq$   $\leq$   $\leq$   $\leq$   $\leq$   $\leq$   $\leq$   $\leq$   $\leq$   $\leq$   $\leq$   $\leq$   $\leq$   $\leq$   $\leq$   $\leq$   $\le$  <!-- Values: valid time stamp (YYYYMMDDhhmmss) -->  $\leq$   $\frac{1}{2}$   $\leq$   $\frac{1}{2}$   $\leq$   $\frac{1}{2}$   $\leq$   $\frac{1}{2}$   $\leq$   $\frac{1}{2}$   $\leq$   $\leq$   $\leq$   $\leq$   $\leq$   $\leq$   $\leq$   $\leq$   $\leq$   $\leq$   $\leq$   $\leq$   $\leq$   $\leq$   $\leq$   $\leq$   $\leq$   $\leq$   $\leq$   $\leq$   $\leq$   $\leq$   $\leq$   $\le$  <!-- default (if missing or invalid) = time config file read -->  $\leq$   $\frac{1}{2}$   $\leq$   $\frac{1}{2}$   $\leq$   $\frac{1}{2}$   $\leq$   $\frac{1}{2}$   $\leq$   $\frac{1}{2}$   $\leq$   $\leq$   $\leq$   $\leq$   $\leq$   $\leq$   $\leq$   $\leq$   $\leq$   $\leq$   $\leq$   $\leq$   $\leq$   $\leq$   $\leq$   $\leq$   $\leq$   $\leq$   $\leq$   $\leq$   $\leq$   $\leq$   $\leq$   $\le$  <!-- Note: only used if PeriodicExistenceBedcheck is enabled --> <!-- <param name="ExistenceBedcheckStartDate">20000101000000</param> --> <!-- Section: ESL Manager -->  $\leq$   $\frac{1}{2}$   $\leq$   $\frac{1}{2}$   $\leq$   $\frac{1}{2}$   $\leq$   $\frac{1}{2}$   $\leq$   $\frac{1}{2}$   $\leq$   $\leq$   $\leq$   $\leq$   $\leq$   $\leq$   $\leq$   $\leq$   $\leq$   $\leq$   $\leq$   $\leq$   $\leq$   $\leq$   $\leq$   $\leq$   $\leq$   $\leq$   $\leq$   $\leq$   $\leq$   $\leq$   $\leq$   $\le$ <!-- PeriodicHardwareBedcheck --- > -->  $\leq$   $\frac{1}{2}$   $\leq$   $\frac{1}{2}$   $\leq$   $\frac{1}{2}$   $\leq$   $\frac{1}{2}$   $\leq$   $\frac{1}{2}$   $\leq$   $\leq$   $\leq$   $\leq$   $\leq$   $\leq$   $\leq$   $\leq$   $\leq$   $\leq$   $\leq$   $\leq$   $\leq$   $\leq$   $\leq$   $\leq$   $\leq$   $\leq$   $\leq$   $\leq$   $\leq$   $\leq$   $\leq$   $\le$ <!-- Whether the ESL Manager is enabled to schedule automatic -->

- <!-- periodic hardware bedchecks. -->
- $\leq$   $\frac{1}{2}$   $\leq$   $\frac{1}{2}$   $\leq$   $\frac{1}{2}$   $\leq$   $\frac{1}{2}$   $\leq$   $\frac{1}{2}$   $\leq$   $\leq$   $\leq$   $\leq$   $\leq$   $\leq$   $\leq$   $\leq$   $\leq$   $\leq$   $\leq$   $\leq$   $\leq$   $\leq$   $\leq$   $\leq$   $\leq$   $\leq$   $\leq$   $\leq$   $\leq$   $\leq$   $\leq$   $\le$ <!-- Values: 0(=disabled)/1(=enabled) -->

```
\leq \frac{1}{2} \leq \frac{1}{2} \leq \frac{1}{2} \leq \frac{1}{2} \leq \frac{1}{2} \leq \leq \leq \leq \leq \leq \leq \leq \leq \leq \leq \leq \leq \leq \leq \leq \leq \leq \leq \leq \leq \leq \leq \le <!-- default = 1 (enabled) -->
```
<param name="PeriodicHardwareBedcheck">0</param>

```
 <!-- Section: ESL Manager -->
\leq \frac{1}{2} \leq \frac{1}{2} \leq \frac{1}{2} \leq \frac{1}{2} \leq \frac{1}{2} \leq \leq \leq \leq \leq \leq \leq \leq \leq \leq \leq \leq \leq \leq \leq \leq \leq \leq \leq \leq \leq \leq \leq \le <!-- HardwareBedcheckRecurrence -->
\leq \frac{1}{2} \leq \frac{1}{2} \leq \frac{1}{2} \leq \frac{1}{2} \leq \frac{1}{2} \leq \leq \leq \leq \leq \leq \leq \leq \leq \leq \leq \leq \leq \leq \leq \leq \leq \leq \leq \leq \leq \leq \leq \le <!-- How often automatically scheduled Hardware Bedchecks -->
            <!-- take place -\leq \frac{1}{2} \leq \frac{1}{2} \leq \frac{1}{2} \leq \frac{1}{2} \leq \frac{1}{2} \leq \leq \leq \leq \leq \leq \leq \leq \leq \leq \leq \leq \leq \leq \leq \leq \leq \leq \leq \leq \leq \leq \leq \le <!-- Values: valid time period specification -->
\leq \frac{1}{2} \leq \frac{1}{2} \leq \frac{1}{2} \leq \frac{1}{2} \leq \frac{1}{2} \leq \leq \leq \leq \leq \leq \leq \leq \leq \leq \leq \leq \leq \leq \leq \leq \leq \leq \leq \leq \leq \leq \leq \le <!-- default = monthly (P0Y1M0DT0H0M0S) -->
\leq \frac{1}{2} \leq \frac{1}{2} \leq \frac{1}{2} \leq \frac{1}{2} \leq \frac{1}{2} \leq \leq \leq \leq \leq \leq \leq \leq \leq \leq \leq \leq \leq \leq \leq \leq \leq \leq \leq \leq \leq \leq \leq \le <!-- Note: only used if PeriodicHardwareBedcheck is enabled -->
```
<param name="HardwareBedcheckRecurrence">P0Y1M0DT0H0M0S</param>

```
 <!-- Section: ESL Manager -->
\leq \frac{1}{2} \leq \frac{1}{2} \leq \frac{1}{2} \leq \frac{1}{2} \leq \frac{1}{2} \leq \leq \leq \leq \leq \leq \leq \leq \leq \leq \leq \leq \leq \leq \leq \leq \leq \leq \leq \leq \leq \leq \leq \le <!-- HardwareBedcheckStartDate -->
\leq \frac{1}{2} \leq \frac{1}{2} \leq \frac{1}{2} \leq \frac{1}{2} \leq \frac{1}{2} \leq \leq \leq \leq \leq \leq \leq \leq \leq \leq \leq \leq \leq \leq \leq \leq \leq \leq \leq \leq \leq \leq \leq \le <!-- The effective start date of automatic HardwareBedchecks -->
           <!-- Note that this parameter just gives a starting -->
           <!-- point for the recurrence. It does not have to be -->
           <!-- absolute, nor does it have to be continuously updated. -->
           <!-- It simply gives A start date and time as a jumping off -->
           <!-- point for use with the associated recurrence. -->
           <!-- For example: If the action is desired every Monday at -->
           <!-- 1am, then the recurrence would be P0Y0M7DT0H0M0S, and -->
           <!-- the start date could be ANY date in the past that -->
          \langle -1 - 1 \rangle -- happened to be a Monday, along with a time of 1am, -3 <!-- say 20010205010000 -->
\leq \frac{1}{2} \leq \frac{1}{2} \leq \frac{1}{2} \leq \frac{1}{2} \leq \frac{1}{2} \leq \leq \leq \leq \leq \leq \leq \leq \leq \leq \leq \leq \leq \leq \leq \leq \leq \leq \leq \leq \leq \leq \leq \le <!-- Values: valid time stamp (YYYYMMDDhhmmss) -->
\leq \frac{1}{2} \leq \frac{1}{2} \leq \frac{1}{2} \leq \frac{1}{2} \leq \frac{1}{2} \leq \leq \leq \leq \leq \leq \leq \leq \leq \leq \leq \leq \leq \leq \leq \leq \leq \leq \leq \leq \leq \leq \leq \le <!-- default (if missing or invalid) = time config file read -->
\leq \frac{1}{2} \leq \frac{1}{2} \leq \frac{1}{2} \leq \frac{1}{2} \leq \frac{1}{2} \leq \leq \leq \leq \leq \leq \leq \leq \leq \leq \leq \leq \leq \leq \leq \leq \leq \leq \leq \leq \leq \leq \leq \le <!-- Note: only used if PeriodicHardwareBedcheck is enabled -->
           <!-- <param name="HardwareBedcheckStartDate">20000101000000</param> -->
           <!-- Section: ESL Manager -->
\leq \frac{1}{2} \leq \frac{1}{2} \leq \frac{1}{2} \leq \frac{1}{2} \leq \frac{1}{2} \leq \leq \leq \leq \leq \leq \leq \leq \leq \leq \leq \leq \leq \leq \leq \leq \leq \leq \leq \leq \leq \leq \leq \le
```

```
 <!-- PeriodicSumcheckBedcheck -->
\leq \frac{1}{2} \leq \frac{1}{2} \leq \frac{1}{2} \leq \frac{1}{2} \leq \frac{1}{2} \leq \leq \leq \leq \leq \leq \leq \leq \leq \leq \leq \leq \leq \leq \leq \leq \leq \leq \leq \leq \leq \leq \leq \le <!-- Whether the ESL Manager is enabled to schedule automatic -->
            <!-- periodic sumcheck bedchecks. -->
\leq \frac{1}{2} \leq \frac{1}{2} \leq \frac{1}{2} \leq \frac{1}{2} \leq \frac{1}{2} \leq \leq \leq \leq \leq \leq \leq \leq \leq \leq \leq \leq \leq \leq \leq \leq \leq \leq \leq \leq \leq \leq \leq \le <!-- Values: valid time period specification -->
\leq \frac{1}{2} \leq \frac{1}{2} \leq \frac{1}{2} \leq \frac{1}{2} \leq \frac{1}{2} \leq \leq \leq \leq \leq \leq \leq \leq \leq \leq \leq \leq \leq \leq \leq \leq \leq \leq \leq \leq \leq \leq \leq \le <!-- Values: 0(=disabled)/1(=enabled) -->
\leq \frac{1}{2} \leq \frac{1}{2} \leq \frac{1}{2} \leq \frac{1}{2} \leq \frac{1}{2} \leq \leq \leq \leq \leq \leq \leq \leq \leq \leq \leq \leq \leq \leq \leq \leq \leq \leq \leq \leq \leq \leq \leq \le <!-- default = 1 (enabled) -->
```
#### <param name="PeriodicSumcheckBedcheck">0</param>

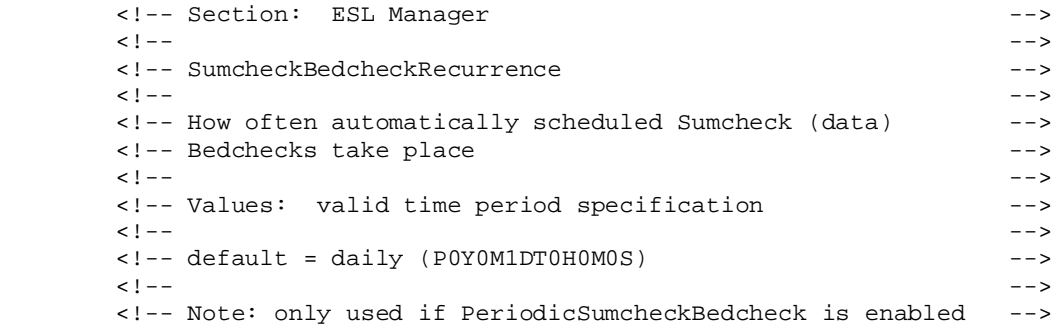

<param name="SumcheckBedcheckRecurrence">P0Y0M1DT0H0M0S</param>

```
 <!-- Section: ESL Manager -->
\leq \frac{1}{2} \leq \frac{1}{2} \leq \frac{1}{2} \leq \frac{1}{2} \leq \frac{1}{2} \leq \leq \leq \leq \leq \leq \leq \leq \leq \leq \leq \leq \leq \leq \leq \leq \leq \leq \leq \leq \leq \leq \leq \le <!-- SumcheckBedcheckStartDate -->
\leq \frac{1}{2} \leq \frac{1}{2} \leq \frac{1}{2} \leq \frac{1}{2} \leq \frac{1}{2} \leq \leq \leq \leq \leq \leq \leq \leq \leq \leq \leq \leq \leq \leq \leq \leq \leq \leq \leq \leq \leq \leq \leq \le <!-- The effective start date of automatic SumcheckBedchecks -->
           <!-- Note that this parameter just gives a starting -->
           <!-- point for the recurrence. It does not have to be -->
           <!-- absolute, nor does it have to be continuously updated. -->
           <!-- It simply gives A start date and time as a jumping off -->
           <!-- point for use with the associated recurrence. -->
           <!-- For example: If the action is desired every Monday at -->
          <!-- lam, then the recurrence would be P0Y0M7DT0H0M0S, and
           <!-- the start date could be ANY date in the past that -->
          \langle -1 - 1 \rangle -- happened to be a Monday, along with a time of 1am, \langle -2 \rangle <!-- say 20010205010000 -->
\leq \frac{1}{2} \leq \frac{1}{2} \leq \frac{1}{2} \leq \frac{1}{2} \leq \frac{1}{2} \leq \leq \leq \leq \leq \leq \leq \leq \leq \leq \leq \leq \leq \leq \leq \leq \leq \leq \leq \leq \leq \leq \leq \le <!-- Values: valid time stamp (YYYYMMDDhhmmss) -->
\leq \frac{1}{2} \leq \frac{1}{2} \leq \frac{1}{2} \leq \frac{1}{2} \leq \frac{1}{2} \leq \leq \leq \leq \leq \leq \leq \leq \leq \leq \leq \leq \leq \leq \leq \leq \leq \leq \leq \leq \leq \leq \leq \le <!-- default (if missing or invalid) = time config file read -->
\leq \frac{1}{2} \leq \frac{1}{2} \leq \frac{1}{2} \leq \frac{1}{2} \leq \frac{1}{2} \leq \leq \leq \leq \leq \leq \leq \leq \leq \leq \leq \leq \leq \leq \leq \leq \leq \leq \leq \leq \leq \leq \leq \le
```
 <!-- Note: only used if PeriodicSumcheckBedcheck is enabled --> <!-- <param name="SumcheckBedcheckStartDate">20000101000000</param> --> <!-- Section: ESL Manager -- >  $\leq$   $\frac{1}{2}$   $\leq$   $\frac{1}{2}$   $\leq$   $\frac{1}{2}$   $\leq$   $\frac{1}{2}$   $\leq$   $\frac{1}{2}$   $\leq$   $\leq$   $\leq$   $\leq$   $\leq$   $\leq$   $\leq$   $\leq$   $\leq$   $\leq$   $\leq$   $\leq$   $\leq$   $\leq$   $\leq$   $\leq$   $\leq$   $\leq$   $\leq$   $\leq$   $\leq$   $\leq$   $\leq$   $\le$  <!-- TransactionRecordLifetime -->  $\leq$   $\frac{1}{2}$   $\leq$   $\frac{1}{2}$   $\leq$   $\frac{1}{2}$   $\leq$   $\frac{1}{2}$   $\leq$   $\frac{1}{2}$   $\leq$   $\leq$   $\leq$   $\leq$   $\leq$   $\leq$   $\leq$   $\leq$   $\leq$   $\leq$   $\leq$   $\leq$   $\leq$   $\leq$   $\leq$   $\leq$   $\leq$   $\leq$   $\leq$   $\leq$   $\leq$   $\leq$   $\leq$   $\le$  <!-- How long after a transaction completes does --> <!-- the transaction record remain in the transaction log --> <!-- table? -->  $\leq$   $\frac{1}{2}$   $\leq$   $\frac{1}{2}$   $\leq$   $\frac{1}{2}$   $\leq$   $\frac{1}{2}$   $\leq$   $\frac{1}{2}$   $\leq$   $\leq$   $\leq$   $\leq$   $\leq$   $\leq$   $\leq$   $\leq$   $\leq$   $\leq$   $\leq$   $\leq$   $\leq$   $\leq$   $\leq$   $\leq$   $\leq$   $\leq$   $\leq$   $\leq$   $\leq$   $\leq$   $\leq$   $\le$  <!-- Values: valid time period specification -->  $\leq$   $\frac{1}{2}$   $\leq$   $\frac{1}{2}$   $\leq$   $\frac{1}{2}$   $\leq$   $\frac{1}{2}$   $\leq$   $\frac{1}{2}$   $\leq$   $\leq$   $\leq$   $\leq$   $\leq$   $\leq$   $\leq$   $\leq$   $\leq$   $\leq$   $\leq$   $\leq$   $\leq$   $\leq$   $\leq$   $\leq$   $\leq$   $\leq$   $\leq$   $\leq$   $\leq$   $\leq$   $\leq$   $\le$  <!-- default = 2 hours (P0Y0M0DT2H0M0S) --> <param name="TransactionRecordLifetime">P0Y0M0DT2H0M0S</param> <!-- Section: ESL Manager -->  $\leq$   $\frac{1}{2}$   $\leq$   $\frac{1}{2}$   $\leq$   $\frac{1}{2}$   $\leq$   $\frac{1}{2}$   $\leq$   $\frac{1}{2}$   $\leq$   $\leq$   $\leq$   $\leq$   $\leq$   $\leq$   $\leq$   $\leq$   $\leq$   $\leq$   $\leq$   $\leq$   $\leq$   $\leq$   $\leq$   $\leq$   $\leq$   $\leq$   $\leq$   $\leq$   $\leq$   $\leq$   $\leq$   $\le$  <!-- SuccessfulSpoolRecordLifetime -->  $\leq$   $\frac{1}{2}$   $\leq$   $\frac{1}{2}$   $\leq$   $\frac{1}{2}$   $\leq$   $\frac{1}{2}$   $\leq$   $\frac{1}{2}$   $\leq$   $\leq$   $\leq$   $\leq$   $\leq$   $\leq$   $\leq$   $\leq$   $\leq$   $\leq$   $\leq$   $\leq$   $\leq$   $\leq$   $\leq$   $\leq$   $\leq$   $\leq$   $\leq$   $\leq$   $\leq$   $\leq$   $\leq$   $\le$  <!-- How long after a successful spool record completes --> <!-- does the spool log record remain in the spool log table? -->

```
 <!-- Note that update image requests associated with spool -->
           <!-- records being deleted are deleted from the update image -->
          <!-- table \hspace{0.2cm} -->
\leq \frac{1}{2} \leq \frac{1}{2} \leq \frac{1}{2} \leq \frac{1}{2} \leq \frac{1}{2} \leq \leq \leq \leq \leq \leq \leq \leq \leq \leq \leq \leq \leq \leq \leq \leq \leq \leq \leq \leq \leq \leq \leq \le <!-- Values: valid time period specification -->
\leq \frac{1}{2} \leq \frac{1}{2} \leq \frac{1}{2} \leq \frac{1}{2} \leq \frac{1}{2} \leq \leq \leq \leq \leq \leq \leq \leq \leq \leq \leq \leq \leq \leq \leq \leq \leq \leq \leq \leq \leq \leq \leq \le <!-- default = 1 minute (P0Y0M0DT0H1M0S) -->
```
<param name="SuccessfulSpoolRecordLifetime">P0Y0M0DT0H1M0S</param>

```
 <!-- Section: ESL Manager -->
\leq \frac{1}{2} \leq \frac{1}{2} \leq \frac{1}{2} \leq \frac{1}{2} \leq \frac{1}{2} \leq \leq \leq \leq \leq \leq \leq \leq \leq \leq \leq \leq \leq \leq \leq \leq \leq \leq \leq \leq \leq \leq \leq \le <!-- ErroredSpoolRecordLifetime -->
\leq \frac{1}{2} \leq \frac{1}{2} \leq \frac{1}{2} \leq \frac{1}{2} \leq \frac{1}{2} \leq \leq \leq \leq \leq \leq \leq \leq \leq \leq \leq \leq \leq \leq \leq \leq \leq \leq \leq \leq \leq \leq \leq \le <!-- How long after a spool record completes with errors -->
            <!-- does the spool log record remain in the spool log table? -->
           <!-- Note that update image requests associated with spool -->
           <!-- records being deleted are deleted from the update image -->
          <!-- table \longrightarrow\leq \frac{1}{2} \leq \frac{1}{2} \leq \frac{1}{2} \leq \frac{1}{2} \leq \frac{1}{2} \leq \leq \leq \leq \leq \leq \leq \leq \leq \leq \leq \leq \leq \leq \leq \leq \leq \leq \leq \leq \leq \leq \leq \le <!-- Values: valid time period specification -->
\leq \frac{1}{2} \leq \frac{1}{2} \leq \frac{1}{2} \leq \frac{1}{2} \leq \frac{1}{2} \leq \leq \leq \leq \leq \leq \leq \leq \leq \leq \leq \leq \leq \leq \leq \leq \leq \leq \leq \leq \leq \leq \leq \le <!-- default = 3 days (P0Y0M3DT0H0M0S) -->
```
<param name="ErroredSpoolRecordLifetime">P0Y0M3DT0H0M0S</param>

```
 <!-- Section: ESL Manager -->
\leq \frac{1}{2} \leq \frac{1}{2} \leq \frac{1}{2} \leq \frac{1}{2} \leq \frac{1}{2} \leq \leq \leq \leq \leq \leq \leq \leq \leq \leq \leq \leq \leq \leq \leq \leq \leq \leq \leq \leq \leq \leq \leq \le <!-- MaxNumberUpdateRetries -->
\leq \frac{1}{2} \leq \frac{1}{2} \leq \frac{1}{2} \leq \frac{1}{2} \leq \frac{1}{2} \leq \leq \leq \leq \leq \leq \leq \leq \leq \leq \leq \leq \leq \leq \leq \leq \leq \leq \leq \leq \leq \leq \leq \le <!-- Maximum number of times an update request is retried -->
           <!-- at the ESL Manager level when errors occur. After -->
           <!-- retries are exhausted, spool record is marked with last -->
          <!-- error received. The record is always retried so that
           <!-- both the minimum number of retries have been done and so -->
           <!-- that the minimum retry period has elapsed, but retrying -->
           <!-- stops when either the maximum number of retries have -->
           <!-- have been done or the maximum retry period has elapsed, -->
          <!-- whichever comes first. -->\leq \frac{1}{2} \leq \frac{1}{2} \leq \frac{1}{2} \leq \frac{1}{2} \leq \frac{1}{2} \leq \leq \leq \leq \leq \leq \leq \leq \leq \leq \leq \leq \leq \leq \leq \leq \leq \leq \leq \leq \leq \leq \leq \le <!-- Values: non negative integer -->
\leq \frac{1}{2} \leq \frac{1}{2} \leq \frac{1}{2} \leq \frac{1}{2} \leq \frac{1}{2} \leq \leq \leq \leq \leq \leq \leq \leq \leq \leq \leq \leq \leq \leq \leq \leq \leq \leq \leq \leq \leq \leq \leq \le\langle -1 - 10 \rangle --> default = 10 -->
           <param name="MaxNumberUpdateRetries">10</param>
           <!-- Section: ESL Manager -->
\leq \frac{1}{2} \leq \frac{1}{2} \leq \frac{1}{2} \leq \frac{1}{2} \leq \frac{1}{2} \leq \leq \leq \leq \leq \leq \leq \leq \leq \leq \leq \leq \leq \leq \leq \leq \leq \leq \leq \leq \leq \leq \leq \le <!-- MaxUpdateRetryPeriod -->
\leq \frac{1}{2} \leq \frac{1}{2} \leq \frac{1}{2} \leq \frac{1}{2} \leq \frac{1}{2} \leq \leq \leq \leq \leq \leq \leq \leq \leq \leq \leq \leq \leq \leq \leq \leq \leq \leq \leq \leq \leq \leq \leq \le <!-- Maximum amount of time an update request is retried -->
           <!-- at the ESL Manager level when errors occur. After -->
           <!-- retries are exhausted, spool record is marked with last -->
```

```
 <!-- stops when either the maximum number of retries have -->
           <!-- have been done or the maximum retry period has elapsed, -->
           <!-- whichever comes first. -->
\leq \frac{1}{2} \leq \frac{1}{2} \leq \frac{1}{2} \leq \frac{1}{2} \leq \frac{1}{2} \leq \leq \leq \leq \leq \leq \leq \leq \leq \leq \leq \leq \leq \leq \leq \leq \leq \leq \leq \leq \leq \leq \leq \le <!-- Values: valid time period specification -->
\leq \frac{1}{2} \leq \frac{1}{2} \leq \frac{1}{2} \leq \frac{1}{2} \leq \frac{1}{2} \leq \leq \leq \leq \leq \leq \leq \leq \leq \leq \leq \leq \leq \leq \leq \leq \leq \leq \leq \leq \leq \leq \leq \le <!-- default = 10 minutes (P0Y0M0DT0H10M0S) -->
           <param name="MaxUpdateRetryPeriod">PT10M</param>
```
 <!-- error received. The record is always retried so that --> <!-- both the minimum number of retries have been done and so --> <!-- that the minimum retry period has elapsed, but retrying -->

<!-- Section: ESL Manager -- >  $\leq$   $\frac{1}{2}$   $\leq$   $\frac{1}{2}$   $\leq$   $\frac{1}{2}$   $\leq$   $\frac{1}{2}$   $\leq$   $\frac{1}{2}$   $\leq$   $\leq$   $\leq$   $\leq$   $\leq$   $\leq$   $\leq$   $\leq$   $\leq$   $\leq$   $\leq$   $\leq$   $\leq$   $\leq$   $\leq$   $\leq$   $\leq$   $\leq$   $\leq$   $\leq$   $\leq$   $\leq$   $\leq$   $\le$ <!-- MinNumberUpdateRetries -->

```
\leq \frac{1}{2} \leq \frac{1}{2} \leq \frac{1}{2} \leq \frac{1}{2} \leq \frac{1}{2} \leq \leq \leq \leq \leq \leq \leq \leq \leq \leq \leq \leq \leq \leq \leq \leq \leq \leq \leq \leq \leq \leq \leq \le <!-- Minimum number of times an update request is retried -->
          <!-- at the ESL Manager level when errors occur. After
           <!-- retries are exhausted, spool record is marked with last -->
           <!-- error received. The record is always retried so that -->
           <!-- both the minimum number of retries have been done and so -->
           <!-- that the minimum retry period has elapsed, but retrying -->
           <!-- stops when either the maximum number of retries have -->
           <!-- have been done or the maximum retry period has elapsed, -->
          <!-- whichever comes first. --> --> --> --> --> --> --> ---
\leq \frac{1}{2} \leq \frac{1}{2} \leq \frac{1}{2} \leq \frac{1}{2} \leq \frac{1}{2} \leq \leq \leq \leq \leq \leq \leq \leq \leq \leq \leq \leq \leq \leq \leq \leq \leq \leq \leq \leq \leq \leq \leq \le <!-- Values: non negative integer -->
\leq \frac{1}{2} \leq \frac{1}{2} \leq \frac{1}{2} \leq \frac{1}{2} \leq \frac{1}{2} \leq \leq \leq \leq \leq \leq \leq \leq \leq \leq \leq \leq \leq \leq \leq \leq \leq \leq \leq \leq \leq \leq \leq \le\langle -1 - 1 \rangle -- default = 2
           <param name="MinNumberUpdateRetries">2</param>
           <!-- Section: ESL Manager -->
\leq \frac{1}{2} \leq \frac{1}{2} \leq \frac{1}{2} \leq \frac{1}{2} \leq \frac{1}{2} \leq \leq \leq \leq \leq \leq \leq \leq \leq \leq \leq \leq \leq \leq \leq \leq \leq \leq \leq \leq \leq \leq \leq \le <!-- MinUpdateRetryPeriod -->
\leq \frac{1}{2} \leq \frac{1}{2} \leq \frac{1}{2} \leq \frac{1}{2} \leq \frac{1}{2} \leq \leq \leq \leq \leq \leq \leq \leq \leq \leq \leq \leq \leq \leq \leq \leq \leq \leq \leq \leq \leq \leq \leq \le <!-- Minimum amount of time an update request is retried -->
          <!-- at the ESL Manager level when errors occur. After
           <!-- retries are exhausted, spool record is marked with last -->
           <!-- error received. The record is always retried so that -->
```
 <!-- both the minimum number of retries have been done and so --> <!-- that the minimum retry period has elapsed, but retrying --> <!-- stops when either the maximum number of retries have --> <!-- have been done or the maximum retry period has elapsed, --> <!-- whichever comes first. -->

<!-- Values: valid time period specification -->

<!-- default = 1 second (P0Y0M0DT0H0M1S) -->

 $\leq$   $\frac{1}{2}$   $\leq$   $\frac{1}{2}$   $\leq$   $\frac{1}{2}$   $\leq$   $\frac{1}{2}$   $\leq$   $\frac{1}{2}$   $\leq$   $\leq$   $\leq$   $\leq$   $\leq$   $\leq$   $\leq$   $\leq$   $\leq$   $\leq$   $\leq$   $\leq$   $\leq$   $\leq$   $\leq$   $\leq$   $\leq$   $\leq$   $\leq$   $\leq$   $\leq$   $\leq$   $\leq$   $\le$ 

 $\leq$   $\frac{1}{2}$   $\leq$   $\frac{1}{2}$   $\leq$   $\frac{1}{2}$   $\leq$   $\frac{1}{2}$   $\leq$   $\frac{1}{2}$   $\leq$   $\leq$   $\leq$   $\leq$   $\leq$   $\leq$   $\leq$   $\leq$   $\leq$   $\leq$   $\leq$   $\leq$   $\leq$   $\leq$   $\leq$   $\leq$   $\leq$   $\leq$   $\leq$   $\leq$   $\leq$   $\leq$   $\leq$   $\le$ 

<param name="MinUpdateRetryPeriod">PT1S</param>

```
 <!-- Section: ESL Manager -->
\leq \frac{1}{2} \leq \frac{1}{2} \leq \frac{1}{2} \leq \frac{1}{2} \leq \frac{1}{2} \leq \leq \leq \leq \leq \leq \leq \leq \leq \leq \leq \leq \leq \leq \leq \leq \leq \leq \leq \leq \leq \leq \leq \le <!-- MaxNumberBedcheckRetries -->
\leq \frac{1}{2} \leq \frac{1}{2} \leq \frac{1}{2} \leq \frac{1}{2} \leq \frac{1}{2} \leq \leq \leq \leq \leq \leq \leq \leq \leq \leq \leq \leq \leq \leq \leq \leq \leq \leq \leq \leq \leq \leq \leq \le <!-- Maximum number of times an Bedcheck request is retried -->
          <!-- at the ESL Manager level when errors occur. After -->
          <!-- retries are exhausted, spool record is marked with last -->
           <!-- error received. The record is always retried so that -->
           <!-- both the minimum number of retries have been done and so -->
```
 <!-- that the minimum retry period has elapsed, but retrying --> <!-- stops when either the maximum number of retries have --> <!-- have been done or the maximum retry period has elapsed, --> <!-- whichever comes first. -->  $\leq$   $\frac{1}{2}$   $\leq$   $\frac{1}{2}$   $\leq$   $\frac{1}{2}$   $\leq$   $\frac{1}{2}$   $\leq$   $\frac{1}{2}$   $\leq$   $\leq$   $\leq$   $\leq$   $\leq$   $\leq$   $\leq$   $\leq$   $\leq$   $\leq$   $\leq$   $\leq$   $\leq$   $\leq$   $\leq$   $\leq$   $\leq$   $\leq$   $\leq$   $\leq$   $\leq$   $\leq$   $\leq$   $\le$  <!-- Values: non negative integer -->  $\leq$   $\frac{1}{2}$   $\leq$   $\frac{1}{2}$   $\leq$   $\frac{1}{2}$   $\leq$   $\frac{1}{2}$   $\leq$   $\frac{1}{2}$   $\leq$   $\leq$   $\leq$   $\leq$   $\leq$   $\leq$   $\leq$   $\leq$   $\leq$   $\leq$   $\leq$   $\leq$   $\leq$   $\leq$   $\leq$   $\leq$   $\leq$   $\leq$   $\leq$   $\leq$   $\leq$   $\leq$   $\leq$   $\le$  $\langle -1 - 10 \rangle$  -- default = 10  $-$  <param name="MaxNumberBedcheckRetries">10</param> <!-- Section: ESL Manager -->  $\leq$   $\frac{1}{2}$   $\leq$   $\frac{1}{2}$   $\leq$   $\frac{1}{2}$   $\leq$   $\frac{1}{2}$   $\leq$   $\frac{1}{2}$   $\leq$   $\leq$   $\leq$   $\leq$   $\leq$   $\leq$   $\leq$   $\leq$   $\leq$   $\leq$   $\leq$   $\leq$   $\leq$   $\leq$   $\leq$   $\leq$   $\leq$   $\leq$   $\leq$   $\leq$   $\leq$   $\leq$   $\leq$   $\le$  <!-- MaxBedcheckRetryPeriod -->  $\leq$   $\frac{1}{2}$   $\leq$   $\frac{1}{2}$   $\leq$   $\frac{1}{2}$   $\leq$   $\frac{1}{2}$   $\leq$   $\frac{1}{2}$   $\leq$   $\leq$   $\leq$   $\leq$   $\leq$   $\leq$   $\leq$   $\leq$   $\leq$   $\leq$   $\leq$   $\leq$   $\leq$   $\leq$   $\leq$   $\leq$   $\leq$   $\leq$   $\leq$   $\leq$   $\leq$   $\leq$   $\leq$   $\le$  <!-- Maximum amount of time an Bedcheck request is retried --> <!-- at the ESL Manager level when errors occur. After --> <!-- retries are exhausted, spool record is marked with last --> <!-- error received. The record is always retried so that --> <!-- both the minimum number of retries have been done and so --> <!-- that the minimum retry period has elapsed, but retrying --> <!-- stops when either the maximum number of retries have --> <!-- have been done or the maximum retry period has elapsed, --> <!-- whichever comes first.  $-->$  $\leq$   $\frac{1}{2}$   $\leq$   $\frac{1}{2}$   $\leq$   $\frac{1}{2}$   $\leq$   $\frac{1}{2}$   $\leq$   $\frac{1}{2}$   $\leq$   $\leq$   $\leq$   $\leq$   $\leq$   $\leq$   $\leq$   $\leq$   $\leq$   $\leq$   $\leq$   $\leq$   $\leq$   $\leq$   $\leq$   $\leq$   $\leq$   $\leq$   $\leq$   $\leq$   $\leq$   $\leq$   $\leq$   $\le$  <!-- Values: valid time period specification -->  $\leq$   $\frac{1}{2}$   $\leq$   $\frac{1}{2}$   $\leq$   $\frac{1}{2}$   $\leq$   $\frac{1}{2}$   $\leq$   $\frac{1}{2}$   $\leq$   $\leq$   $\leq$   $\leq$   $\leq$   $\leq$   $\leq$   $\leq$   $\leq$   $\leq$   $\leq$   $\leq$   $\leq$   $\leq$   $\leq$   $\leq$   $\leq$   $\leq$   $\leq$   $\leq$   $\leq$   $\leq$   $\leq$   $\le$  <!-- default = 10 minutes (P0Y0M0DT0H10M0S) --> <param name="MaxBedcheckRetryPeriod">PT10M</param>

```
 <!-- Section: ESL Manager -->
\leq \frac{1}{2} \leq \frac{1}{2} \leq \frac{1}{2} \leq \frac{1}{2} \leq \frac{1}{2} \leq \leq \leq \leq \leq \leq \leq \leq \leq \leq \leq \leq \leq \leq \leq \leq \leq \leq \leq \leq \leq \leq \leq \le <!-- MinNumberBedcheckRetries -->
\leq \frac{1}{2} \leq \frac{1}{2} \leq \frac{1}{2} \leq \frac{1}{2} \leq \frac{1}{2} \leq \leq \leq \leq \leq \leq \leq \leq \leq \leq \leq \leq \leq \leq \leq \leq \leq \leq \leq \leq \leq \leq \leq \le <!-- Minimum number of times an Bedcheck request is retried -->
           <!-- at the ESL Manager level when errors occur. After -->
           <!-- retries are exhausted, spool record is marked with last -->
          <!-- error received. The record is always retried so that
           <!-- both the minimum number of retries have been done and so -->
           <!-- that the minimum retry period has elapsed, but retrying -->
           <!-- stops when either the maximum number of retries have -->
           <!-- have been done or the maximum retry period has elapsed, -->
          <!-- whichever comes first. -->
\leq \frac{1}{2} \leq \frac{1}{2} \leq \frac{1}{2} \leq \frac{1}{2} \leq \frac{1}{2} \leq \leq \leq \leq \leq \leq \leq \leq \leq \leq \leq \leq \leq \leq \leq \leq \leq \leq \leq \leq \leq \leq \leq \le <!-- Values: non negative integer -->
\leq \frac{1}{2} \leq \frac{1}{2} \leq \frac{1}{2} \leq \frac{1}{2} \leq \frac{1}{2} \leq \leq \leq \leq \leq \leq \leq \leq \leq \leq \leq \leq \leq \leq \leq \leq \leq \leq \leq \leq \leq \leq \leq \le\langle!-- default = 2 \longrightarrow
```
<param name="MinNumberBedcheckRetries">2</param>

```
 <!-- Section: ESL Manager -->
\leq \frac{1}{2} \leq \frac{1}{2} \leq \frac{1}{2} \leq \frac{1}{2} \leq \frac{1}{2} \leq \leq \leq \leq \leq \leq \leq \leq \leq \leq \leq \leq \leq \leq \leq \leq \leq \leq \leq \leq \leq \leq \leq \le <!-- MinBedcheckRetryPeriod -->
\leq \frac{1}{2} \leq \frac{1}{2} \leq \frac{1}{2} \leq \frac{1}{2} \leq \frac{1}{2} \leq \leq \leq \leq \leq \leq \leq \leq \leq \leq \leq \leq \leq \leq \leq \leq \leq \leq \leq \leq \leq \leq \leq \le <!-- Minimum amount of time an Bedcheck request is retried -->
           <!-- at the ESL Manager level when errors occur. After -->
           <!-- retries are exhausted, spool record is marked with last -->
           <!-- error received. The record is always retried so that -->
           <!-- both the minimum number of retries have been done and so -->
           <!-- that the minimum retry period has elapsed, but retrying -->
           <!-- stops when either the maximum number of retries have -->
           <!-- have been done or the maximum retry period has elapsed, -->
          <!-- whichever comes first. -->
\leq \frac{1}{2} \leq \frac{1}{2} \leq \frac{1}{2} \leq \frac{1}{2} \leq \frac{1}{2} \leq \leq \leq \leq \leq \leq \leq \leq \leq \leq \leq \leq \leq \leq \leq \leq \leq \leq \leq \leq \leq \leq \leq \le <!-- Values: valid time period specification -->
\leq \frac{1}{2} \leq \frac{1}{2} \leq \frac{1}{2} \leq \frac{1}{2} \leq \frac{1}{2} \leq \leq \leq \leq \leq \leq \leq \leq \leq \leq \leq \leq \leq \leq \leq \leq \leq \leq \leq \leq \leq \leq \leq \le <!-- default = 1 second (P0Y0M0DT0H0M1S) -->
```
<param name="MinBedcheckRetryPeriod">PT1S</param>

```
 <!-- Section: ESL Manager -->
\leq \frac{1}{2} \leq \frac{1}{2} \leq \frac{1}{2} \leq \frac{1}{2} \leq \frac{1}{2} \leq \leq \leq \leq \leq \leq \leq \leq \leq \leq \leq \leq \leq \leq \leq \leq \leq \leq \leq \leq \leq \leq \leq \le <!-- MaxNumberFindRetries -->
\leq \frac{1}{2} \leq \frac{1}{2} \leq \frac{1}{2} \leq \frac{1}{2} \leq \frac{1}{2} \leq \leq \leq \leq \leq \leq \leq \leq \leq \leq \leq \leq \leq \leq \leq \leq \leq \leq \leq \leq \leq \leq \leq \le <!-- Maximum number of times an Find request is retried -->
           <!-- at the ESL Manager level when errors occur. After -->
           <!-- retries are exhausted, spool record is marked with last -->
           <!-- error received. The record is always retried so that -->
           <!-- both the minimum number of retries have been done and so -->
           <!-- that the minimum retry period has elapsed, but retrying -->
           <!-- stops when either the maximum number of retries have -->
           <!-- have been done or the maximum retry period has elapsed, -->
          <!-- whichever comes first. --> --> --> --> --> --> --> ---
\leq \frac{1}{2} \leq \frac{1}{2} \leq \frac{1}{2} \leq \frac{1}{2} \leq \frac{1}{2} \leq \leq \leq \leq \leq \leq \leq \leq \leq \leq \leq \leq \leq \leq \leq \leq \leq \leq \leq \leq \leq \leq \leq \le<!-- Values: non negative integer -->
\leq \frac{1}{2} \leq \frac{1}{2} \leq \frac{1}{2} \leq \frac{1}{2} \leq \frac{1}{2} \leq \leq \leq \leq \leq \leq \leq \leq \leq \leq \leq \leq \leq \leq \leq \leq \leq \leq \leq \leq \leq \leq \leq \le\langle -1 - 1 \rangle -- default = 2
```
<param name="MaxNumberFindRetries">2</param>

```
 <!-- Section: ESL Manager -->
\leq \frac{1}{2} \leq \frac{1}{2} \leq \frac{1}{2} \leq \frac{1}{2} \leq \frac{1}{2} \leq \leq \leq \leq \leq \leq \leq \leq \leq \leq \leq \leq \leq \leq \leq \leq \leq \leq \leq \leq \leq \leq \leq \le
```

```
 <!-- MaxFindRetryPeriod -->
\leq \frac{1}{2} \leq \frac{1}{2} \leq \frac{1}{2} \leq \frac{1}{2} \leq \frac{1}{2} \leq \leq \leq \leq \leq \leq \leq \leq \leq \leq \leq \leq \leq \leq \leq \leq \leq \leq \leq \leq \leq \leq \leq \le <!-- Maximum amount of time an Find request is retried -->
          <!-- at the ESL Manager level when errors occur. After -->
          <!-- retries are exhausted, spool record is marked with last -->
          <!-- error received. The record is always retried so that -->
          <!-- both the minimum number of retries have been done and so -->
          <!-- that the minimum retry period has elapsed, but retrying -->
          <!-- stops when either the maximum number of retries have -->
         \langle -| have been done or the maximum retry period has elapsed,
         <!-- whichever comes first. -->\leq \frac{1}{2} \leq \frac{1}{2} \leq \frac{1}{2} \leq \frac{1}{2} \leq \frac{1}{2} \leq \leq \leq \leq \leq \leq \leq \leq \leq \leq \leq \leq \leq \leq \leq \leq \leq \leq \leq \leq \leq \leq \leq \le <!-- Values: valid time period specification -->
\leq \frac{1}{2} \leq \frac{1}{2} \leq \frac{1}{2} \leq \frac{1}{2} \leq \frac{1}{2} \leq \leq \leq \leq \leq \leq \leq \leq \leq \leq \leq \leq \leq \leq \leq \leq \leq \leq \leq \leq \leq \leq \leq \le <!-- default = 5 minutes (P0Y0M0DT0H10M0S) -->
          <param name="MaxFindRetryPeriod">PT5M</param>
         <!-- Section: ESL Manager -- >
\leq \frac{1}{2} \leq \frac{1}{2} \leq \frac{1}{2} \leq \frac{1}{2} \leq \frac{1}{2} \leq \leq \leq \leq \leq \leq \leq \leq \leq \leq \leq \leq \leq \leq \leq \leq \leq \leq \leq \leq \leq \leq \leq \le <!-- MinNumberFindRetries -->
\leq \frac{1}{2} \leq \frac{1}{2} \leq \frac{1}{2} \leq \frac{1}{2} \leq \frac{1}{2} \leq \leq \leq \leq \leq \leq \leq \leq \leq \leq \leq \leq \leq \leq \leq \leq \leq \leq \leq \leq \leq \leq \leq \le <!-- Minimum number of times an Find request is retried -->
          <!-- at the ESL Manager level when errors occur. After -->
          <!-- retries are exhausted, spool record is marked with last -->
          <!-- error received. The record is always retried so that -->
          <!-- both the minimum number of retries have been done and so -->
          <!-- that the minimum retry period has elapsed, but retrying -->
          <!-- stops when either the maximum number of retries have -->
          <!-- have been done or the maximum retry period has elapsed, -->
         <!-- whichever comes first. -->
\leq \frac{1}{2} \leq \frac{1}{2} \leq \frac{1}{2} \leq \frac{1}{2} \leq \frac{1}{2} \leq \leq \leq \leq \leq \leq \leq \leq \leq \leq \leq \leq \leq \leq \leq \leq \leq \leq \leq \leq \leq \leq \leq \le <!-- Values: non negative integer -->
\leq \frac{1}{2} \leq \frac{1}{2} \leq \frac{1}{2} \leq \frac{1}{2} \leq \frac{1}{2} \leq \leq \leq \leq \leq \leq \leq \leq \leq \leq \leq \leq \leq \leq \leq \leq \leq \leq \leq \leq \leq \leq \leq \le\langle -1 - 1 \rangle default = 0 <param name="MinNumberFindRetries">0</param>
```

```
 <!-- Section: ESL Manager -->
\leq \frac{1}{2} \leq \frac{1}{2} \leq \frac{1}{2} \leq \frac{1}{2} \leq \frac{1}{2} \leq \leq \leq \leq \leq \leq \leq \leq \leq \leq \leq \leq \leq \leq \leq \leq \leq \leq \leq \leq \leq \leq \leq \le <!-- MinFindRetryPeriod -->
\leq \frac{1}{2} \leq \frac{1}{2} \leq \frac{1}{2} \leq \frac{1}{2} \leq \frac{1}{2} \leq \leq \leq \leq \leq \leq \leq \leq \leq \leq \leq \leq \leq \leq \leq \leq \leq \leq \leq \leq \leq \leq \leq \le <!-- Minimum amount of time an Find request is retried -->
          <!-- at the ESL Manager level when errors occur. After -->
          <!-- retries are exhausted, spool record is marked with last -->
          <!-- error received. The record is always retried so that -->
          <!-- both the minimum number of retries have been done and so -->
          <!-- that the minimum retry period has elapsed, but retrying -->
```

```
 <!-- stops when either the maximum number of retries have -->
           <!-- have been done or the maximum retry period has elapsed, -->
          <!-- whichever comes first. -- >
\leq \frac{1}{2} \leq \frac{1}{2} \leq \frac{1}{2} \leq \frac{1}{2} \leq \frac{1}{2} \leq \leq \leq \leq \leq \leq \leq \leq \leq \leq \leq \leq \leq \leq \leq \leq \leq \leq \leq \leq \leq \leq \leq \le <!-- Values: valid time period specification -->
\leq \frac{1}{2} \leq \frac{1}{2} \leq \frac{1}{2} \leq \frac{1}{2} \leq \frac{1}{2} \leq \leq \leq \leq \leq \leq \leq \leq \leq \leq \leq \leq \leq \leq \leq \leq \leq \leq \leq \leq \leq \leq \leq \le <!-- default = 1 second (P0Y0M0DT0H0M1S) -->
           <param name="MinFindRetryPeriod">PT1S</param>
           <!-- Section: ESL Manager -->
\leq \frac{1}{2} \leq \frac{1}{2} \leq \frac{1}{2} \leq \frac{1}{2} \leq \frac{1}{2} \leq \leq \leq \leq \leq \leq \leq \leq \leq \leq \leq \leq \leq \leq \leq \leq \leq \leq \leq \leq \leq \leq \leq \le <!-- MaxNumberAssignRetries -->
\leq \frac{1}{2} \leq \frac{1}{2} \leq \frac{1}{2} \leq \frac{1}{2} \leq \frac{1}{2} \leq \leq \leq \leq \leq \leq \leq \leq \leq \leq \leq \leq \leq \leq \leq \leq \leq \leq \leq \leq \leq \leq \leq \le <!-- Maximum number of times an Assign request is retried -->
           <!-- at the ESL Manager level when errors occur. After -->
           <!-- retries are exhausted, spool record is marked with last -->
           <!-- error received. The record is always retried so that -->
           <!-- both the minimum number of retries have been done and so -->
           <!-- that the minimum retry period has elapsed, but retrying -->
           <!-- stops when either the maximum number of retries have -->
           <!-- have been done or the maximum retry period has elapsed, -->
          <!-- whichever comes first. -->\leq \frac{1}{2} \leq \frac{1}{2} \leq \frac{1}{2} \leq \frac{1}{2} \leq \frac{1}{2} \leq \leq \leq \leq \leq \leq \leq \leq \leq \leq \leq \leq \leq \leq \leq \leq \leq \leq \leq \leq \leq \leq \leq \le <!-- Values: non negative integer -->
\leq \frac{1}{2} \leq \frac{1}{2} \leq \frac{1}{2} \leq \frac{1}{2} \leq \frac{1}{2} \leq \leq \leq \leq \leq \leq \leq \leq \leq \leq \leq \leq \leq \leq \leq \leq \leq \leq \leq \leq \leq \leq \leq \le\langle -1 - 10 \rangle --> default = 10 - <param name="MaxNumberAssignRetries">10</param>
           <!-- Section: ESL Manager -->
\leq \frac{1}{2} \leq \frac{1}{2} \leq \frac{1}{2} \leq \frac{1}{2} \leq \frac{1}{2} \leq \leq \leq \leq \leq \leq \leq \leq \leq \leq \leq \leq \leq \leq \leq \leq \leq \leq \leq \leq \leq \leq \leq \le <!-- MaxAssignRetryPeriod -->
\leq \frac{1}{2} \leq \frac{1}{2} \leq \frac{1}{2} \leq \frac{1}{2} \leq \frac{1}{2} \leq \leq \leq \leq \leq \leq \leq \leq \leq \leq \leq \leq \leq \leq \leq \leq \leq \leq \leq \leq \leq \leq \leq \le
```
 <!-- Maximum amount of time an Assign request is retried --> <!-- at the ESL Manager level when errors occur. After --> <!-- retries are exhausted, spool record is marked with last --> <!-- error received. The record is always retried so that <!-- both the minimum number of retries have been done and so --> <!-- that the minimum retry period has elapsed, but retrying --> <!-- stops when either the maximum number of retries have --> <!-- have been done or the maximum retry period has elapsed, --> <!-- whichever comes first. -->

<!-- Values: valid time period specification -->

<!-- default = 10 minutes (P0Y0M0DT0H10M0S) -->

 $\leq$   $\frac{1}{2}$   $\leq$   $\frac{1}{2}$   $\leq$   $\frac{1}{2}$   $\leq$   $\frac{1}{2}$   $\leq$   $\frac{1}{2}$   $\leq$   $\leq$   $\leq$   $\leq$   $\leq$   $\leq$   $\leq$   $\leq$   $\leq$   $\leq$   $\leq$   $\leq$   $\leq$   $\leq$   $\leq$   $\leq$   $\leq$   $\leq$   $\leq$   $\leq$   $\leq$   $\leq$   $\leq$   $\le$ 

 $\leq$   $\frac{1}{2}$   $\leq$   $\frac{1}{2}$   $\leq$   $\frac{1}{2}$   $\leq$   $\frac{1}{2}$   $\leq$   $\frac{1}{2}$   $\leq$   $\leq$   $\leq$   $\leq$   $\leq$   $\leq$   $\leq$   $\leq$   $\leq$   $\leq$   $\leq$   $\leq$   $\leq$   $\leq$   $\leq$   $\leq$   $\leq$   $\leq$   $\leq$   $\leq$   $\leq$   $\leq$   $\leq$   $\le$ 

```
 <param name="MaxAssignRetryPeriod">PT10M</param>
```

```
 <!-- Section: ESL Manager -->
\leq \frac{1}{2} \leq \frac{1}{2} \leq \frac{1}{2} \leq \frac{1}{2} \leq \frac{1}{2} \leq \leq \leq \leq \leq \leq \leq \leq \leq \leq \leq \leq \leq \leq \leq \leq \leq \leq \leq \leq \leq \leq \leq \le <!-- MinNumberAssignRetries -->
\leq \frac{1}{2} \leq \frac{1}{2} \leq \frac{1}{2} \leq \frac{1}{2} \leq \frac{1}{2} \leq \leq \leq \leq \leq \leq \leq \leq \leq \leq \leq \leq \leq \leq \leq \leq \leq \leq \leq \leq \leq \leq \leq \le <!-- Minimum number of times an Assign request is retried -->
           <!-- at the ESL Manager level when errors occur. After -->
           <!-- retries are exhausted, spool record is marked with last -->
           <!-- error received. The record is always retried so that -->
           <!-- both the minimum number of retries have been done and so -->
          <!-- that the minimum retry period has elapsed, but retrying -->
           <!-- stops when either the maximum number of retries have -->
           <!-- have been done or the maximum retry period has elapsed, -->
          <!-- whichever comes first. -->
\leq \frac{1}{2} \leq \frac{1}{2} \leq \frac{1}{2} \leq \frac{1}{2} \leq \frac{1}{2} \leq \leq \leq \leq \leq \leq \leq \leq \leq \leq \leq \leq \leq \leq \leq \leq \leq \leq \leq \leq \leq \leq \leq \le <!-- Values: non negative integer -->
\leq \frac{1}{2} \leq \frac{1}{2} \leq \frac{1}{2} \leq \frac{1}{2} \leq \frac{1}{2} \leq \leq \leq \leq \leq \leq \leq \leq \leq \leq \leq \leq \leq \leq \leq \leq \leq \leq \leq \leq \leq \leq \leq \le\langle -1 - 1 \rangle -- default = 2
```
<param name="MinNumberAssignRetries">2</param>

```
 <!-- Section: ESL Manager -->
\leq \frac{1}{2} \leq \frac{1}{2} \leq \frac{1}{2} \leq \frac{1}{2} \leq \frac{1}{2} \leq \leq \leq \leq \leq \leq \leq \leq \leq \leq \leq \leq \leq \leq \leq \leq \leq \leq \leq \leq \leq \leq \leq \le <!-- MinAssignRetryPeriod -->
\leq \frac{1}{2} \leq \frac{1}{2} \leq \frac{1}{2} \leq \frac{1}{2} \leq \frac{1}{2} \leq \leq \leq \leq \leq \leq \leq \leq \leq \leq \leq \leq \leq \leq \leq \leq \leq \leq \leq \leq \leq \leq \leq \le <!-- Minimum amount of time an Assign request is retried -->
           <!-- at the ESL Manager level when errors occur. After -->
           <!-- retries are exhausted, spool record is marked with last -->
           <!-- error received. The record is always retried so that -->
           <!-- both the minimum number of retries have been done and so -->
           <!-- that the minimum retry period has elapsed, but retrying -->
           <!-- stops when either the maximum number of retries have -->
           <!-- have been done or the maximum retry period has elapsed, -->
          <!-- whichever comes first. -->
\leq \frac{1}{2} \leq \frac{1}{2} \leq \frac{1}{2} \leq \frac{1}{2} \leq \frac{1}{2} \leq \leq \leq \leq \leq \leq \leq \leq \leq \leq \leq \leq \leq \leq \leq \leq \leq \leq \leq \leq \leq \leq \leq \le <!-- Values: valid time period specification -->
\leq \frac{1}{2} \leq \frac{1}{2} \leq \frac{1}{2} \leq \frac{1}{2} \leq \frac{1}{2} \leq \leq \leq \leq \leq \leq \leq \leq \leq \leq \leq \leq \leq \leq \leq \leq \leq \leq \leq \leq \leq \leq \leq \le <!-- default = 1 second (P0Y0M0DT0H0M1S) -->
```
<param name="MinAssignRetryPeriod">PT1S</param>

```
 <!-- Section: ESL Manager -->
\leq \frac{1}{2} \leq \frac{1}{2} \leq \frac{1}{2} \leq \frac{1}{2} \leq \frac{1}{2} \leq \leq \leq \leq \leq \leq \leq \leq \leq \leq \leq \leq \leq \leq \leq \leq \leq \leq \leq \leq \leq \leq \leq \le <!-- MaxNumberForceSearchModeRetries -->
\leq \frac{1}{2} \leq \frac{1}{2} \leq \frac{1}{2} \leq \frac{1}{2} \leq \frac{1}{2} \leq \leq \leq \leq \leq \leq \leq \leq \leq \leq \leq \leq \leq \leq \leq \leq \leq \leq \leq \leq \leq \leq \leq \le <!-- Maximum number of times an ForceSearchMode request is -->
          <!-- retried -->
          <!-- at the ESL Manager level when errors occur. After -->
          <!-- retries are exhausted, spool record is marked with last -->
          <!-- error received. The record is always retried so that -->
          <!-- both the minimum number of retries have been done and so -->
          <!-- that the minimum retry period has elapsed, but retrying -->
          <!-- stops when either the maximum number of retries have -->
         \epsilon!-- have been done or the maximum retry period has elapsed,
         <!-- whichever comes first.
\leq \frac{1}{2} \leq \frac{1}{2} \leq \frac{1}{2} \leq \frac{1}{2} \leq \frac{1}{2} \leq \leq \leq \leq \leq \leq \leq \leq \leq \leq \leq \leq \leq \leq \leq \leq \leq \leq \leq \leq \leq \leq \leq \le <!-- Values: non negative integer -->
\leq \frac{1}{2} \leq \frac{1}{2} \leq \frac{1}{2} \leq \frac{1}{2} \leq \frac{1}{2} \leq \leq \leq \leq \leq \leq \leq \leq \leq \leq \leq \leq \leq \leq \leq \leq \leq \leq \leq \leq \leq \leq \leq \le<!-- default = 10 -->
```
<param name="MaxNumberForceSearchModeRetries">10</param>

```
 <!-- Section: ESL Manager -->
\leq \frac{1}{2} \leq \frac{1}{2} \leq \frac{1}{2} \leq \frac{1}{2} \leq \frac{1}{2} \leq \leq \leq \leq \leq \leq \leq \leq \leq \leq \leq \leq \leq \leq \leq \leq \leq \leq \leq \leq \leq \leq \leq \le <!-- MaxForceSearchModeRetryPeriod -->
\leq \frac{1}{2} \leq \frac{1}{2} \leq \frac{1}{2} \leq \frac{1}{2} \leq \frac{1}{2} \leq \leq \leq \leq \leq \leq \leq \leq \leq \leq \leq \leq \leq \leq \leq \leq \leq \leq \leq \leq \leq \leq \leq \le <!-- Maximum number of times an ForceSearchMode request is -->
         <!-- retried -->
          <!-- at the ESL Manager level when errors occur. After -->
          <!-- retries are exhausted, spool record is marked with last -->
          <!-- error received. The record is always retried so that -->
          <!-- both the minimum number of retries have been done and so -->
          <!-- that the minimum retry period has elapsed, but retrying -->
          <!-- stops when either the maximum number of retries have -->
          <!-- have been done or the maximum retry period has elapsed, -->
         <!-- whichever comes first. -->
\leq \frac{1}{2} \leq \frac{1}{2} \leq \frac{1}{2} \leq \frac{1}{2} \leq \frac{1}{2} \leq \leq \leq \leq \leq \leq \leq \leq \leq \leq \leq \leq \leq \leq \leq \leq \leq \leq \leq \leq \leq \leq \leq \le <!-- Values: valid time period specification -->
\leq \frac{1}{2} \leq \frac{1}{2} \leq \frac{1}{2} \leq \frac{1}{2} \leq \frac{1}{2} \leq \leq \leq \leq \leq \leq \leq \leq \leq \leq \leq \leq \leq \leq \leq \leq \leq \leq \leq \leq \leq \leq \leq \le <!-- default = 10 minutes (P0Y0M0DT0H10M0S) -->
          <param name="MaxForceSearchModeRetryPeriod">PT10M</param>
```

```
 <!-- Section: ESL Manager -->
\leq \frac{1}{2} \leq \frac{1}{2} \leq \frac{1}{2} \leq \frac{1}{2} \leq \frac{1}{2} \leq \leq \leq \leq \leq \leq \leq \leq \leq \leq \leq \leq \leq \leq \leq \leq \leq \leq \leq \leq \leq \leq \leq \le <!-- MinNumberForceSearchModeRetries -->
\leq \frac{1}{2} \leq \frac{1}{2} \leq \frac{1}{2} \leq \frac{1}{2} \leq \frac{1}{2} \leq \leq \leq \leq \leq \leq \leq \leq \leq \leq \leq \leq \leq \leq \leq \leq \leq \leq \leq \leq \leq \leq \leq \le <!-- Maximum number of times an ForceSearchMode request is -->
          <!-- retried -->
```

```
 <!-- at the ESL Manager level when errors occur. After -->
          <!-- retries are exhausted, spool record is marked with last -->
          <!-- error received. The record is always retried so that -->
          <!-- both the minimum number of retries have been done and so -->
          <!-- that the minimum retry period has elapsed, but retrying -->
          <!-- stops when either the maximum number of retries have -->
          <!-- have been done or the maximum retry period has elapsed, -->
         <!-- whichever comes first. -->
\leq \frac{1}{2} \leq \frac{1}{2} \leq \frac{1}{2} \leq \frac{1}{2} \leq \frac{1}{2} \leq \leq \leq \leq \leq \leq \leq \leq \leq \leq \leq \leq \leq \leq \leq \leq \leq \leq \leq \leq \leq \leq \leq \le <!-- Values: non negative integer -->
\leq \frac{1}{2} \leq \frac{1}{2} \leq \frac{1}{2} \leq \frac{1}{2} \leq \frac{1}{2} \leq \leq \leq \leq \leq \leq \leq \leq \leq \leq \leq \leq \leq \leq \leq \leq \leq \leq \leq \leq \leq \leq \leq \le\langle -1 - 1 \rangle --> \langle -1 \rangle -->
```
<param name="MinNumberForceSearchModeRetries">2</param>

```
 <!-- Section: ESL Manager -->
\leq \frac{1}{2} \leq \frac{1}{2} \leq \frac{1}{2} \leq \frac{1}{2} \leq \frac{1}{2} \leq \leq \leq \leq \leq \leq \leq \leq \leq \leq \leq \leq \leq \leq \leq \leq \leq \leq \leq \leq \leq \leq \leq \le <!-- MinForceSearchModeRetryPeriod -->
\leq \frac{1}{2} \leq \frac{1}{2} \leq \frac{1}{2} \leq \frac{1}{2} \leq \frac{1}{2} \leq \leq \leq \leq \leq \leq \leq \leq \leq \leq \leq \leq \leq \leq \leq \leq \leq \leq \leq \leq \leq \leq \leq \le <!-- Maximum number of times an ForceSearchMode request is -->
         <!-- retried -->
          <!-- at the ESL Manager level when errors occur. After -->
          <!-- retries are exhausted, spool record is marked with last -->
          <!-- error received. The record is always retried so that -->
          <!-- both the minimum number of retries have been done and so -->
          <!-- that the minimum retry period has elapsed, but retrying -->
         \langle -1 - 1 \rangle stops when either the maximum number of retries have
          <!-- have been done or the maximum retry period has elapsed, -->
         <!-- whichever comes first.
\leq \frac{1}{2} \leq \frac{1}{2} \leq \frac{1}{2} \leq \frac{1}{2} \leq \frac{1}{2} \leq \leq \leq \leq \leq \leq \leq \leq \leq \leq \leq \leq \leq \leq \leq \leq \leq \leq \leq \leq \leq \leq \leq \le <!-- Values: valid time period specification -->
\leq \frac{1}{2} \leq \frac{1}{2} \leq \frac{1}{2} \leq \frac{1}{2} \leq \frac{1}{2} \leq \leq \leq \leq \leq \leq \leq \leq \leq \leq \leq \leq \leq \leq \leq \leq \leq \leq \leq \leq \leq \leq \leq \le <!-- default = 1 second (P0Y0M0DT0H0M1S) -->
```
<param name="MinForceSearchModeRetryPeriod">PT1S</param>

```
 <!-- Section: ESL Manager -->
\leq \frac{1}{2} \leq \frac{1}{2} \leq \frac{1}{2} \leq \frac{1}{2} \leq \frac{1}{2} \leq \leq \leq \leq \leq \leq \leq \leq \leq \leq \leq \leq \leq \leq \leq \leq \leq \leq \leq \leq \leq \leq \leq \le<!-- MaxCBSUpdateResponseWait -->
\leq \frac{1}{2} \leq \frac{1}{2} \leq \frac{1}{2} \leq \frac{1}{2} \leq \frac{1}{2} \leq \leq \leq \leq \leq \leq \leq \leq \leq \leq \leq \leq \leq \leq \leq \leq \leq \leq \leq \leq \leq \leq \leq \le <!-- How long does the ESL Manager wait for a "fire event" -->
            <!-- from the CBS Manager before explicit requesting the -->
            <!-- results of a spool log transaction? -->
\leq \frac{1}{2} \leq \frac{1}{2} \leq \frac{1}{2} \leq \frac{1}{2} \leq \frac{1}{2} \leq \leq \leq \leq \leq \leq \leq \leq \leq \leq \leq \leq \leq \leq \leq \leq \leq \leq \leq \leq \leq \leq \leq \le <!-- Values: valid time period specification -->
\leq \frac{1}{2} \leq \frac{1}{2} \leq \frac{1}{2} \leq \frac{1}{2} \leq \frac{1}{2} \leq \leq \leq \leq \leq \leq \leq \leq \leq \leq \leq \leq \leq \leq \leq \leq \leq \leq \leq \leq \leq \leq \leq \le <!-- default = 5 minutes (P0Y0M0DT0H5M0S) -->
```

```
 <param name="MaxCBSUpdateResponseWait">PT5M</param>
```

```
<!-- Section: ESL Manager -- >
\leq \frac{1}{2} \leq \frac{1}{2} \leq \frac{1}{2} \leq \frac{1}{2} \leq \frac{1}{2} \leq \leq \leq \leq \leq \leq \leq \leq \leq \leq \leq \leq \leq \leq \leq \leq \leq \leq \leq \leq \leq \leq \leq \le <!-- SumcheckCorrectiveAction -->
\leq \frac{1}{2} \leq \frac{1}{2} \leq \frac{1}{2} \leq \frac{1}{2} \leq \frac{1}{2} \leq \leq \leq \leq \leq \leq \leq \leq \leq \leq \leq \leq \leq \leq \leq \leq \leq \leq \leq \leq \leq \leq \leq \le <!-- When a sumcheck (data) bedcheck fails, should corrective -->
            <!-- action be taken automatically? If so, a FORCED update -->
            <!-- is issued for the ESL that failed. -->
\leq \frac{1}{2} \leq \frac{1}{2} \leq \frac{1}{2} \leq \frac{1}{2} \leq \frac{1}{2} \leq \leq \leq \leq \leq \leq \leq \leq \leq \leq \leq \leq \leq \leq \leq \leq \leq \leq \leq \leq \leq \leq \leq \le <!-- Values: 0(=disabled)/1(=enabled) -->
\leq \frac{1}{2} \leq \frac{1}{2} \leq \frac{1}{2} \leq \frac{1}{2} \leq \frac{1}{2} \leq \leq \leq \leq \leq \leq \leq \leq \leq \leq \leq \leq \leq \leq \leq \leq \leq \leq \leq \leq \leq \leq \leq \le\langle -1 \rangle = 1 (enabled) \langle -2 \rangle
```
<param name="SumcheckCorrectiveAction">1</param>

```
 <!-- Section: ESL Manager -->
\leq \frac{1}{2} \leq \frac{1}{2} \leq \frac{1}{2} \leq \frac{1}{2} \leq \frac{1}{2} \leq \leq \leq \leq \leq \leq \leq \leq \leq \leq \leq \leq \leq \leq \leq \leq \leq \leq \leq \leq \leq \leq \leq \le <!-- PingUnresponsiveTags -->
\leq \frac{1}{2} \leq \frac{1}{2} \leq \frac{1}{2} \leq \frac{1}{2} \leq \frac{1}{2} \leq \leq \leq \leq \leq \leq \leq \leq \leq \leq \leq \leq \leq \leq \leq \leq \leq \leq \leq \leq \leq \leq \leq \le <!-- When tags fail to respond to a find command, should -->
            <!-- the tags be periodically "pinged" (i.e. another find -->
            <!-- issued) to see if the ESL comes back into communication? -->
\leq \frac{1}{2} \leq \frac{1}{2} \leq \frac{1}{2} \leq \frac{1}{2} \leq \frac{1}{2} \leq \leq \leq \leq \leq \leq \leq \leq \leq \leq \leq \leq \leq \leq \leq \leq \leq \leq \leq \leq \leq \leq \leq \le <!-- Values: 0(=disabled)/1(=enabled) -->
\leq \frac{1}{2} \leq \frac{1}{2} \leq \frac{1}{2} \leq \frac{1}{2} \leq \frac{1}{2} \leq \leq \leq \leq \leq \leq \leq \leq \leq \leq \leq \leq \leq \leq \leq \leq \leq \leq \leq \leq \leq \leq \leq \le <!-- default = 1 (enabled) -->
```

```
 <param name="PingUnresponsiveTags">1</param>
```

```
 <!-- Section: ESL Manager -->
\leq \frac{1}{2} \leq \frac{1}{2} \leq \frac{1}{2} \leq \frac{1}{2} \leq \frac{1}{2} \leq \leq \leq \leq \leq \leq \leq \leq \leq \leq \leq \leq \leq \leq \leq \leq \leq \leq \leq \leq \leq \leq \leq \le <!-- IgnoreUnresponsiveTags -->
\leq \frac{1}{2} \leq \frac{1}{2} \leq \frac{1}{2} \leq \frac{1}{2} \leq \frac{1}{2} \leq \leq \leq \leq \leq \leq \leq \leq \leq \leq \leq \leq \leq \leq \leq \leq \leq \leq \leq \leq \leq \leq \leq \le <!-- When tags fail to respond to a find command, they are -->
           <!-- marked as unresponsive. Should such unresponsive tags
            <!-- be ignored for future updates, bedchecks, and verifies? -->
           <!-- It may be desirable to continue to send commands to -->
           <!-- unresponsive tags in cases of high noise, etc. -->
\leq \frac{1}{2} \leq \frac{1}{2} \leq \frac{1}{2} \leq \frac{1}{2} \leq \frac{1}{2} \leq \leq \leq \leq \leq \leq \leq \leq \leq \leq \leq \leq \leq \leq \leq \leq \leq \leq \leq \leq \leq \leq \leq \le <!-- Values: 0(=disabled)/1(=enabled) -->
\leq \frac{1}{2} \leq \frac{1}{2} \leq \frac{1}{2} \leq \frac{1}{2} \leq \frac{1}{2} \leq \leq \leq \leq \leq \leq \leq \leq \leq \leq \leq \leq \leq \leq \leq \leq \leq \leq \leq \leq \leq \leq \leq \le <!-- default = 1 (enabled) -->
```
<param name="IgnoreUnresponsiveTags">1</param>

```
<!-- Section: ESL Manager -- >
\leq \frac{1}{2} \leq \frac{1}{2} \leq \frac{1}{2} \leq \frac{1}{2} \leq \frac{1}{2} \leq \leq \leq \leq \leq \leq \leq \leq \leq \leq \leq \leq \leq \leq \leq \leq \leq \leq \leq \leq \leq \leq \leq \le <!-- AutoFindAfterNoResponse -->
\leq \frac{1}{2} \leq \frac{1}{2} \leq \frac{1}{2} \leq \frac{1}{2} \leq \frac{1}{2} \leq \leq \leq \leq \leq \leq \leq \leq \leq \leq \leq \leq \leq \leq \leq \leq \leq \leq \leq \leq \leq \leq \leq \le <!-- When a tag gives no response after an update, bedcheck, -->
           <!-- or verify, should there be an automatic find to try to -->
           <!-- locate these tags? It may be desirable to turn off auto -->
           <!-- find in coordination with turning off the -->
           <!-- IgnoreUnresponsiveTags flag in situations with high -->
           <!-- noise. -->
\leq \frac{1}{2} \leq \frac{1}{2} \leq \frac{1}{2} \leq \frac{1}{2} \leq \frac{1}{2} \leq \leq \leq \leq \leq \leq \leq \leq \leq \leq \leq \leq \leq \leq \leq \leq \leq \leq \leq \leq \leq \leq \leq \le <!-- Values: 0(=disabled)/1(=enabled) -->
\leq \frac{1}{2} \leq \frac{1}{2} \leq \frac{1}{2} \leq \frac{1}{2} \leq \frac{1}{2} \leq \leq \leq \leq \leq \leq \leq \leq \leq \leq \leq \leq \leq \leq \leq \leq \leq \leq \leq \leq \leq \leq \leq \le <!-- default = 1 (enabled) -->
```
<param name="AutoFindAfterNoResponse">1</param>

```
 <!-- Section: ESL Manager -->
\leq \frac{1}{2} \leq \frac{1}{2} \leq \frac{1}{2} \leq \frac{1}{2} \leq \frac{1}{2} \leq \leq \leq \leq \leq \leq \leq \leq \leq \leq \leq \leq \leq \leq \leq \leq \leq \leq \leq \leq \leq \leq \leq \le <!-- SearchModeAfterNotFound -->
\leq \frac{1}{2} \leq \frac{1}{2} \leq \frac{1}{2} \leq \frac{1}{2} \leq \frac{1}{2} \leq \leq \leq \leq \leq \leq \leq \leq \leq \leq \leq \leq \leq \leq \leq \leq \leq \leq \leq \leq \leq \leq \leq \le <!-- When a tag gives no response after a find has been -->
            <!-- issued, should the ESL Manager send a command to try -->
           <!-- to place the tag in to search mode in an effort to -->
           <!-- reestablish communications (under the assumption that -->
           <!-- the tag may be able to hear the CBS but not vice versa)? -->
\leq \frac{1}{2} \leq \frac{1}{2} \leq \frac{1}{2} \leq \frac{1}{2} \leq \frac{1}{2} \leq \leq \leq \leq \leq \leq \leq \leq \leq \leq \leq \leq \leq \leq \leq \leq \leq \leq \leq \leq \leq \leq \leq \le <!-- Values: 0(=disabled)/1(=enabled) -->
\leq \frac{1}{2} \leq \frac{1}{2} \leq \frac{1}{2} \leq \frac{1}{2} \leq \frac{1}{2} \leq \leq \leq \leq \leq \leq \leq \leq \leq \leq \leq \leq \leq \leq \leq \leq \leq \leq \leq \leq \leq \leq \leq \le <!-- default = 1 (enabled) -->
```
<param name="SearchModeAfterNotFound">1</param>

```
 <!-- Section: ESL Manager -->
\leq \frac{1}{2} \leq \frac{1}{2} \leq \frac{1}{2} \leq \frac{1}{2} \leq \frac{1}{2} \leq \leq \leq \leq \leq \leq \leq \leq \leq \leq \leq \leq \leq \leq \leq \leq \leq \leq \leq \leq \leq \leq \leq \le <!-- AutoAssignAfterFind -->
\leq \frac{1}{2} \leq \frac{1}{2} \leq \frac{1}{2} \leq \frac{1}{2} \leq \frac{1}{2} \leq \leq \leq \leq \leq \leq \leq \leq \leq \leq \leq \leq \leq \leq \leq \leq \leq \leq \leq \leq \leq \leq \leq \le <!-- When a tag is found after a find is issued, should an -->
           <!-- automatic assign be issued? -->
\leq \frac{1}{2} \leq \frac{1}{2} \leq \frac{1}{2} \leq \frac{1}{2} \leq \frac{1}{2} \leq \leq \leq \leq \leq \leq \leq \leq \leq \leq \leq \leq \leq \leq \leq \leq \leq \leq \leq \leq \leq \leq \leq \le <!-- Values: 0(=disabled)/1(=enabled) -->
\leq \frac{1}{2} \leq \frac{1}{2} \leq \frac{1}{2} \leq \frac{1}{2} \leq \frac{1}{2} \leq \leq \leq \leq \leq \leq \leq \leq \leq \leq \leq \leq \leq \leq \leq \leq \leq \leq \leq \leq \leq \leq \leq \le <!-- default = 1 (enabled) -->
```
<param name="AutoAssignAfterFind">1</param>

```
 <!-- Section: ESL Manager -->
\leq \frac{1}{2} \leq \frac{1}{2} \leq \frac{1}{2} \leq \frac{1}{2} \leq \frac{1}{2} \leq \leq \leq \leq \leq \leq \leq \leq \leq \leq \leq \leq \leq \leq \leq \leq \leq \leq \leq \leq \leq \leq \leq \le <!-- ForceSearchModeAfterFindFail -->
\leq \frac{1}{2} \leq \frac{1}{2} \leq \frac{1}{2} \leq \frac{1}{2} \leq \frac{1}{2} \leq \leq \leq \leq \leq \leq \leq \leq \leq \leq \leq \leq \leq \leq \leq \leq \leq \leq \leq \leq \leq \leq \leq \le <!-- When a tag does not respond to a find, should the ESL -->
            <!-- Manager send a command to force the tag to go into -->
           <!-- search mode? \overline{\phantom{a}}\leq \frac{1}{2} \leq \frac{1}{2} \leq \frac{1}{2} \leq \frac{1}{2} \leq \frac{1}{2} \leq \leq \leq \leq \leq \leq \leq \leq \leq \leq \leq \leq \leq \leq \leq \leq \leq \leq \leq \leq \leq \leq \leq \le <!-- Values: 0(=disabled)/1(=enabled) -->
\leq \frac{1}{2} \leq \frac{1}{2} \leq \frac{1}{2} \leq \frac{1}{2} \leq \frac{1}{2} \leq \leq \leq \leq \leq \leq \leq \leq \leq \leq \leq \leq \leq \leq \leq \leq \leq \leq \leq \leq \leq \leq \leq \le <!-- default = 1 (enabled) -->
```
<param name="ForceSearchModeAfterFindFail">1</param>

```
 <!-- Section: ESL Manager -->
\leq \frac{1}{2} \leq \frac{1}{2} \leq \frac{1}{2} \leq \frac{1}{2} \leq \frac{1}{2} \leq \leq \leq \leq \leq \leq \leq \leq \leq \leq \leq \leq \leq \leq \leq \leq \leq \leq \leq \leq \leq \leq \leq \le <!-- UnresponsiveTagRecurrence -->
\leq \frac{1}{2} \leq \frac{1}{2} \leq \frac{1}{2} \leq \frac{1}{2} \leq \frac{1}{2} \leq \leq \leq \leq \leq \leq \leq \leq \leq \leq \leq \leq \leq \leq \leq \leq \leq \leq \leq \leq \leq \leq \leq \le <!-- How often does the ESL Manager ping unresponsive tags? -->
\leq \frac{1}{2} \leq \frac{1}{2} \leq \frac{1}{2} \leq \frac{1}{2} \leq \frac{1}{2} \leq \leq \leq \leq \leq \leq \leq \leq \leq \leq \leq \leq \leq \leq \leq \leq \leq \leq \leq \leq \leq \leq \leq \le <!-- Values: valid time period specification -->
\leq \frac{1}{2} \leq \frac{1}{2} \leq \frac{1}{2} \leq \frac{1}{2} \leq \frac{1}{2} \leq \leq \leq \leq \leq \leq \leq \leq \leq \leq \leq \leq \leq \leq \leq \leq \leq \leq \leq \leq \leq \leq \leq \le <!-- default = daily (P0Y0M1DT0H0M0S) -->
\leq \frac{1}{2} \leq \frac{1}{2} \leq \frac{1}{2} \leq \frac{1}{2} \leq \frac{1}{2} \leq \leq \leq \leq \leq \leq \leq \leq \leq \leq \leq \leq \leq \leq \leq \leq \leq \leq \leq \leq \leq \leq \leq \le <!-- Note: only used if PingUnresponseTags is enabled -->
```
<param name="UnresponseTagRecurrence">P0Y0M1DTH0M0S</param>

```
 <!-- Section: ESL Manager -->
\leq \frac{1}{2} \leq \frac{1}{2} \leq \frac{1}{2} \leq \frac{1}{2} \leq \frac{1}{2} \leq \leq \leq \leq \leq \leq \leq \leq \leq \leq \leq \leq \leq \leq \leq \leq \leq \leq \leq \leq \leq \leq \leq \le<!-- UnresponsiveTagStartDate -->
\leq \frac{1}{2} \leq \frac{1}{2} \leq \frac{1}{2} \leq \frac{1}{2} \leq \frac{1}{2} \leq \leq \leq \leq \leq \leq \leq \leq \leq \leq \leq \leq \leq \leq \leq \leq \leq \leq \leq \leq \leq \leq \leq \le <!-- The effective start date of automatic UnresponsiveTags -->
           <!-- Note that this parameter just gives a starting -->
          <!-- point for the recurrence. It does not have to be --><br><!-- absolute. nor does it have to be continuously updated. -->
           <!-- absolute, nor does it have to be continuously updated. -->
           <!-- It simply gives A start date and time as a jumping off -->
          <!-- point for use with the associated recurrence.
           <!-- For example: If the action is desired every Monday at -->
           <!-- 1am, then the recurrence would be P0Y0M7DT0H0M0S, and -->
           <!-- the start date could be ANY date in the past that -->
          \langle -1 - 1 \rangle -- happened to be a Monday, along with a time of 1am, - <!-- say 20010205010000 -->
\leq \frac{1}{2} \leq \frac{1}{2} \leq \frac{1}{2} \leq \frac{1}{2} \leq \frac{1}{2} \leq \leq \leq \leq \leq \leq \leq \leq \leq \leq \leq \leq \leq \leq \leq \leq \leq \leq \leq \leq \leq \leq \leq \le <!-- Values: valid time stamp (YYYYMMDDhhmmss) -->
\leq \frac{1}{2} \leq \frac{1}{2} \leq \frac{1}{2} \leq \frac{1}{2} \leq \frac{1}{2} \leq \leq \leq \leq \leq \leq \leq \leq \leq \leq \leq \leq \leq \leq \leq \leq \leq \leq \leq \leq \leq \leq \leq \le
```

```
 <!-- default (if missing or invalid) = time config file read -->
\leq \frac{1}{2} \leq \frac{1}{2} \leq \frac{1}{2} \leq \frac{1}{2} \leq \frac{1}{2} \leq \leq \leq \leq \leq \leq \leq \leq \leq \leq \leq \leq \leq \leq \leq \leq \leq \leq \leq \leq \leq \leq \leq \le <!-- Note: only used if PingUnresponseTags is enabled -->
             <!-- <param name="UnresponsiveTagStartDate">20000101000000</param> -->
             <!-- Section: ESL Manager -->
\leq \frac{1}{2} \leq \frac{1}{2} \leq \frac{1}{2} \leq \frac{1}{2} \leq \frac{1}{2} \leq \leq \leq \leq \leq \leq \leq \leq \leq \leq \leq \leq \leq \leq \leq \leq \leq \leq \leq \leq \leq \leq \leq \le <!-- PriceChecking -->
\leq \frac{1}{2} \leq \frac{1}{2} \leq \frac{1}{2} \leq \frac{1}{2} \leq \frac{1}{2} \leq \leq \leq \leq \leq \leq \leq \leq \leq \leq \leq \leq \leq \leq \leq \leq \leq \leq \leq \leq \leq \leq \leq \le <!-- When tags receive successful notification of an update, -->
             <!-- should a follow-up sumcheck (data) bedcheck be issued -->
            \langle -1 - 1 \rangle to ensure the correct information is on the tag? \langle -2 \rangle\leq \frac{1}{2} \leq \frac{1}{2} \leq \frac{1}{2} \leq \frac{1}{2} \leq \frac{1}{2} \leq \leq \leq \leq \leq \leq \leq \leq \leq \leq \leq \leq \leq \leq \leq \leq \leq \leq \leq \leq \leq \leq \leq \le <!-- Values: 0(=disabled)/1(=enabled) -->
\leq \frac{1}{2} \leq \frac{1}{2} \leq \frac{1}{2} \leq \frac{1}{2} \leq \frac{1}{2} \leq \leq \leq \leq \leq \leq \leq \leq \leq \leq \leq \leq \leq \leq \leq \leq \leq \leq \leq \leq \leq \leq \leq \le <!-- default = 1 (enabled) -->
             <param name="PriceChecking">1</param>
             <!-- Section: ESL Manager -->
\leq \frac{1}{2} \leq \frac{1}{2} \leq \frac{1}{2} \leq \frac{1}{2} \leq \frac{1}{2} \leq \leq \leq \leq \leq \leq \leq \leq \leq \leq \leq \leq \leq \leq \leq \leq \leq \leq \leq \leq \leq \leq \leq \le <!-- DefaultUpdatePriority -->
\leq \frac{1}{2} \leq \frac{1}{2} \leq \frac{1}{2} \leq \frac{1}{2} \leq \frac{1}{2} \leq \leq \leq \leq \leq \leq \leq \leq \leq \leq \leq \leq \leq \leq \leq \leq \leq \leq \leq \leq \leq \leq \leq \le <!-- Default Priority to use for update transactions when -->
            <!-- no priority is specified.
\leq \frac{1}{2} \leq \frac{1}{2} \leq \frac{1}{2} \leq \frac{1}{2} \leq \frac{1}{2} \leq \leq \leq \leq \leq \leq \leq \leq \leq \leq \leq \leq \leq \leq \leq \leq \leq \leq \leq \leq \leq \leq \leq \le <!-- Values: integer 1 through 10, 1 being highest priority -->
\leq \frac{1}{2} \leq \frac{1}{2} \leq \frac{1}{2} \leq \frac{1}{2} \leq \frac{1}{2} \leq \leq \leq \leq \leq \leq \leq \leq \leq \leq \leq \leq \leq \leq \leq \leq \leq \leq \leq \leq \leq \leq \leq \le\langle -1 - 1 \rangle -- \langle -1 \rangle -->
             <param name="DefaultUpdatePriority">3</param>
             <!-- Section: ESL Manager -->
\leq \frac{1}{2} \leq \frac{1}{2} \leq \frac{1}{2} \leq \frac{1}{2} \leq \frac{1}{2} \leq \leq \leq \leq \leq \leq \leq \leq \leq \leq \leq \leq \leq \leq \leq \leq \leq \leq \leq \leq \leq \leq \leq \le <!-- DefaultBedcheckPriority -->
\leq \frac{1}{2} \leq \frac{1}{2} \leq \frac{1}{2} \leq \frac{1}{2} \leq \frac{1}{2} \leq \leq \leq \leq \leq \leq \leq \leq \leq \leq \leq \leq \leq \leq \leq \leq \leq \leq \leq \leq \leq \leq \leq \le <!-- Default Priority to use for Bedcheck transactions when -->
            <!-- no priority is specified.
\leq \frac{1}{2} \leq \frac{1}{2} \leq \frac{1}{2} \leq \frac{1}{2} \leq \frac{1}{2} \leq \leq \leq \leq \leq \leq \leq \leq \leq \leq \leq \leq \leq \leq \leq \leq \leq \leq \leq \leq \leq \leq \leq \le <!-- Values: integer 1 through 10, 1 being highest priority -->
\leq \frac{1}{2} \leq \frac{1}{2} \leq \frac{1}{2} \leq \frac{1}{2} \leq \frac{1}{2} \leq \leq \leq \leq \leq \leq \leq \leq \leq \leq \leq \leq \leq \leq \leq \leq \leq \leq \leq \leq \leq \leq \leq \le\langle -1 - 1 \rangle -- \langle -1 \rangle -->
```
<param name="DefaultBedcheckPriority">5</param>

```
 <!-- Section: ESL Manager -->
\leq \frac{1}{2} \leq \frac{1}{2} \leq \frac{1}{2} \leq \frac{1}{2} \leq \frac{1}{2} \leq \leq \leq \leq \leq \leq \leq \leq \leq \leq \leq \leq \leq \leq \leq \leq \leq \leq \leq \leq \leq \leq \leq \le <!-- DefaultVerifyPriority -->
\leq \frac{1}{2} \leq \frac{1}{2} \leq \frac{1}{2} \leq \frac{1}{2} \leq \frac{1}{2} \leq \leq \leq \leq \leq \leq \leq \leq \leq \leq \leq \leq \leq \leq \leq \leq \leq \leq \leq \leq \leq \leq \leq \le <!-- Default Priority to use for Verify transactions when -->
            <!-- no priority is specified. -->
\leq \frac{1}{2} \leq \frac{1}{2} \leq \frac{1}{2} \leq \frac{1}{2} \leq \frac{1}{2} \leq \leq \leq \leq \leq \leq \leq \leq \leq \leq \leq \leq \leq \leq \leq \leq \leq \leq \leq \leq \leq \leq \leq \le <!-- Values: integer 1 through 10, 1 being highest priority -->
\leq \frac{1}{2} \leq \frac{1}{2} \leq \frac{1}{2} \leq \frac{1}{2} \leq \frac{1}{2} \leq \leq \leq \leq \leq \leq \leq \leq \leq \leq \leq \leq \leq \leq \leq \leq \leq \leq \leq \leq \leq \leq \leq \le\langle -1 - 1 \rangle -- default = 7
             <param name="DefaultVerifyPriority">7</param>
            <!-- Section: ESL Manager -->
\leq \frac{1}{2} \leq \frac{1}{2} \leq \frac{1}{2} \leq \frac{1}{2} \leq \frac{1}{2} \leq \leq \leq \leq \leq \leq \leq \leq \leq \leq \leq \leq \leq \leq \leq \leq \leq \leq \leq \leq \leq \leq \leq \le <!-- DefaultFindPriority -->
\leq \frac{1}{2} \leq \frac{1}{2} \leq \frac{1}{2} \leq \frac{1}{2} \leq \frac{1}{2} \leq \leq \leq \leq \leq \leq \leq \leq \leq \leq \leq \leq \leq \leq \leq \leq \leq \leq \leq \leq \leq \leq \leq \le <!-- Default Priority to use for Find transactions when -->
            <!-- no priority is specified. -->
\leq \frac{1}{2} \leq \frac{1}{2} \leq \frac{1}{2} \leq \frac{1}{2} \leq \frac{1}{2} \leq \leq \leq \leq \leq \leq \leq \leq \leq \leq \leq \leq \leq \leq \leq \leq \leq \leq \leq \leq \leq \leq \leq \le <!-- Values: integer 1 through 10, 1 being highest priority -->
\leq \frac{1}{2} \leq \frac{1}{2} \leq \frac{1}{2} \leq \frac{1}{2} \leq \frac{1}{2} \leq \leq \leq \leq \leq \leq \leq \leq \leq \leq \leq \leq \leq \leq \leq \leq \leq \leq \leq \leq \leq \leq \leq \le\langle -1 - 10 \rangle --> default = 10
             <param name="DefaultFindPriority">10</param>
            <!-- Section: ESL Manager -->
\leq \frac{1}{2} \leq \frac{1}{2} \leq \frac{1}{2} \leq \frac{1}{2} \leq \frac{1}{2} \leq \leq \leq \leq \leq \leq \leq \leq \leq \leq \leq \leq \leq \leq \leq \leq \leq \leq \leq \leq \leq \leq \leq \le <!-- DefaultAssignPriority -->
\leq \frac{1}{2} \leq \frac{1}{2} \leq \frac{1}{2} \leq \frac{1}{2} \leq \frac{1}{2} \leq \leq \leq \leq \leq \leq \leq \leq \leq \leq \leq \leq \leq \leq \leq \leq \leq \leq \leq \leq \leq \leq \leq \le <!-- Default Priority to use for Assign transactions when -->
            <!-- no priority is specified. -->
\leq \frac{1}{2} \leq \frac{1}{2} \leq \frac{1}{2} \leq \frac{1}{2} \leq \frac{1}{2} \leq \leq \leq \leq \leq \leq \leq \leq \leq \leq \leq \leq \leq \leq \leq \leq \leq \leq \leq \leq \leq \leq \leq \le <!-- Values: integer 1 through 10, 1 being highest priority -->
\leq \frac{1}{2} \leq \frac{1}{2} \leq \frac{1}{2} \leq \frac{1}{2} \leq \frac{1}{2} \leq \leq \leq \leq \leq \leq \leq \leq \leq \leq \leq \leq \leq \leq \leq \leq \leq \leq \leq \leq \leq \leq \leq \le\langle -1 - 1 \rangle -- \langle -1 \rangle -->
             <param name="DefaultAssignTimeslotPriority">3</param>
            <!-- Section: ESL Manager -->
\leq \frac{1}{2} \leq \frac{1}{2} \leq \frac{1}{2} \leq \frac{1}{2} \leq \frac{1}{2} \leq \leq \leq \leq \leq \leq \leq \leq \leq \leq \leq \leq \leq \leq \leq \leq \leq \leq \leq \leq \leq \leq \leq \le <!-- DefaultForceSearchModePriority -->
\leq \frac{1}{2} \leq \frac{1}{2} \leq \frac{1}{2} \leq \frac{1}{2} \leq \frac{1}{2} \leq \leq \leq \leq \leq \leq \leq \leq \leq \leq \leq \leq \leq \leq \leq \leq \leq \leq \leq \leq \leq \leq \leq \le <!-- Default Priority to use for forcing an ESL into search -->
           \langle -1 - \text{mode} \rangle . The mode is the set of \langle -1 - \text{mode} \rangle . The mode is the set of \langle -1 - \text{mode} \rangle
```
<!-- Values: integer 1 through 10, 1 being highest priority -->

```
\leq \frac{1}{2} \leq \frac{1}{2} \leq \frac{1}{2} \leq \frac{1}{2} \leq \frac{1}{2} \leq \leq \leq \leq \leq \leq \leq \leq \leq \leq \leq \leq \leq \leq \leq \leq \leq \leq \leq \leq \leq \leq \leq \le\langle -1 - 1 \rangle default = 3 -->
            <param name ="DefaultForceSearchModePriority">3</param>
           <!-- Section: ESL Manager -- >
\leq \frac{1}{2} \leq \frac{1}{2} \leq \frac{1}{2} \leq \frac{1}{2} \leq \frac{1}{2} \leq \leq \leq \leq \leq \leq \leq \leq \leq \leq \leq \leq \leq \leq \leq \leq \leq \leq \leq \leq \leq \leq \leq \le <!-- TransactionResolveSleepTime -->
\leq \frac{1}{2} \leq \frac{1}{2} \leq \frac{1}{2} \leq \frac{1}{2} \leq \frac{1}{2} \leq \leq \leq \leq \leq \leq \leq \leq \leq \leq \leq \leq \leq \leq \leq \leq \leq \leq \leq \leq \leq \leq \leq \le <!-- The amount of time (in milliseconds) that the ESL -->
            <!-- Manager sleeps between ESL record processing during -->
            <!-- a transaction resolution. -->
\leq \frac{1}{2} \leq \frac{1}{2} \leq \frac{1}{2} \leq \frac{1}{2} \leq \frac{1}{2} \leq \leq \leq \leq \leq \leq \leq \leq \leq \leq \leq \leq \leq \leq \leq \leq \leq \leq \leq \leq \leq \leq \leq \le <!-- Values: non-negative integer -->
\leq \frac{1}{2} \leq \frac{1}{2} \leq \frac{1}{2} \leq \frac{1}{2} \leq \frac{1}{2} \leq \leq \leq \leq \leq \leq \leq \leq \leq \leq \leq \leq \leq \leq \leq \leq \leq \leq \leq \leq \leq \leq \leq \le\langle -1 - 1 \rangle -- default = 50 - <param name="TransactionResolveSleepTime">50</param>
            <!-- Section: ESL Manager -->
\leq \frac{1}{2} \leq \frac{1}{2} \leq \frac{1}{2} \leq \frac{1}{2} \leq \frac{1}{2} \leq \leq \leq \leq \leq \leq \leq \leq \leq \leq \leq \leq \leq \leq \leq \leq \leq \leq \leq \leq \leq \leq \leq \le <!-- TransactionThreadSleepTime -->
\leq \frac{1}{2} \leq \frac{1}{2} \leq \frac{1}{2} \leq \frac{1}{2} \leq \frac{1}{2} \leq \leq \leq \leq \leq \leq \leq \leq \leq \leq \leq \leq \leq \leq \leq \leq \leq \leq \leq \leq \leq \leq \leq \le <!-- The amount of time (in milliseconds) that the ESL -->
            <!-- Manager sleeps between transactions during high-level -->
            <!-- transaction processing. -->
\leq \frac{1}{2} \leq \frac{1}{2} \leq \frac{1}{2} \leq \frac{1}{2} \leq \frac{1}{2} \leq \leq \leq \leq \leq \leq \leq \leq \leq \leq \leq \leq \leq \leq \leq \leq \leq \leq \leq \leq \leq \leq \leq \le <!-- Values: non-negative integer -->
\leq \frac{1}{2} \leq \frac{1}{2} \leq \frac{1}{2} \leq \frac{1}{2} \leq \frac{1}{2} \leq \leq \leq \leq \leq \leq \leq \leq \leq \leq \leq \leq \leq \leq \leq \leq \leq \leq \leq \leq \leq \leq \leq \le\langle -1 - 1 \rangle -- default = 500
            <param name="TransactionThreadSleepTime">500</param>
            <!-- Section: ESL Manager -->
\leq \frac{1}{2} \leq \frac{1}{2} \leq \frac{1}{2} \leq \frac{1}{2} \leq \frac{1}{2} \leq \leq \leq \leq \leq \leq \leq \leq \leq \leq \leq \leq \leq \leq \leq \leq \leq \leq \leq \leq \leq \leq \leq \le <!-- SpoolLogThreadSleepTime -->
\leq \frac{1}{2} \leq \frac{1}{2} \leq \frac{1}{2} \leq \frac{1}{2} \leq \frac{1}{2} \leq \leq \leq \leq \leq \leq \leq \leq \leq \leq \leq \leq \leq \leq \leq \leq \leq \leq \leq \leq \leq \leq \leq \le <!-- The amount of time (in milliseconds) that the ESL -->
            <!-- Manager sleeps between spool log transaction processing -->
\leq \frac{1}{2} \leq \frac{1}{2} \leq \frac{1}{2} \leq \frac{1}{2} \leq \frac{1}{2} \leq \leq \leq \leq \leq \leq \leq \leq \leq \leq \leq \leq \leq \leq \leq \leq \leq \leq \leq \leq \leq \leq \leq \le <!-- Values: non-negative integer -->
\leq \frac{1}{2} \leq \frac{1}{2} \leq \frac{1}{2} \leq \frac{1}{2} \leq \frac{1}{2} \leq \leq \leq \leq \leq \leq \leq \leq \leq \leq \leq \leq \leq \leq \leq \leq \leq \leq \leq \leq \leq \leq \leq \le\langle -1 - 1 \rangle -- default = 200
```
<param name="SpoolLogThreadSleepTime">200</param>

```
 <!-- Section: ESL Manager -->
\leq \frac{1}{2} \leq \frac{1}{2} \leq \frac{1}{2} \leq \frac{1}{2} \leq \frac{1}{2} \leq \leq \leq \leq \leq \leq \leq \leq \leq \leq \leq \leq \leq \leq \leq \leq \leq \leq \leq \leq \leq \leq \leq \le <!-- ProcessingThreadSleepTime -->
\leq \frac{1}{2} \leq \frac{1}{2} \leq \frac{1}{2} \leq \frac{1}{2} \leq \frac{1}{2} \leq \leq \leq \leq \leq \leq \leq \leq \leq \leq \leq \leq \leq \leq \leq \leq \leq \leq \leq \leq \leq \leq \leq \le <!-- The amount of time (in milliseconds) that the ESL -->
           <!-- Manager sleeps between processing CBS Manager requests -->
\leq \frac{1}{2} \leq \frac{1}{2} \leq \frac{1}{2} \leq \frac{1}{2} \leq \frac{1}{2} \leq \leq \leq \leq \leq \leq \leq \leq \leq \leq \leq \leq \leq \leq \leq \leq \leq \leq \leq \leq \leq \leq \leq \le <!-- Values: non-negative integer -->
\leq \frac{1}{2} \leq \frac{1}{2} \leq \frac{1}{2} \leq \frac{1}{2} \leq \frac{1}{2} \leq \leq \leq \leq \leq \leq \leq \leq \leq \leq \leq \leq \leq \leq \leq \leq \leq \leq \leq \leq \leq \leq \leq \le <!-- default = 0 -->
            <param name="ProcessingThreadSleepTime">0</param>
           <!-- Section: ESL Manager -->
\leq \frac{1}{2} \leq \frac{1}{2} \leq \frac{1}{2} \leq \frac{1}{2} \leq \frac{1}{2} \leq \leq \leq \leq \leq \leq \leq \leq \leq \leq \leq \leq \leq \leq \leq \leq \leq \leq \leq \leq \leq \leq \leq \le <!-- MaxHistoryDepth -->
\leq \frac{1}{2} \leq \frac{1}{2} \leq \frac{1}{2} \leq \frac{1}{2} \leq \frac{1}{2} \leq \leq \leq \leq \leq \leq \leq \leq \leq \leq \leq \leq \leq \leq \leq \leq \leq \leq \leq \leq \leq \leq \leq \le <!-- The maximum history depth for any type of transaction -->
          <!-- sequence. \hspace{1.5cm} -->
\leq \frac{1}{2} \leq \frac{1}{2} \leq \frac{1}{2} \leq \frac{1}{2} \leq \frac{1}{2} \leq \leq \leq \leq \leq \leq \leq \leq \leq \leq \leq \leq \leq \leq \leq \leq \leq \leq \leq \leq \leq \leq \leq \le <!-- Values: unsigned integer -->
\leq \frac{1}{2} \leq \frac{1}{2} \leq \frac{1}{2} \leq \frac{1}{2} \leq \frac{1}{2} \leq \leq \leq \leq \leq \leq \leq \leq \leq \leq \leq \leq \leq \leq \leq \leq \leq \leq \leq \leq \leq \leq \leq \le\langle -1 - 10 \rangle --> default = 10
            <param name="MaxHistoryDepth">10</param>
           <!-- Section: ESL Manager -->
\leq \frac{1}{2} \leq \frac{1}{2} \leq \frac{1}{2} \leq \frac{1}{2} \leq \frac{1}{2} \leq \leq \leq \leq \leq \leq \leq \leq \leq \leq \leq \leq \leq \leq \leq \leq \leq \leq \leq \leq \leq \leq \leq \le <!-- MaxAutofindSequence -->
\leq \frac{1}{2} \leq \frac{1}{2} \leq \frac{1}{2} \leq \frac{1}{2} \leq \frac{1}{2} \leq \leq \leq \leq \leq \leq \leq \leq \leq \leq \leq \leq \leq \leq \leq \leq \leq \leq \leq \leq \leq \leq \leq \le <!-- The maximum number of "autofind" sequences to be issues -->
           <!-- before stopping. An autofind sequence consists of a -->
           <!-- find followed by an assign followed by an appropriate -->
            <!-- repeat of the original transaction (update,bedchk, etc.) -->
            <!-- Note that this is affected by MaxHistoryDepth, in that -->
            <!-- MaxHistoryDepth counts EVERY individual transaction and -->
            <!-- could cause stopping before MaxAutofindSequence is -->
          <!-- exhausted. \leftarrow\leq \frac{1}{2} \leq \frac{1}{2} \leq \frac{1}{2} \leq \frac{1}{2} \leq \frac{1}{2} \leq \leq \leq \leq \leq \leq \leq \leq \leq \leq \leq \leq \leq \leq \leq \leq \leq \leq \leq \leq \leq \leq \leq \le <!-- Values: unsigned integer -->
\leq \frac{1}{2} \leq \frac{1}{2} \leq \frac{1}{2} \leq \frac{1}{2} \leq \frac{1}{2} \leq \leq \leq \leq \leq \leq \leq \leq \leq \leq \leq \leq \leq \leq \leq \leq \leq \leq \leq \leq \leq \leq \leq \le\langle -1 \rangle -- default = 1 \langle -1 \rangle <param name="MaxAutofindSequence">1</param>
```
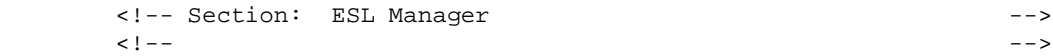

```
 <!-- MaxPricecheckCorrectiveDepth -->
\leq \frac{1}{2} \leq \frac{1}{2} \leq \frac{1}{2} \leq \frac{1}{2} \leq \frac{1}{2} \leq \leq \leq \leq \leq \leq \leq \leq \leq \leq \leq \leq \leq \leq \leq \leq \leq \leq \leq \leq \leq \leq \leq \le <!-- The maximum number of pricecheck/corrective action tasks -->
           <!-- to process before stopping. Price checks and corrective -->
           <!-- actions on sumchecks are related, in that one can -->
           <!-- eventually cause the other. -->
           <!-- Note that this is affected by MaxHistoryDepth, in that -->
           <!-- MaxHistoryDepth counts EVERY individual transaction and -->
           <!-- could cause stopping before this parameter is exhausted. -->
\leq \frac{1}{2} \leq \frac{1}{2} \leq \frac{1}{2} \leq \frac{1}{2} \leq \frac{1}{2} \leq \leq \leq \leq \leq \leq \leq \leq \leq \leq \leq \leq \leq \leq \leq \leq \leq \leq \leq \leq \leq \leq \leq \le <!-- Values: unsigned integer -->
\leq \frac{1}{2} \leq \frac{1}{2} \leq \frac{1}{2} \leq \frac{1}{2} \leq \frac{1}{2} \leq \leq \leq \leq \leq \leq \leq \leq \leq \leq \leq \leq \leq \leq \leq \leq \leq \leq \leq \leq \leq \leq \leq \le\left\langle -1, -1 \right\rangle --> default = 3
```
<param name="MaxPricecheckCorrectiveDepth">3</param>

```
 <!-- Section: ESL Manager -->
\leq \frac{1}{2} \leq \frac{1}{2} \leq \frac{1}{2} \leq \frac{1}{2} \leq \frac{1}{2} \leq \leq \leq \leq \leq \leq \leq \leq \leq \leq \leq \leq \leq \leq \leq \leq \leq \leq \leq \leq \leq \leq \leq \le <!-- MaxTransactionRecordBlock -->
\leq \frac{1}{2} \leq \frac{1}{2} \leq \frac{1}{2} \leq \frac{1}{2} \leq \frac{1}{2} \leq \leq \leq \leq \leq \leq \leq \leq \leq \leq \leq \leq \leq \leq \leq \leq \leq \leq \leq \leq \leq \leq \leq \le <!-- The maximum record block size for Transaction record -->
            <!-- sets. The larger the number, the greater the memory -->
            <!-- usage, but the faster the processing. -->
\leq \frac{1}{2} \leq \frac{1}{2} \leq \frac{1}{2} \leq \frac{1}{2} \leq \frac{1}{2} \leq \leq \leq \leq \leq \leq \leq \leq \leq \leq \leq \leq \leq \leq \leq \leq \leq \leq \leq \leq \leq \leq \leq \le <!-- Values: unsigned integer -->
\leq \frac{1}{2} \leq \frac{1}{2} \leq \frac{1}{2} \leq \frac{1}{2} \leq \frac{1}{2} \leq \leq \leq \leq \leq \leq \leq \leq \leq \leq \leq \leq \leq \leq \leq \leq \leq \leq \leq \leq \leq \leq \leq \le\langle!-- default = 128 -
```
<param name="MaxTransactionRecordBlock">128</param>

```
 <!-- Section: ESL Manager -->
\leq \frac{1}{2} \leq \frac{1}{2} \leq \frac{1}{2} \leq \frac{1}{2} \leq \frac{1}{2} \leq \leq \leq \leq \leq \leq \leq \leq \leq \leq \leq \leq \leq \leq \leq \leq \leq \leq \leq \leq \leq \leq \leq \le <!-- MaxESLTransactionRecordBlock -->
\leq \frac{1}{2} \leq \frac{1}{2} \leq \frac{1}{2} \leq \frac{1}{2} \leq \frac{1}{2} \leq \leq \leq \leq \leq \leq \leq \leq \leq \leq \leq \leq \leq \leq \leq \leq \leq \leq \leq \leq \leq \leq \leq \le <!-- The maximum record block size for ESLTransaction record -->
            <!-- sets. The larger the number, the greater the memory -->
            <!-- usage, but the faster the processing. -->
\leq \frac{1}{2} \leq \frac{1}{2} \leq \frac{1}{2} \leq \frac{1}{2} \leq \frac{1}{2} \leq \leq \leq \leq \leq \leq \leq \leq \leq \leq \leq \leq \leq \leq \leq \leq \leq \leq \leq \leq \leq \leq \leq \le <!-- Values: unsigned integer -->
\leq \frac{1}{2} \leq \frac{1}{2} \leq \frac{1}{2} \leq \frac{1}{2} \leq \frac{1}{2} \leq \leq \leq \leq \leq \leq \leq \leq \leq \leq \leq \leq \leq \leq \leq \leq \leq \leq \leq \leq \leq \leq \leq \le\langle -1 - 128 \rangle -->
```
<param name="MaxESLTransactionRecordBlock">128</param>

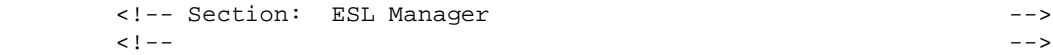

```
 <!-- MaxTransactionRecordBlock -->
\leq \frac{1}{2} \leq \frac{1}{2} \leq \frac{1}{2} \leq \frac{1}{2} \leq \frac{1}{2} \leq \leq \leq \leq \leq \leq \leq \leq \leq \leq \leq \leq \leq \leq \leq \leq \leq \leq \leq \leq \leq \leq \leq \le <!-- The maximum record block size for ESL record -->
           <!-- sets. The larger the number, the greater the memory -->
           <!-- usage, but the faster the processing. -->
\leq \frac{1}{2} \leq \frac{1}{2} \leq \frac{1}{2} \leq \frac{1}{2} \leq \frac{1}{2} \leq \leq \leq \leq \leq \leq \leq \leq \leq \leq \leq \leq \leq \leq \leq \leq \leq \leq \leq \leq \leq \leq \leq \le <!-- Values: unsigned integer -->
\leq \frac{1}{2} \leq \frac{1}{2} \leq \frac{1}{2} \leq \frac{1}{2} \leq \frac{1}{2} \leq \leq \leq \leq \leq \leq \leq \leq \leq \leq \leq \leq \leq \leq \leq \leq \leq \leq \leq \leq \leq \leq \leq \le\langle -1 - 128 \rangle -->
           <param name="MaxESLRecordBlock">128</param>
           <!-- Section: ESL Manager -->
\leq \frac{1}{2} \leq \frac{1}{2} \leq \frac{1}{2} \leq \frac{1}{2} \leq \frac{1}{2} \leq \leq \leq \leq \leq \leq \leq \leq \leq \leq \leq \leq \leq \leq \leq \leq \leq \leq \leq \leq \leq \leq \leq \le <!-- MaxUpdateImageAgeBeforeRefresh -->
\leq \frac{1}{2} \leq \frac{1}{2} \leq \frac{1}{2} \leq \frac{1}{2} \leq \frac{1}{2} \leq \leq \leq \leq \leq \leq \leq \leq \leq \leq \leq \leq \leq \leq \leq \leq \leq \leq \leq \leq \leq \leq \leq \le <!-- When update requests are posted to the spool file, an -->
           <!-- update image is also posted to the update image file and -->
           <!-- represents the data obtained from the data reader. -->
           <!-- Since the update image can get out of date, this -->
           <!-- parameter gives the ability to specify how old an update -->
           <!-- image may get before the ESL Manager refreshes the -->
           <!-- update image with a fresh read from the data reader. A -->
           <!-- setting of all 0's forces the ESL Manager to request the -->
           <!-- data from the data reader each time the update is sent. -->
\leq \frac{1}{2} \leq \frac{1}{2} \leq \frac{1}{2} \leq \frac{1}{2} \leq \frac{1}{2} \leq \leq \leq \leq \leq \leq \leq \leq \leq \leq \leq \leq \leq \leq \leq \leq \leq \leq \leq \leq \leq \leq \leq \le <!-- Values: valid time period specification -->
\leq \frac{1}{2} \leq \frac{1}{2} \leq \frac{1}{2} \leq \frac{1}{2} \leq \frac{1}{2} \leq \leq \leq \leq \leq \leq \leq \leq \leq \leq \leq \leq \leq \leq \leq \leq \leq \leq \leq \leq \leq \leq \leq \le <!-- default = 7 days (P0Y0M7DT0H0M0S) -->
           <param name="MaxUpdateImageAgeBeforeRefresh">P0Y0M7DTH0M0S</param>
           <!-- Section: ESL Manager -->
\leq \frac{1}{2} \leq \frac{1}{2} \leq \frac{1}{2} \leq \frac{1}{2} \leq \frac{1}{2} \leq \leq \leq \leq \leq \leq \leq \leq \leq \leq \leq \leq \leq \leq \leq \leq \leq \leq \leq \leq \leq \leq \leq \le <!-- OperatingMode -->
\leq \frac{1}{2} \leq \frac{1}{2} \leq \frac{1}{2} \leq \frac{1}{2} \leq \frac{1}{2} \leq \leq \leq \leq \leq \leq \leq \leq \leq \leq \leq \leq \leq \leq \leq \leq \leq \leq \leq \leq \leq \leq \leq \le <!-- Mode the ESL Manager is operating in. -->
```
 $\leq$   $\frac{1}{2}$   $\leq$   $\frac{1}{2}$   $\leq$   $\frac{1}{2}$   $\leq$   $\frac{1}{2}$   $\leq$   $\frac{1}{2}$   $\leq$   $\leq$   $\leq$   $\leq$   $\leq$   $\leq$   $\leq$   $\leq$   $\leq$   $\leq$   $\leq$   $\leq$   $\leq$   $\leq$   $\leq$   $\leq$   $\leq$   $\leq$   $\leq$   $\leq$   $\leq$   $\leq$   $\leq$   $\le$  <!-- Values: INSTALL or NORMAL -->  $\leq$   $\frac{1}{2}$   $\leq$   $\frac{1}{2}$   $\leq$   $\frac{1}{2}$   $\leq$   $\frac{1}{2}$   $\leq$   $\frac{1}{2}$   $\leq$   $\leq$   $\leq$   $\leq$   $\leq$   $\leq$   $\leq$   $\leq$   $\leq$   $\leq$   $\leq$   $\leq$   $\leq$   $\leq$   $\leq$   $\leq$   $\leq$   $\leq$   $\leq$   $\leq$   $\leq$   $\leq$   $\leq$   $\le$  $\langle -1 - 1 \rangle$  =  $\langle -1 \rangle$  =  $\langle -1 \rangle$  =  $\langle -1 \rangle$  =  $\langle -1 \rangle$  =  $\langle -1 \rangle$  =  $\langle -1 \rangle$  =  $\langle -1 \rangle$  =  $\langle -1 \rangle$  $\leq$   $\frac{1}{2}$   $\leq$   $\frac{1}{2}$   $\leq$   $\frac{1}{2}$   $\leq$   $\frac{1}{2}$   $\leq$   $\frac{1}{2}$   $\leq$   $\leq$   $\leq$   $\leq$   $\leq$   $\leq$   $\leq$   $\leq$   $\leq$   $\leq$   $\leq$   $\leq$   $\leq$   $\leq$   $\leq$   $\leq$   $\leq$   $\leq$   $\leq$   $\leq$   $\leq$   $\leq$   $\leq$   $\le$  <!-- THIS PARAMETER IS MAINTAINED BY THE ESL MANAGER AND --> <!-- SHOULD NOT BE MODIFIED. -->

<param name="OperatingMode">NORMAL</param>

</section>

```
 <!-- End ESL Manager Section -->
<!-- DecisioNet Console Section -->
<section name="DecisioNet Console">
  <!-- TraceFileName -->
  <!-- TraceLevel -->
  <!-- Specifies the trace log filename and the logging level. -->
  <param name="TraceFileName">dnConsoleTrace.trc</param>
  <param name="TraceLevel">0</param>
  <!-- ForcePrintEnabled -->
  <!-- GCA parameter -->
  \langle -- Valid Values = 0 1
  <!-- Default = 0 -->
   <param name="ForcePrintEnabled">0</param>
  <!-- PrintOverlaysEnabled -->
  <!-- Valid Values = 0 1 -->
  \langle -1 - -1 \rangle = 0 -->
  <!-- controls whether the system provides the capability to -->
  <!-- print overlays or reprint overlays -->
   <param name="PrintOverlaysEnabled">1</param>
  <!-- PriceLevel -->
  <!-- Valid Values = 0 1 -->
  <!-- Default = 0 -->
  <!-- controls whether the system provides input fields for -->
  <!-- price level at the Link/Modify/Unlink screens -->
   <param name="PriceLevel">0</param>
  <!-- PriceUnit -->
  <!-- Valid Values = 0 1
  <!-- Default = 1<br><!-- controls whether the system provides field for -->
  <!-- controls whether the system provides field for -->
  <!-- unit at the Link/Modify/Unlink screens
   <param name="ProductUnit">1</param>
  <!-- ESLDefaultToProduct -->
  <!-- Valid Values = 0 1 -->
  \langle -1 - 1 \rangle -- \langle -1 - 1 \rangle -->
  <!-- controls whether the which field recieves input focus -->
  <!-- Product Number or Serial Number on the -->
```

```
<!-- Link/Modify/Unlink screens -->
      <param name="ESLDefaultToProduct">1</param>
      <!-- Report Sub Section -->
      <!-- After changing the SQL statement, please ensure to chg. -->
      <!-- displayed column headings in the verbage xml file too. -->
     <!-- ReportSOL1 -->
     <!-- SQL query to generate the report -->
      <param name="ReportSQL1">select DATE_FORMAT(esl.LASTNORESPONSE,"%Y/%m/%d
%H:%i"), item.item_desc, HEX(esl.SERIAL_NUMBER),
location_description.location_name, esl.LINK_ID, esl.LINK_SUB_ID,
DATE_FORMAT(esl.LASTACKTIME,"%Y/%m/%d %H:%i"),
ELT(FIELD(esl.UNRESPONSIVE_FLAG,"1","0"),"UNRESPONSIVE","COMMUNICATING")
      from location_description, esl, item
      WHERE location_description.location_id = esl.esl_location_id
      AND esl.UNRESPONSIVE_FLAG = "1"
      AND item.item_id = esl.link_id
      AND item.item_sub_id = esl.link_sub_id</param>
     <!-- ReportSQL1SelectColumn -->
     <!-- Valid Values = 0 1
     <!-- Default = 0 -->
     <!-- controls whether the checkbox is present in the first -->
     <!-- column of the report -->
      <param name="ReportSQL1SelectColumn">1</param>
      <!-- ReportSQL1KeyColumn -->
     \text{-} Valid Values = 0 .. nbr of columns in SQL query - 1 -->
      <param name="ReportSQL1KeyColumn">3</param>
      <!-- ReportSQL1Button -->
     <!-- Valid Values = 0 1
     \langle -1 - 1 \rangle = 0 -->
      <!-- controls whether there is a button in addition to the -->
      <!-- 'Cancel' button on the screen -->
      <param name="ReportSQL1Button">1</param>
     <!-- ReportSOL2 -->
     <!-- SQL query to generate the report -->
      <param name="ReportSQL2">select
DATE_FORMAT(spool_log.record_complete_date,"%Y/%m/%d %H:%i"),
DATE_FORMAT(spool_log.start_date,"%Y/%m/%d %H:%i"), item.item_desc,
```

```
HEX(spool_log.SERIAL_NUMBER), location_description.location_name,
spool_log.LINK_ID, spool_log.LINK_SUB_ID,
ELT(spool_log.record_type,"UPDATE","BEDCHECK","VERIFY","FIND","ASSIGN","SEARCH")
, HEX(spool_log.record_Status + 1)
      from location_description, spool_log, item, esl
      WHERE esl.serial_number = spool_log.serial_number
      AND location_description.location_id = esl.esl_location_id
      AND item.item_id = spool_log.link_id
      AND item.item_sub_id = spool_log.link_sub_id
     AND spool_log.record_status < 0</param>
     <!-- ReportSQL2SelectColumn -->
     <!-- Valid Values = 0 1
     <!-- Default = 0 -->
     <!-- controls whether the checkbox is present in the first -->
     <!-- column of the report -->
      <param name="ReportSQL2SelectColumn">1</param>
      <!-- ReportSQL2KeyColumn -->
     \langle -1 - 1 \rangle valid Values = 0 .. nbr of columns in SQL query - 1 -->
      <param name="ReportSQL2KeyColumn">4</param>
      <!-- ReportSQL2Button -->
     <!-- Valid Values = 0 1
      <!-- Default = 0 -->
      <!-- controls whether there is a button in addition to the -->
      <!-- 'Cancel' button on the screen -->
      <param name="ReportSQL2Button">1</param>
     <!-- ReportSQL3 -->
     <!-- SQL query to generate the report -->
      <param name="ReportSQL3">select DATE_FORMAT(esl.LASTNORESPONSE,"%Y/%m/%d
%H:%i"), item.item_desc, HEX(esl.SERIAL_NUMBER),
esl_type_description.esl_type_name, location_description.location_name,
esl.PREV_LINK_ID, esl.PREV_LINK_SUB_ID, DATE_FORMAT(esl.LASTACKTIME,"%Y/%m/%d
%H:%i"),
ELT(FIELD(esl.UNRESPONSIVE_FLAG,"1","0"),"UNRESPONSIVE","COMMUNICATING")
      from location_description, esl, item, esl_type_description
      WHERE location_description.location_id = esl.esl_location_id
     AND esl.Link type id = 0 AND item.item_id = esl.prev_link_id
      AND item.item_sub_id = esl.prev_link_sub_id
     AND esl.serial_number > esl_type_description.esl_type_low_serial
```

```
AND esl.serial_number <
```

```
esl_type_description.esl_type_high_serial</param>
```

```
<!-- ReportSQL1SelectColumn -->
     <!-- Valid Values = 0 1 -->
     \langle -1 - -1 \rangle --- Default \langle -1 - 0 \rangle<!-- controls whether the checkbox is present in the first -->
     <!-- column of the report -->
      <param name="ReportSQL3SelectColumn">0</param>
      <!-- ReportSQL3KeyColumn -->
     \texttt{<-1--} Valid Values = 0 .. nbr of columns in SQL query - 1 \texttt{--}> <param name="ReportSQL3KeyColumn">2</param>
      <!-- ReportSQL3Button -->
      <!-- Valid Values = 0 1 -->
      <!-- Default = 0 -->
      <!-- controls whether there is a button in addition to the -->
      <!-- 'Cancel' button on the screen -->
      <param name="ReportSQL3Button">0</param>
     <!-- ReportSQL4 -->
     <!-- SQL query to generate the report -->
      <param name="ReportSQL4">select
DATE_FORMAT(spool_log.record_complete_date,"%Y/%m/%d %H:%i"),
DATE_FORMAT(spool_log.start_date,"%Y/%m/%d %H:%i"), item.item_desc,
HEX(spool_log.SERIAL_NUMBER), location_description.location_name,
spool_log.LINK_ID, spool_log.LINK_SUB_ID,
ELT(spool_log.record_type,"UPDATE","BEDCHECK","VERIFY","FIND","ASSIGN","SEARCH")
, ELT((spool_log.record_Status + 1),"SUCCESS","IN PROGRESS","PENDING")
      from location_description, spool_log, item, esl
      WHERE esl.serial_number = spool_log.serial_number
      AND location_description.location_id = esl.esl_location_id
      AND item.item_id = spool_log.link_id
      AND item.item_sub_id = spool_log.link_sub_id
     AND spool_log.record_status = 0</param>
     <!-- ReportSQL4SelectColumn -->
     <!-- Valid Values = 0 1
     <!-- Default = 0 -->
     <!-- controls whether the checkbox is present in the first -->
     <!-- column of the report -->
      <param name="ReportSQL4SelectColumn">0</param>
      <!-- ReportSQL4KeyColumn -->
     \texttt{<!--} Valid Values = 0 .. nbr of columns in SQL query - 1 -->
```

```
 <!-- ReportSQL4Button -->
      <!-- Valid Values = 0 1 -->
     \langle -1 - 1 \rangle --> \langle -1 - 1 \rangle -->
      <!-- controls whether there is a button in addition to the -->
      <!-- 'Cancel' button on the screen -->
      <param name="ReportSQL4Button">0</param>
     <!-- ReportSQL5 -->
     <!-- SQL query to generate the report -->
      <param name="ReportSQL5">select
DATE_FORMAT(spool_log.record_complete_date,"%Y/%m/%d %H:%i"),
DATE_FORMAT(spool_log.start_date,"%Y/%m/%d %H:%i"), item.item_desc,
HEX(spool_log.SERIAL_NUMBER), location_description.location_name,
spool_log.LINK_ID, spool_log.LINK_SUB_ID,
ELT(spool_log.record_type,"UPDATE","BEDCHECK","VERIFY","FIND","ASSIGN","SEARCH")
, ELT((spool_log.record_Status + 1),"SUCCESS","IN PROGRESS","PENDING")
      from location_description, spool_log, item, esl
      WHERE esl.serial_number = spool_log.serial_number
      AND location_description.location_id = esl.esl_location_id
      AND item.item_id = spool_log.link_id
      AND item.item_sub_id = spool_log.link_sub_id
     AND spool_log.record_status > 0</param>
     <!-- ReportSQL5SelectColumn -->
     <!-- Valid Values = 0 1 -->
     <!-- Default = 0 -->
     <!-- controls whether the checkbox is present in the first -->
     <!-- column of the report -->
      <param name="ReportSQL5SelectColumn">0</param>
      <!-- ReportSQL5KeyColumn -->
     \langle -1 - 1 \rangle valid Values = 0 .. nbr of columns in SQL query - 1 -->
      <param name="ReportSQL5KeyColumn">3</param>
     <!-- ReportSQL5Button -->
     <!-- Valid Values = 0 1
      <!-- Default = 0 -->
      <!-- controls whether there is a button in addition to the -->
      <!-- 'Cancel' button on the screen -->
      <param name="ReportSQL5Button">0</param>
```
<param name="ReportSQL4KeyColumn">3</param>

```
</section>
<!-- End DecisioNet Console Section -->
 <!-- Data Reader Configuration Parameters -->
 <section name="Data Reader">
    <!-- Number of digits after the decimal postion for the -->
   <!-- unit price field. -->
    <!-- Valid Values: 0, 2, 3 -->
    <param name="PriceDecimalPosition">2</param>
    <!-- Number of digits after the decimal postion for the -->
    <!-- price field. -->
    <!-- Valid Values: 0, 2, 3 -->
    <param name="UnitPriceDecimalPosition">2</param>
    <!-- Name of the debug file. This will be created in -->
    <!-- DecisioNet data directory. -->
    <param name="DebugFilename">DataReaderServer.log</param>
    <!-- Debug level -->
   \langle -2 \rangle - None \langle -2 \rangle <!-- 1 - Errors -->
    <!-- 2 - Function Entry Points -->
    <!-- 3 - Messaging Trace -->
   \left\langle -2 \right\rangle - Full Trace \left\langle -2 \right\rangle <param name="DebugLevel">2</param>
    <!-- What should the tag display when prices are < 1.00?-->
    <!-- Valid Values: CentSign, LeadingZero, NoLeadingZero -->
   \langle -- For instance, if the price is .90 in the U.S. \sim -->
    <!-- CentSign would display 90c where c is the cent sign-->
    <!-- LeadingZero would display 0.90 -->
    <!-- NoLeadingZero would display .90 -->
    <param name="PriceLessThanDollar">CentSign</param>
    <!-- What should the tag display when unit prices are -->
   <!-- less than < 1.00?
    <!-- Valid Values: CentSign, LeadingZero, NoLeadingZero -->
    <!-- For instance, if the unit price is .90 in the U.S. -->
    <!-- CentSign would display 90.0c where c is the cent -->
   --> sign.<br>--> sign.<br>--> LeadingZero would display 0.90
   <!-- LeadingZero would display 0.90
    <!-- NoLeadingZero would display .90 -->
    <param name="UnitPriceLessThanDollar">LeadingZero</param>
    <!-- What is the character used for a decimal separator -->
    <!-- Valid Values: Comma, Period -->
    <param name="DecimalSymbol">Comma</param>
    <!-- What king of rounding method should be used for -->
```

```
 <!-- price and unit price. -->
 <!-- Valid Values: Normal, Up, Down -->
 <!-- For instance, the price or unit price is 3.555 -->
 <!-- Normal would display 3.56 -->
 <!-- Up would display 3.56 -->
 <!-- Down would display 3.55 -->
 <param name="RoundingType">Normal</param>
```

```
 </section>
```
</config>

### **DecisioNet Task Manager Configuration file (taskman.cfg)**

```
#
# This is the configuration file for the DecisioNet 3.0 Task Manager.
#
# FREQUENCY
# specifies the number of MINUTES between each check of the
# context directories for new or updated Task files.
#
# Default if not specified is 1 minute.
FREQUENCY=1
# KILLINTERVAL
# When Task Mgr. is requested to shut down, it first sends REQUESTS
# to all the apps. to close themselves. If after a while the apps
# still have not closed themselves, TM kills them with an NT
# "TerminateProcess()". KILLINTERVAL specifies how many seconds to wait
# between asking the apps to close themselves and killing the remaining<br># alive apps.
     alive apps.
#
# Default if not specified is 15 seconds.
KILLINTERVAL=15
# DEADCHECK
# specifies the number of seconds between each time TM checks to see
# if any tasks have died. This is needed because currently TM uses
# a polling method to determine if tasks have died. Normally, in NT
# a "WaitForMultipleObjects()" would be executed on the process handles
# of all the tasks, but that API can only handle a max of 64 handles. So
# in order for TM to handle > 64 tasks, this method is used. The number
# should be an even divisor of 60 (number of seconds in a minute), and if<br># it is not, TM will round it UP to the NEXT even divisor of 60.
     it is not, TM will round it UP to the NEXT even divisor of 60.
#
```
Default if not specified is 5 seconds.

```
DEADCHECK=3
# EXCEPTION
# Specifies a default exception handler for tasks which don't have one
# defined to that task in the task file. Exception handlers are programs
# which are run immediately if the main task dies and exits with a
# non-zero status. The exception handler will be run with the following
# args passed to it (in addition to whatever args are specified in the
# config file):
#
# <exception hldr [any args]> <task exit code> <task #> <task cmd line>
#
# Default is to NOT have a default exception handler
#
# EXCEPTION=excphdlr.exe -v (for example only - no such program exists)
# CONTEXT
# Specifies a new context to Task Manager. The context name must be<br># unique and not have any whitespace in it. It MUST be followed by
# unique and not have any whitespace in it. It MUST be followed by
     a TFILES= keyword to specify where to get the task files for this
# context.
# TFILES
# Specifies a path and a file mask for finding valid task files for
# the preceeding context. If the path specified is not ABSOLUTE, ie.
# it doesn't start with either a drive letter or a \, then the path
# is relative from the DNET Data Directory (usually c:\DNET\data)
#
# The mask specifies which files in that directory will be scanned for
# task information. Each file can have information about one or more
# tasks, and there can be multiple task files in the directory. Files
# in the directory that do not match the mask are ignored.
CONTEXT=DNET
TFILES=dnet.tm\*.inf
CONTEXT=TASK_MANAGER
```
## **DecisioNet Host Bridge Configuration file (dnhostbridge.xml)**

TFILES=taskman.tm\\*.inf

```
<?xml version="1.0" standalone="yes"?>
<!DOCTYPE HostDataBridge SYSTEM "dnhostbridge.dtd">
<HostDataBridge>
<General
```

```
 DatabaseName="dnet"
 MaxRecordLength="4096"
 MaxFields="999"
 MaxFieldLen="256"
 Delimiter=","
  SleepTime="5"
  Verbose="No"></General>
  <FileDefinition
  TypeID="KVAT"
  FileName="KVATMOD"
 Description="Host Modification Data"
 Delimiter=",">
  <SendESLData
Enabled="No"
LinkID_Offset="1"
LinkID_StripCheckDigit="No"
LinkID_ZeroFill="Yes"
LinkID_Default=""
LinkSubID_Offset="2"
LinkSubID_StripCheckDigit="No"
LinkSubID_ZeroFill="Yes"
LinkSubID_Default=""
LinkType = "1"></SendESLData>
  <UpdateLabelRecord
Enabled="No"
LinkID_Offset="1"
LinkID_StripCheckDigit="No"
LinkID_Default=""
LinkID_ZeroFill="Yes"
LinkSubID_Offset="2"
LinkSubID_StripCheckDigit="No"
LinkSubID_ZeroFill="Yes"
LinkSubID_Default=""
LinkType = "1"></UpdateLabelRecord>
 <RecordDefinition
Table="ITEM"
Audit="Yes">
<Field
     Offset="1"
     Name="ITEM_ID"
     Type="CHAR(24)"
     Default=""
         PrimaryKey="Yes"
     ZeroFill="No"
     Length="24"
         OverlayPrint="Yes"
     IsLinkID="Yes"
          Required="Yes"></Field>
<Field
     Offset="0"
```

```
 Name="ITEM_SUB_ID"
        Type="CHAR(24)"
        Default="0"
        SecondaryKey="Yes"
        ZeroFill="No"
        Length="24"
        IsLinkSubID="Yes"
        OverlayPrint="No"
        Required="Yes"></Field>
   <Field
        Offset="15"
        Name="PACKAGE_SIZE"
        Type="DECIMAL(10,4)"
        Default="1.00"
             OverlayPrint="Yes"
        IsPackageSize="Yes"></Field>
   <Field
        Offset="0"
        Name="CONVERSION_FACTOR"
        Type="DECIMAL(10,4)"
        Default="1.00"
        OverlayPrint="Yes"
        IsMeasure="Yes"></Field>
   <Field
        Offset="7"
        Name="UOM_ID"
        Type="INT"
        Default=""
        OverlayPrint="Yes"
        IsHex="Yes"
        IsUnitOfMeasure="Yes"></Field>
   <Field
        Offset="4"
        Name="ITEM_DESC"
        Type="VARCHAR(50)"
        Default=""
        OverlayPrint="Yes"
        IsDescription="Yes"></Field>
   <Field
        Offset="8"
        Name="UOM_DESC"
        Type="VARCHAR(50)"
        Default=""
        OverlayPrint="Yes"
        IsDescription="Yes"></Field>
   </RecordDefinition>
</FileDefinition>
<FileDefinition
     TypeID="ITEM"
     FileName="ITEMMOD"
```

```
 Description="Host Modification Data"
 Delimiter=",">
 <SendESLData
Enabled="No"
LinkID_Offset="1"
LinkID_StripCheckDigit="No"
LinkID_ZeroFill="No"
LinkID_Default=""
LinkSubID_Offset="2"
LinkSubID_StripCheckDigit="No"
LinkSubID_ZeroFill="No"
LinkSubID_Default=""
LinkType = "1"></SendESLData>
 <UpdateLabelRecord
Enabled="No"
LinkID_Offset="1"
LinkID_StripCheckDigit="No"
LinkID_Default=""
LinkID_ZeroFill="No"
LinkSubID_Offset="2"
LinkSubID_StripCheckDigit="No"
LinkSubID_ZeroFill="No"
LinkSubID_Default=""
LinkType = "1"></UpdateLabelRecord>
 <RecordDefinition
Table="ITEM"
Audit="Yes">
<Field
     Offset="1"
     Name="ITEM_ID"
     Type="CHAR(24)"
     Default=""
          PrimaryKey="Yes"
     ZeroFill="No"
     Length="24"
          OverlayPrint="Yes"
     IsLinkID="Yes"
          Required="Yes"></Field>
<Field
     Offset="0"
     Name="ITEM_SUB_ID"
     Type="CHAR(24)"
     Default="0"
     SecondaryKey="Yes"
     ZeroFill="No"
     Length="24"
     IsLinkSubID="Yes"
     OverlayPrint="No"
     Required="Yes"></Field>
<Field
```

```
 Offset="2"
        Name="PACKAGE_SIZE"
        Type="DECIMAL(10,4)"
        Default="1.00"
             OverlayPrint="Yes"
        IsPackageSize="Yes"></Field>
   <Field
        Offset="4"
        Name="CONVERSION_FACTOR"
        Type="DECIMAL(10,4)"
        Default="1.00"
        OverlayPrint="Yes"
        IsMeasure="Yes"></Field>
   <Field
        Offset="3"
        Name="UOM_ID"
        Type="INT"
        Default=""
        OverlayPrint="Yes"
        IsUnitOfMeasure="Yes"></Field>
   <Field
        Offset="5"
        Name="ITEM_DESC"
        Type="VARCHAR(50)"
        Default=""
        OverlayPrint="Yes"
        IsDescription="Yes"></Field>
   </RecordDefinition>
</FileDefinition>
<FileDefinition
     TypeID="PRICE"
     FileName="PRICEMOD"
     Description="Price Modification Data"
     Delimiter=",">
     <SendESLData
   Enabled="Yes"
   LinkID_Offset="1"
   LinkID_StripCheckDigit="No"
   LinkID_ZeroFill="No"
   LinkID_Default=""
   LinkSubID_Offset="2"
   LinkSubID_StripCheckDigit="No"
   LinkSubID_ZeroFill="No"
   LinkSubID_Default=""
   LinkType = "1"></SendESLData>
     <UpdateLabelRecord
   Enabled="No"
   LinkID_Offset="1"
   LinkID_StripCheckDigit="No"
   LinkID_Default=""
```

```
LinkID_ZeroFill="No"
   LinkSubID_Offset="2"
   LinkSubID_StripCheckDigit="No"
   LinkSubID_ZeroFill="No"
   LinkSubID_Default=""
   LinkType = "1"></UpdateLabelRecord>
    <RecordDefinition
   Table="ITEM"
   Audit="Yes">
   <Field
        Offset="1"
        Name="ITEM_ID"
        Type="CHAR(24)"
        Default=""
             PrimaryKey="Yes"
        ZeroFill="No"
        Length="24"
             OverlayPrint="Yes"
        IsLinkID="Yes"
             Required="Yes"></Field>
   <Field
        Offset="0"
        Name="ITEM_SUB_ID"
        Type="CHAR(24)"
        Default="0"
        SecondaryKey="Yes"
        ZeroFill="No"
        Length="24"
        IsLinkSubID="Yes"
        OverlayPrint="No"
        Required="Yes"></Field>
   </RecordDefinition>
</FileDefinition>
<FileDefinition
     TypeID="ESL"
     FileName="PREEPLMOD"
     Description="PRE ESL Tag Modification Data"
     Delimiter=",">
     <SendESLData
   Enabled="No"
   LinkID_Offset="2"
         LinkID_StripCheckDigit="No"
   LinkID_ZeroFill="No"
   LinkID_Default=""
   LinkSubID_Offset="2"
   LinkSubID_StripCheckDigit="Yes"
   LinkSubID_ZeroFill="No"
   LinkSubID_Default=""
   LinkType = "1"></SendESLData>
     <RecordDefinition
```

```
Table="ESL"
   Audit="No">
   <Field
        Offset="2"
        Name="LINK_ID"
        Type="VARCHAR(24)"
        Default="0"
        ZeroFill="No"
        StripCheckDigit="No"
        Length="24"></Field>
   <Field
        Offset="0"
        Name="LINK_SUB_ID"
        Type="VARCHAR(24)"
        Default="0"
        ZeroFill="No"
        StripCheckDigit="No"
        Length="24"></Field>
         <Field
        Offset="8"
        Name="SERIAL_NUMBER"
        Type="INT"
        Default=""
        PrimaryKey="Yes"></Field>
   <Field
        Offset="6"
        Name="ESL_LOCATION_ID"
        Type="INT"
        Default=""
        IsLocation="Yes"></Field>
   <Field
        Offset="0"
        Name="INSTALL_DATE"
        Type="DATETIME"
        Default="$(DATETIME)"></Field>
   <Field
        Offset="0"
        Name="ORPHAN_FLAG"
        Type="ENUM"
        Default="F"></Field>
     </RecordDefinition>
</FileDefinition>
<FileDefinition
     TypeID="ESL"
     FileName="ESLMOD"
     Description="Front Back Tag Modification Data"
     Delimiter=",">
     <SendESLData
   Enabled="No"
   LinkID_Offset="1"
```

```
 LinkID_StripCheckDigit="No"
   LinkID_ZeroFill="No"
   LinkID_Default=""
   LinkSubID_Offset="0"
   LinkSubID_StripCheckDigit="Yes"
   LinkSubID_ZeroFill="No"
   LinkSubID_Default=""
   LinkType = "1"></SendESLData>
     <RecordDefinition
   Table="ESL"
   Audit="No">
         <Field
        Offset="1"
        Name="SERIAL_NUMBER"
        Type="INT"
        Default=""
        PrimaryKey="Yes"></Field>
   <Field
        Offset="2"
        Name="LINK_ID"
        Type="VARCHAR(24)"
        Default="0"
        ZeroFill="No"
        StripCheckDigit="No"
        Length="24"></Field>
   <Field
        Offset="0"
        Name="LINK_SUB_ID"
        Type="VARCHAR(24)"
        Default="0"
        ZeroFill="No"
        StripCheckDigit="No"
        Length="24"></Field>
         <Field
        Offset="0"
        Name="LINK_TYPE_ID"
        Type="SMALLINT"
        Default="1"></Field>
     </RecordDefinition>
</FileDefinition>
</HostDataBridge>
```